# Inventaire et cartographie des habitats et des populations d'oiseaux

# des sites Natura 2000 « Etangs du Narbonnais » et « Etang de La Palme »

Zone de Protection Spéciale « Etangs du Narbonnais – FR 9112007 »

Zone de Protection Spéciale « Etang de La Palme – FR 9112006 »

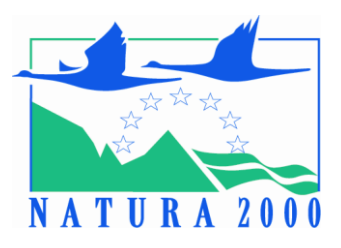

## CAHIER DES CLAUSES TECHNIQUES PARTICULIERES

## Procédure adaptée

Date limite de remise des offres : 27 avril 2017

Maîtrise d'ouvrage : Syndicat Mixte du Parc naturel régional de la Narbonnaise en Méditerranée **AVRIL 2017** 

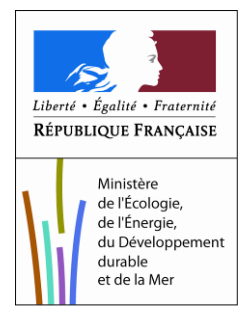

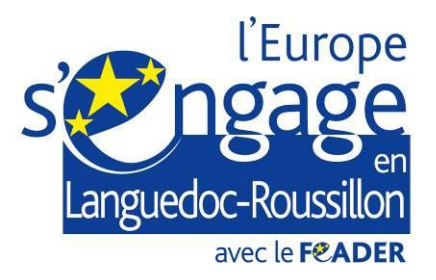

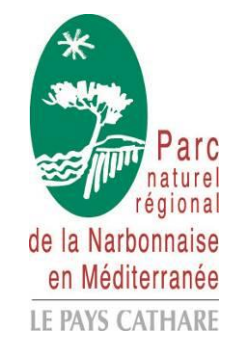

## Table des matières

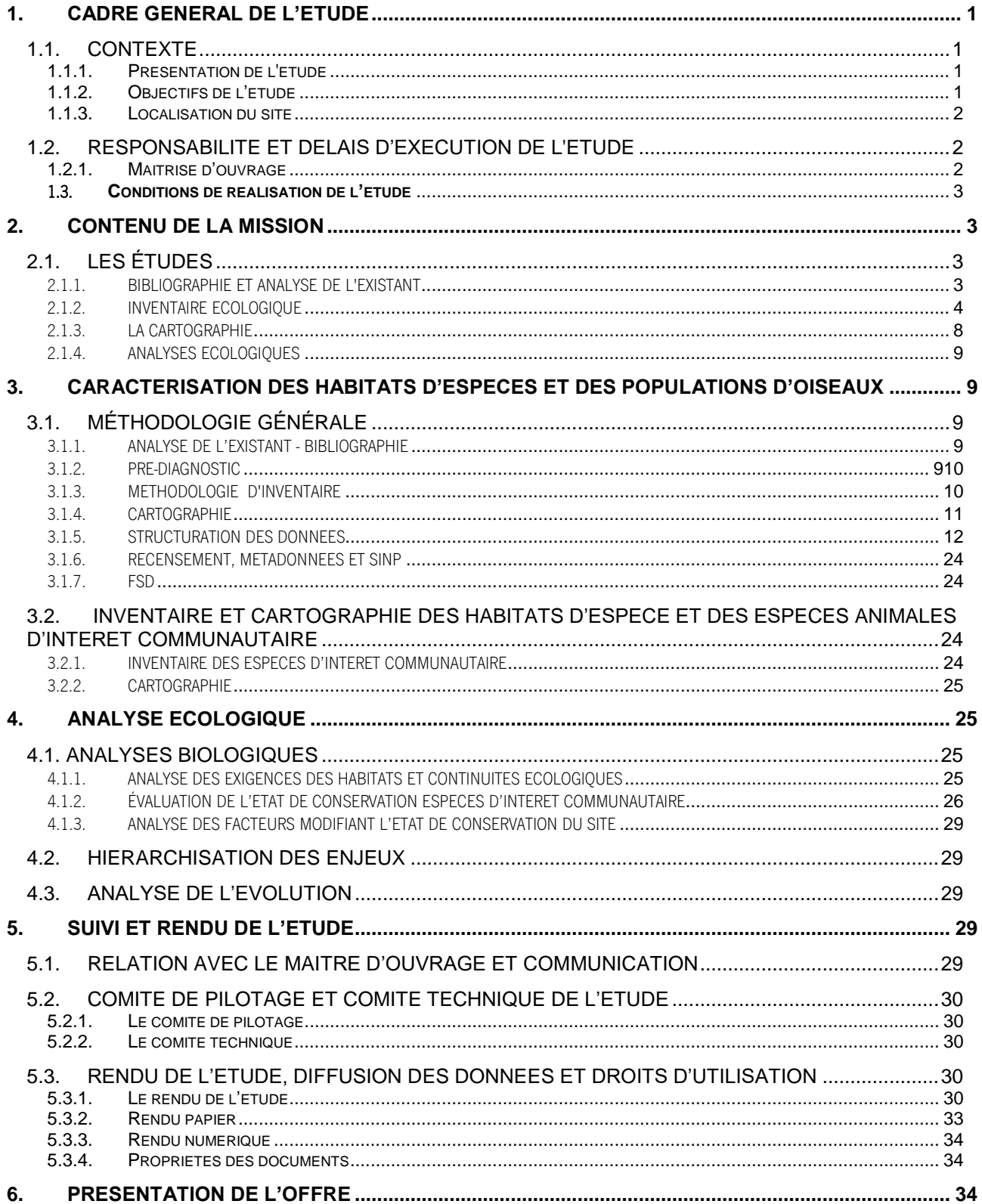

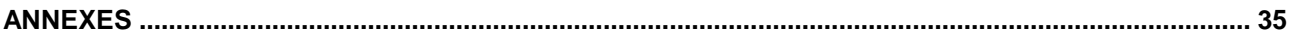

ANNEXE 1 : PÉRIMÈTRE D'ÉTUDE DU SITE « ÉTANGS DU NARBONNAIS »

ANNEXE 2 : PARCOURS DE PROSPECTION DE L'ÉTUDE 2005 DU SITE « ÉTANGS DU NARBONNAIS »

ANNEXE 3 : CARTES DES HABITATS D'ESPÈCES ET DES POPULATIONS D'OISEAUX DU SITE « ÉTANGS DU NARBONNAIS »

ANNEXE 4 : PÉRIMÈTRE D'ÉTUDE DU SITE « ÉTANG DE LA PALME »

ANNEXE 5 : PARCOURS DE PROSPECTION DE L'ÉTUDE 2005 DU SITE « ÉTANG DE LA PALME »

ANNEXE 6 : CARTES DES HABITATS D'ESPÈCES ET DES POPULATIONS D'OISEAUX DU SITE « ÉTANG DE LA PALME »

ANNEXE 7 : CALENDRIER PRÉVISIONNEL DE RÉALISATION DE L'ÉTUDE

ANNEXE 8 : CONVENTION DE MISE À DISPOSITION DES DONNÉES

ANNEXE 9 : MÉTHODE DE HIÉRARCHISATION DES ENJEUX

ANNEXE 10 : DONNÉES NATURALISTES RÉCOLTÉES DANS LE CADRE D'UN PROJET FAISANT L'OBJET DE FINANCEMENT DE LA DREAL EN LANGUEDOC-ROUSSILLON

ANNEXE 11 : EXEMPLE DE FICHE ESPÈCE (DOCOB DE LEUCATE, LPO 2011)

ANNEXE 12 : SYNTHÈSE SUR L'UTILISATION DES HABITATS ET SUR L'ÉTAT DE CONSERVATION DES ESPÈCES D'OISEAUX INVENTORIÉES »

## <span id="page-3-0"></span>1. CADRE GENERAL DE L'ETUDE

## <span id="page-3-1"></span>1.1. CONTEXTE

#### <span id="page-3-2"></span>*1.1.1. PRÉSENTATION DE L'ÉTUDE*

Le présent cahier des charges concerne l'actualisation et le complément de l'inventaire et cartographie des habitats d'espèces et des populations d'oiseaux des sites Natura 2000 lagunaires des étangs du Narbonnais et de La Palme à partir des données des précédents inventaires Natura 2000 (2005), réalisés au moment de l'élaboration des Documents d'objectifs (DOCOB).

Ces précédentes études avaient permis d'identifier le patrimoine naturel de ces sites lagunaires (inventaires, diagnostics et cartographies des habitats naturels et populations d'espèces), de choisir des objectifs de conservation déclinés en actions de gestion.

Ces sites Natura 2000 sont désignés au titre des deux Directives (Habitats et Oiseaux). Les périmètres concernés se trouvent en Annexe 1 et 4 :

- Zone de Protection Spéciale « Etang du Narbonnais FR 9112007 »
- Zone de Protection Spéciale « Etang de La Palme FR 9112006 »

Les DOCOB des [Etangs du Narbonnais](http://natura2000.ecologie.gouv.fr/sites/FR9112007.html) et de l['Etang de La Palme,](http://natura2000.ecologie.gouv.fr/sites/FR9101441.html) animés par le PNR Narbonnaise ont été validés à l'unanimité respectivement par les comités de pilotage du 29 juillet 2010 et du 3 avril 2009. Ils sont en phase de mise en œuvre depuis ces dates.

L'étude correspond à l'élaboration d'un document intitulé : Inventaire et Cartographie des habitats et des populations d'oiseaux des sites Natura 2000 lagunaires des « Etangs du Narbonnais » et « Étang de La Palme ».

La prestation comporte une seule tranche et se réalisera sur deux périmètres différents.

Le bureau d'études est chargé de :

- ➢ Réactualiser l'inventaire et la cartographie des habitats et des populations d'oiseaux d'intérêt communautaire (nicheur, migrateur et hivernant de l'Annexe 1 de la Directive Oiseaux),
- ➢ Analyser l'état de conservation des habitats et des populations d'oiseaux
- ➢ Hiérarchiser les enjeux de conservation
- ➢ Comparer, lorsque c'est possible, l'évolution des habitats et des populations d'oiseaux avec le précédent inventaire (2005)
- ➢ Mise à jour des formulaires standards des données (FSD)

### <span id="page-3-3"></span>*1.1.2. OBJECTIFS DE L'ÉTUDE*

➢ Définir l'état des sites en 2016 en reprécisant leurs intérêts vis à vis de la Directive Oiseaux et, d'une façon plus générale, leurs intérêts patrimoniaux ;

➢ Evaluer la représentativité des habitats et des populations d'oiseaux, leurs dynamiques, leurs populations et leurs états de conservation ;

➢ Actualiser la hiérarchisation des enjeux de conservation selon la méthode privilégiée par le Conseil scientifique régional de protection de la nature (CSRPN) ;

- ➢ Mettre à jour les formulaires standards des données (FSD)
- ➢ Comparer cet état des lieux avec celui effectué lors de l'élaboration des DOCOB ;

➢ Etablir des propositions éventuelles de modification des DOCOB (éventuels nouveaux objectifs ou actions) et des périmètres des sites Natura 2000 au regard des habitats présents avec un argumentaire scientifique.

### <span id="page-4-0"></span>*1.1.3. LOCALISATION DU SITE*

Les zones d'étude (Annexe 1) correspondent aux périmètres des ZPS des deux sites pour l'application de la Directive Oiseaux (DO) soit une surface de 15 000 hectares environ élargie sur une bande tampon qui tiendra compte de la continuité des habitats d'espèces dans le voisinage immédiat du site et du fonctionnement global des écosystèmes présents. Il est à noter que l'habitat \*Lagune côtière (\*1150) représente la grande majorité de la surface d'étude (environ 6000 ha).

## <span id="page-4-2"></span><span id="page-4-1"></span>1.2. RESPONSABILITE ET DELAIS D'EXECUTION DE L'ETUDE

## *1.2.1. MAÎTRISE D'OUVRAGE*

Pour les sites visés par cette étude, les collectivités concernées, la DREAL Occitanie et la DDTM de l'Aude ont délégué leur Maîtrise d'Ouvrage au Syndicat mixte de gestion du Parc naturel régional de la Narbonnaise en Méditerranée (PNRNM). En tant qu'animateur des DOCOB de ces deux sites, il est le commanditaire de la présente étude (délégation de maîtrise d'ouvrage par la DREAL Occitanie et la DDTM de l'Aude).

Syndicat mixte du Parc naturel régional de la Narbonnaise en Méditerranée

#### 1 rue Jean Cocteau 11130 SIGEAN

Représenté par Monsieur Bernard DEVIC, Président du Syndicat mixte de gestion du Parc naturel régional de la Narbonnaise en Méditerranée.

Contacts : Kattalin FORTUNÉ-SANS [k.fortune@parc-naturel-narbonnaise.fr](mailto:k.fortune@parc-naturel-narbonnaise.fr) Camille PFLEGER [c.pfleger@parc-naturel-narbonnaise.fr](mailto:c.pfleger@parc-naturel-narbonnaise.fr) Elsa BENKARA e.benkara@parc-naturel-narbonnaise.fr

Tél. : 04 68 42 23 70 Fax : 04.68.42.66.55

Il est impératif que cette étude soit menée en étroite relation avec le Syndicat mixte de gestion du Parc naturel régional, maître d'ouvrage de l'opération et le Comité de pilotage de l'étude. Le PNR se fera le relais du bureau d'études auprès des institutions concernées.

1.1.2.2. Délais d'exécution

Le délai d'exécution est fixé au : 31 janvier 2018

#### <span id="page-5-0"></span>1.3. *CONDITIONS DE RÉALISATION DE L'ÉTUDE*

Les modalités de réalisation des prestations devront être conformes à celles définies par le « cahier des charges type régional pour l'élaboration des documents d'objectifs des sites Natura 2000 en Languedoc-Roussillon », y compris ses annexes (dits CCTR dans la suite du texte), sous réserve des modalités particulières fixées ci-après. [\(http://www.occitanie.developpement-durable.gouv.fr/elaboration-des-documents-d-objectifs](http://www.occitanie.developpement-durable.gouv.fr/elaboration-des-documents-d-objectifs-a1031.html)[a1031.html\)](http://www.occitanie.developpement-durable.gouv.fr/elaboration-des-documents-d-objectifs-a1031.html)

Le prestataire devra également se référer et utiliser les référentiels régionaux et nationaux tels que les Cahiers d'habitats Oiseaux.

## <span id="page-5-1"></span>2. CONTENU DE LA MISSION

## <span id="page-5-2"></span>2.1. LES ÉTUDES

L'actualisation du diagnostic écologique se décomposera comme suit :

- ➢ Recueil et analyse des données existantes
- ➢ Réalisation de l'état des lieux :
	- ➢ inventaire et cartographie des habitats et des populations d'oiseaux
	- ➢ évaluation de l'état de conservation des habitats et des populations d'oiseaux
- ➢ Analyse écologique des données recueillies et hiérarchisation des enjeux de conservation
- <span id="page-5-3"></span>➢ Mise à jour des fiches espèces

#### 2.1.1. BIBLIOGRAPHIE ET ANALYSE DE L'EXISTANT

Avant toute phase d'inventaire et de caractérisation sur le terrain, le bureau d'études réalisera les recherches bibliographiques qui s'imposent, pour lui permettre de caractériser les habitats d'espèces et les espèces d'oiseaux d'intérêt communautaire.

L'inventaire et la cartographie des habitats d'espèces d'oiseaux des sites Natura 2000 lagunaires de Bages-Sigean et de La Palme (2005) est le document de référence concernant les habitats naturels (DHFF).

#### L'ensemble de l'étude est disponible auprès du PNRNM. Certaines des cartes issues de cette étude sont présentées en Annexes.

D'autres documents viennent enrichir la bibliographie : les diagnostics écologiques préalables aux contractualisations (MAEt et des contrats Natura 2000 (gestion de la fréquentation, …)) ainsi que des plans de gestion inclus dans les périmètres Natura 2000 (sites du Conservatoire du Littoral à Sigean et Narbonne, Réserve naturelle régionale de Ste Lucie), l'inventaire mené sur le site de La Palme en 2011 (Grand-Duc, Engoulevent et Pipit rousseline ainsi que les migrateurs) et les données du programme Life+ Envoll. Dans le cas où certaines données existantes ne seraient pas accessibles librement, le prestataire devra prévoir l'achat des données aux associations et bureaux d'étude les détenant.

La réactualisation de l'inventaire et la cartographie des habitats naturels des mêmes sites a eu lieu en 2016 sur les périmètres des ZPS. Elle servira de base pour la définition des habitats d'espèces d'oiseaux et de leur état de conservation. Le bureau d'études veillera cependant à différencier les habitats potentiels des habitats avérés où la présence des espèces d'intérêt communautaire devra être démontrée (bibliographie ou observations en 2017).

## 2.1.2. INVENTAIRE ÉCOLOGIQUE

## <span id="page-6-0"></span>2.1.2.1. Périodes de prospections

Les prospections de terrain seront réalisées aux périodes optimales de recensement des espèces et s'étaleront sur une année calendaire entière (2017-2018)

Le bureau d'études propose des dates de prospection adaptées dans sa proposition.

## 2.1.2.2. Inventaire

Le bureau d'études est chargé de l'actualisation de l'inventaire et de la cartographie :

- ➢ des espèces d'oiseaux en Annexe I de la Directive Oiseaux (DO1);
- ➢ liste régionale du PAE 2017-2018 pour la mise en place des mesures MAEC (Tableau 3)
- ➢ des espèces d'oiseaux à fort intérêt patrimonial

Pour mémoire, la liste des espèces d'oiseaux inventoriés dans les DOCOB en 2005 :

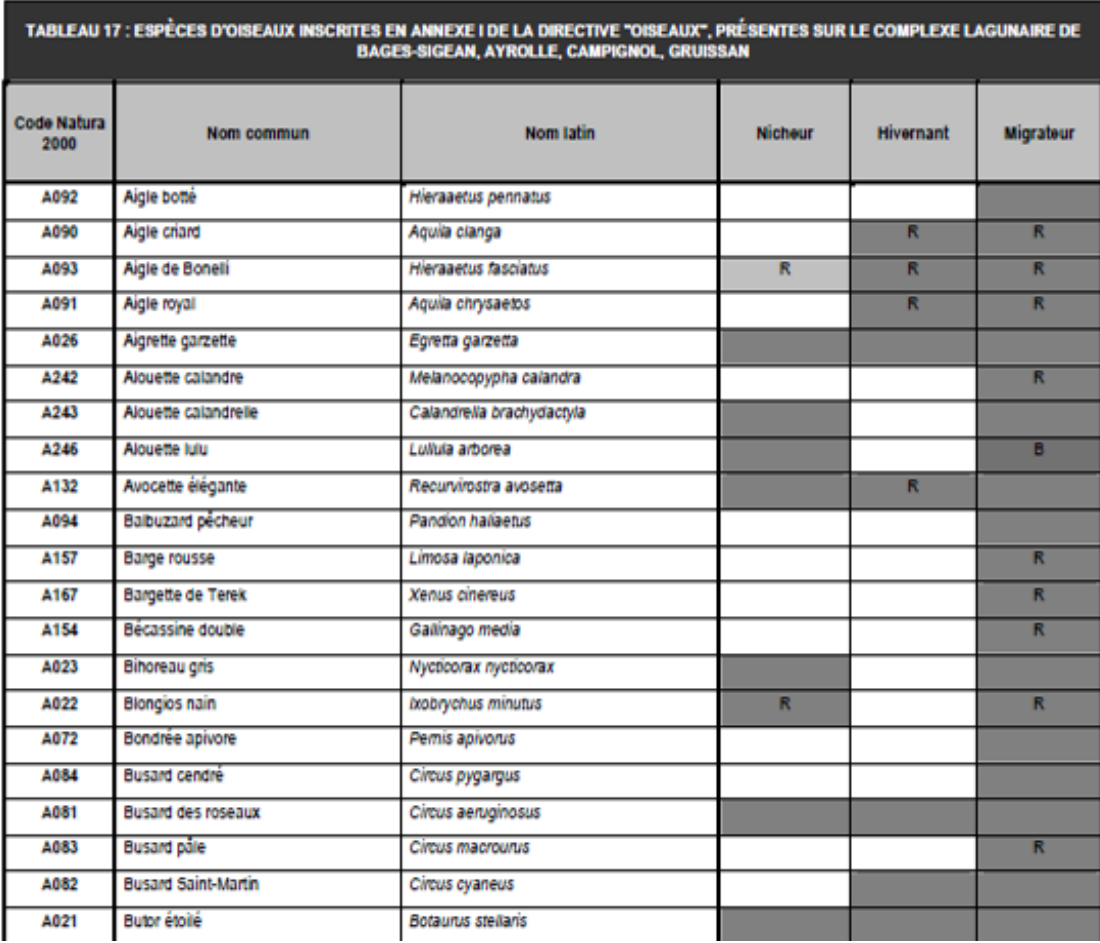

#### Tableau **1**: Liste des oiseaux en Annexe 1 de la Directive « Oiseaux » relative à la ZPS « Etangs du Narbonnais »

Cahier des clauses techniques particulières – Inventaire et cartographie des habitats d'oiseaux des sites Natura 2000 « Etangs du Narbonnais » et de « La Palme »

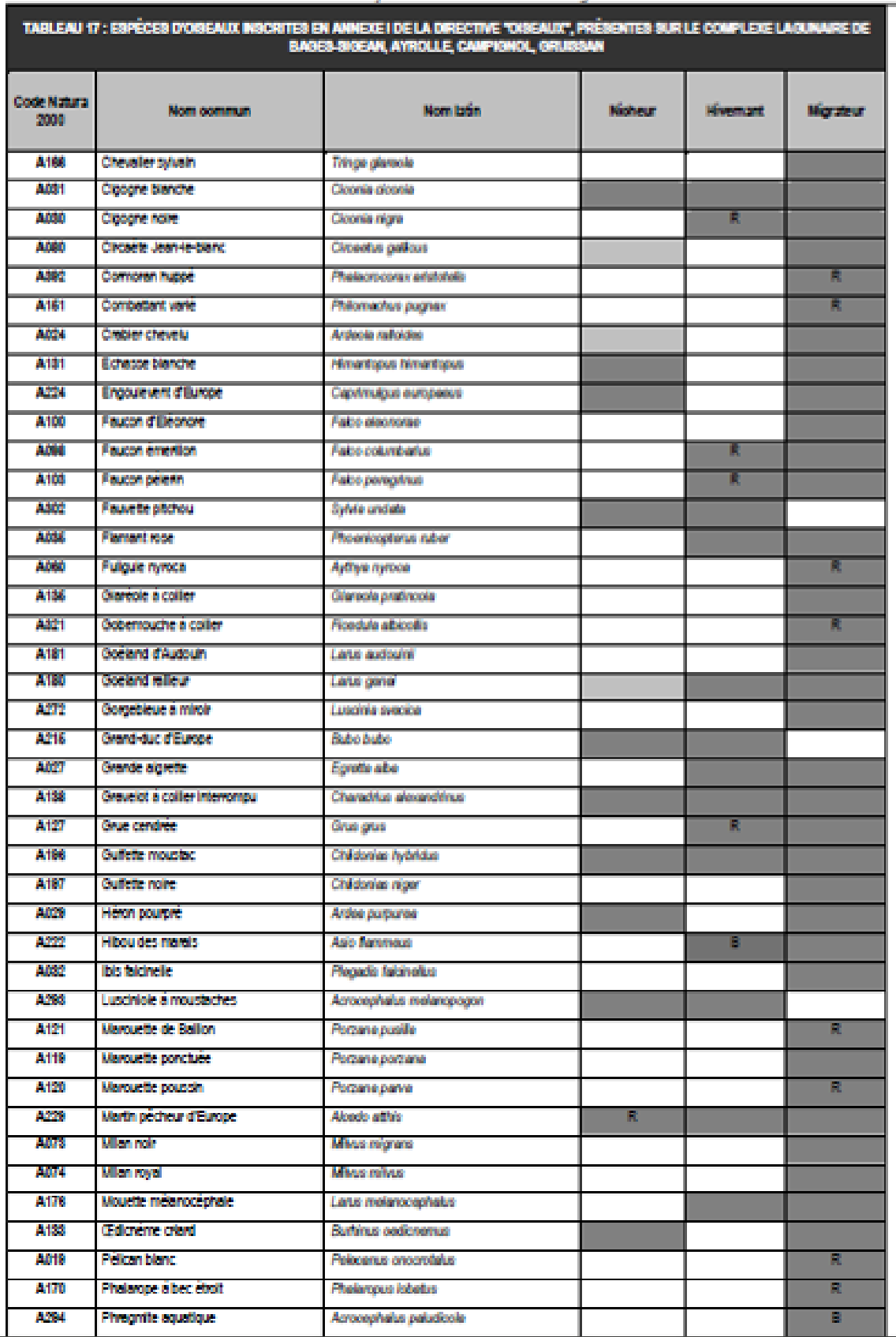

l,

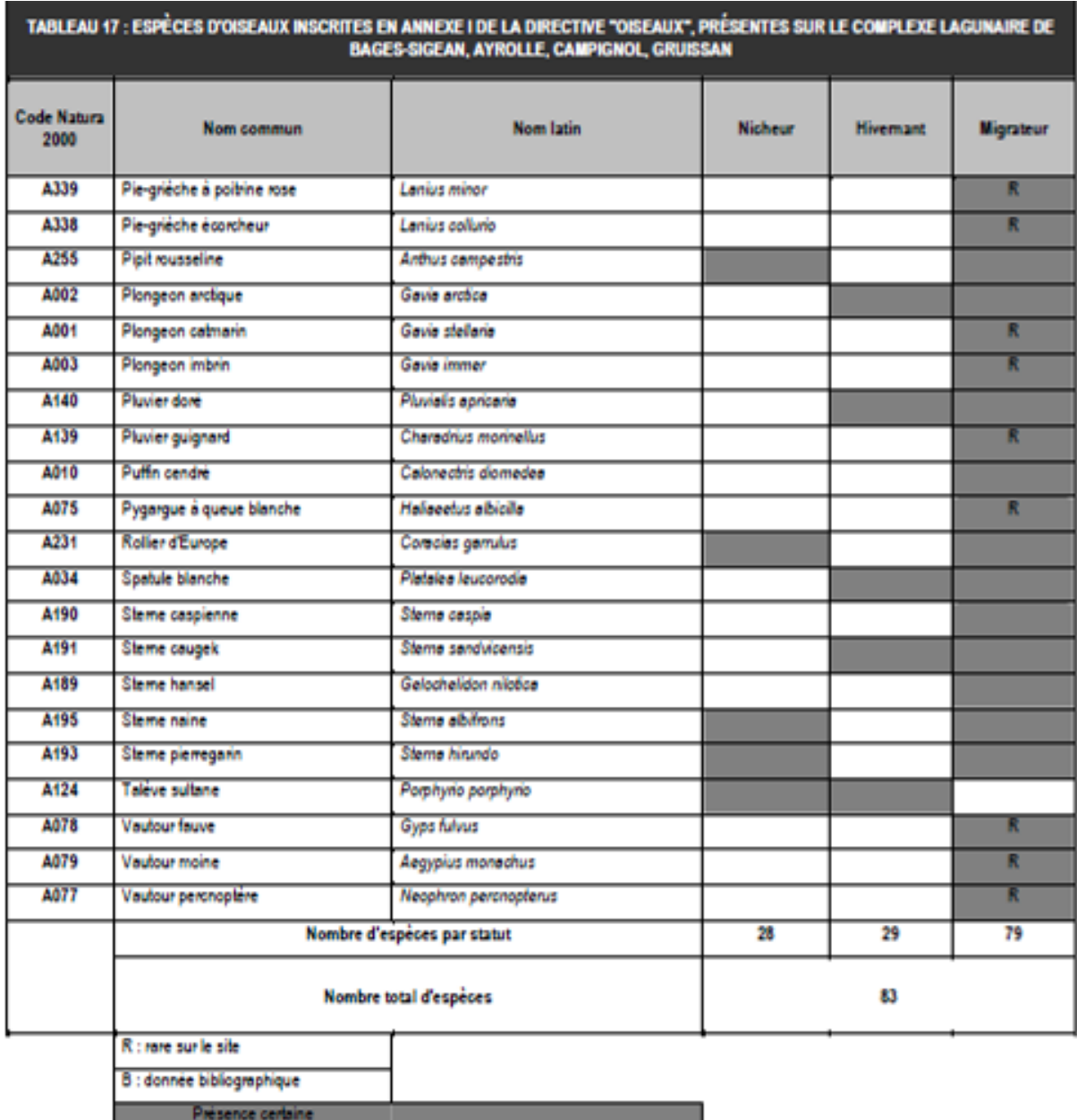

entre 1999 et 2004<br>Site d'alimentation pour des nicheurs à proximité (4 espèces)

#### Tableau **2**: Liste des oiseaux en Annexe 1 de la Directive « Oiseaux » relative à la ZPS « Etang de La Palme »

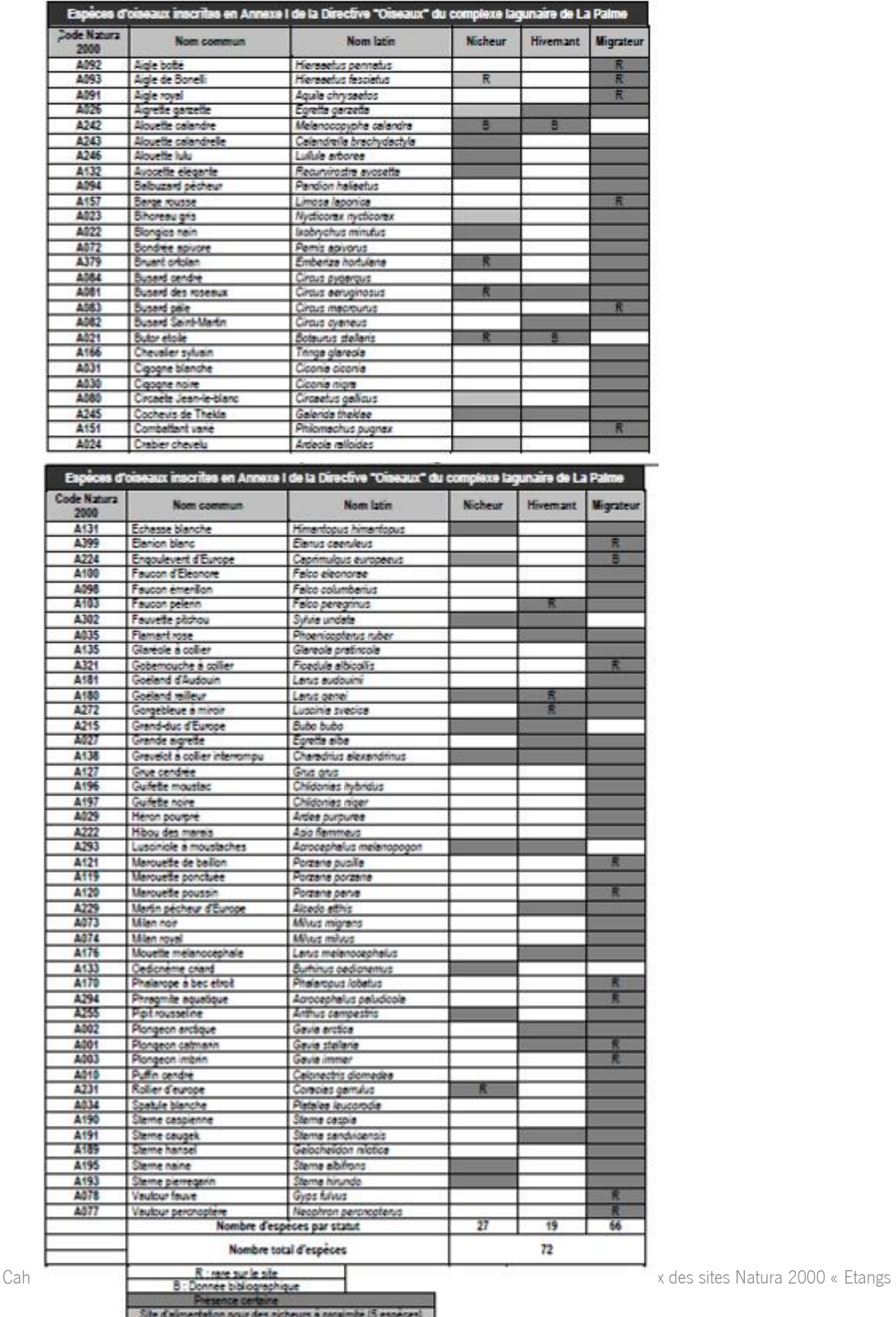

#### Tableau **3**: Liste régionale des espèces prioritaires du PAE

<span id="page-10-0"></span>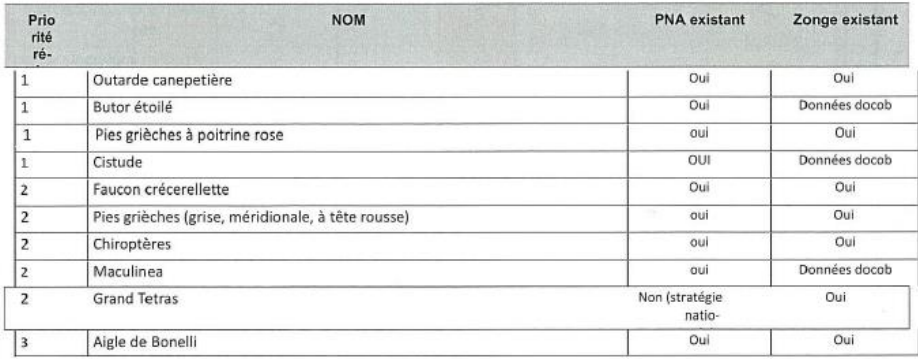

### 2.1.3. LA CARTOGRAPHIE

La cartographie des habitats et des populations d'oiseaux permettra de fixer ce nouvel état des lieux afin qu'il fasse référence pour l'avenir.

Le bureau d'études devra s'appliquer à réaliser toutes les cartographies énumérées ci-dessous (tableau 3) et nécessaires à la mise à jour de chaque DOCOB.

#### Tableau **3**: Liste des cartes à réaliser pour chaque site indépendamment

Cartographie générale de la mosaïque de tous les habitats potentiels d'espèce (avec périmètre de la ZPS) Cartographies croisées des habitats potentiels et avérés pour chaque espèce d'intérêt communautaire dont la présence est avérée sur le site (hors migrateurs purs), en précisant zones de reproduction, de résidence, d'hivernage ou d'étape migratoire pour les oiseaux. A intégrer dans les fiches-espèces (mise à jour du texte des fiches-espèces de 2005 en utilisant la mise en page des fiches-espèces du Plateau de Leucate, voir Annexe 11). Un effort particulier devra être fait pour les espèces ayant été identifiée à fort enjeu en 2017 ainsi que pour les espèces d'oiseaux de la liste prioritaire régionale si présentes sur le site Cartographies de l'état de conservation de l'habitat avéré (ou potentiel si pas d'habitat avéré – à préciser dans les données SIG et sur les cartes) pour chaque espèce d'intérêt communautaire dont la présence est avérée sur le site (hors migrateurs purs). A intégrer dans la mise à jour des fiches d'espèces Cartographies de l'état de conservation pour chacun des 4 grands types d'habitats d'oiseaux sur le site et localisation des populations d'espèces d'intérêt communautaire et à fort intérêt patrimonial ainsi que des cycles réalisés (Voir cartographies de 2005 en ANNEXES 3 et 6, couplées avec l'état de conservation). Cartographies des zones à forts enjeux de conservation selon les périodes de l'année (carte enjeu hivernage, carte enjeu alimentation, carte enjeu nidification) pour chaque grand type d'habitat, avec les espèces d'intérêt communautaire associées (liste ou points sur la carte). Cartographie non réalisée en 2005. Cartographie des parcours de prospections et des points d'observation Cartographie des couloirs de migration

## 2.1.4. ANALYSES ÉCOLOGIQUES

<span id="page-11-0"></span>Le prestataire a pour mission de :

- ➢ Analyser les exigences écologiques des habitats et des populations d'oiseaux
- ➢ Lister et analyser les facteurs potentiels qui favorisent ou contrarient l'état de conservation des habitats d'espèces et des populations
- ➢ Mettre en évidence les menaces actuelles ou potentielles sur l'état de conservation des habitats d'espèces naturels et des espèces
- ➢ Hiérarchiser les enjeux de conservation du site (méthode élaborée par le CSRPN, Annexe 9)
- ➢ Analyser l'état de conservation des espèces et des habitats d'espèces

## <span id="page-11-1"></span>3. CARACTERISATION DES HABITATS D'ESPECES ET DES POPULATIONS D'OISEAUX

La méthodologie d'inventaire et les cartographies seront conformes aux exigences du CCTR (cahier des charges type régional) et elles permettront de comparer les résultats de 2017-2018 avec ceux de 2005.

## <span id="page-11-3"></span><span id="page-11-2"></span>3.1. MÉTHODOLOGIE GÉNÉRALE

## 3.1.1. ANALYSE DE L'EXISTANT - BIBLIOGRAPHIE

Comme précisé auparavant, cette étude repose sur l'actualisation des données de l'inventaire et cartographie des habitats d'espèces des sites Natura 2000 lagunaires des « Étangs du Narbonnais » et de « La Palme ».

Le PNRNM tient à disposition en son centre de documentation un grand nombre d'études sur ces sites.

Par ailleurs, les références des données et études utilisées pour la caractérisation seront exhaustivement recensées dans la bibliographie du rapport final.

Dans le cas de données non publiées, il est proposé aux propriétaires des données exploitées :

- Soit de les publier à l'occasion de l'élaboration du document ;
- Soit de les mettre à disposition de l'État selon les termes de la convention d'échanges de données. Il appartient dans ce cas au propriétaire de la donnée de définir le niveau de confidentialité de chaque information ou groupe d'informations concernée(s).

Pour des données issues de ses propres travaux de terrain, le bureau d'études devra produire une analyse de la pression d'observation exercée et indiquer la méthode d'inventaire utilisée.

Les données numériques ou sur support papier, fournies par l'intermédiaire du PNR (Scan 25, orthophotoplans, cartographie au 1/25000), ne pourront en aucun cas être conservées par le bureau d'études sous quelque forme que ce soit. Elles seront impérativement restituées ou détruites, à la fin de l'étude, sans avoir été reproduites.

## 3.1.2. LE PRÉ-DIAGNOSTIC

Il est indispensable d'identifier, le plus tôt possible, d'après les données existantes et éventuellement les connaissances du bureau d'étude sur les sites, les secteurs à enjeux sur lesquels devront être privilégiés les inventaires. On peut distinguer deux critères permettant de définir le niveau d'enjeu de connaissance, pouvant se rencontrer simultanément :

- ➢ Intérêt biologique :
- Secteur où se concentrent plusieurs habitats d'espèces remarquables (foyers de biodiversité)
- Station ponctuelle mais d'importance majeure pour une espèce remarquable.
- ➢ Intérêt de gestion :
- Secteur particulièrement propice pour la mise en œuvre de mesures de gestion
- Secteur exposé à certaines menaces à court ou moyen terme.

Ce pré diagnostic doit permettre d'identifier les secteurs sur lesquels devront être conduites en priorité les prospections de terrain.

<span id="page-12-0"></span>Le pré zonage des habitats d'espèces sera conçu sur la base de la cartographie existante des habitats naturels de 2016.

#### 3.1.3. MÉTHODOLOGIE D'INVENTAIRE

#### 3.1.3.1. Échantillonnage

Selon les résultats du pré-diagnostic, une stratégie d'échantillonnage sera définie pour chaque compartiment biologique afin de planifier les inventaires dans le temps et dans l'espace. Les protocoles mis en œuvre seront détaillés lors de la proposition faite par le bureau d'étude et adaptés aux objectifs de connaissance (inventaire fin / global). Les inventaires seront impérativement réalisés en prenant en compte le rythme biologique des espèces. Les protocoles d'inventaire et les parcours de prospection devront, à minima, correspondre à ceux de l'étude de 2005, afin de pouvoir analyser l'évolution des habitats et des populations d'oiseaux des sites.

#### 3.1.3.2. Prospections de terrain

Les parcours de terrain des observateurs seront cartographiés, afin de connaître les milieux réellement prospectés et ceux ayant fait l'objet d'observation à distance ou d'interprétation. Le nombre et les dates de passage seront indiqués, les notes d'observation de terrain fournies au PNR.

L'intensité de la prospection dépendra de la complexité des milieux et sera particulièrement importante pour les espèces en Annexe I de la Directive Oiseaux.

#### 3.1.3.3. Échelles de travail

Les échelles de travail (ou d'inventaire) et de restitution (ou de cartographie), définies en fonction des habitats, de leur intérêt et de leur homogénéité, sont indiquées dans le tableau 5 ci-après. L'échelle de travail ou d'inventaire correspond à l'échelle de saisie des données sur le terrain.

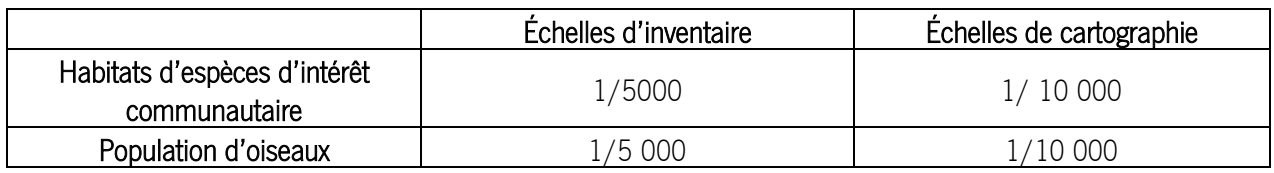

## Tableau **4** : Échelles d'inventaire et de cartographie selon les habitats

Cahier des clauses techniques particulières – Inventaire et cartographie des habitats d'oiseaux des sites Natura 2000 « Etangs du Narbonnais » et de « La Palme »

Le bureau d'études réalisera les inventaires et les cartographies à ces échelles, voire à des échelles plus précises s'il l'estime nécessaire.

La précision cartographique choisie permettra de comparer les cartographies de 2005 et 2017-2018 entre elles afin de suivre l'évolution des habitats d'espèces et des populations des deux sites.

<span id="page-13-0"></span>Dans tous les cas, si ces échelles de terrain et de restitution ne peuvent pas être respectées, le repérage des populations sur le terrain se fera toujours à une échelle supérieure ou égale à l'échelle de restitution cartographique ; et ce, après accord avec le PNR.

#### 3.1.4. CARTOGRAPHIE

Pour assurer une homogénéité de l'ensemble des données cartographiques relatives aux documents d'objectifs des sites Natura 2000 du Languedoc-Roussillon, et permettre ainsi des comparaisons et/ou des agrégations régionales et un suivi dans le temps, il est impératif de respecter le référentiel régional « Cahier des charges pour le traitement informatique et la cartographie des données géographiques des sites Natura 2000 en **Languedoc-Roussillon** » de 2012 [\(http://www.occitanie.developpement](http://www.occitanie.developpement-durable.gouv.fr/IMG/pdf/Annexe_SIG_Mars_2012_cle761a77.pdf)[durable.gouv.fr/IMG/pdf/Annexe\\_SIG\\_Mars\\_2012\\_cle761a77.pdf\)](http://www.occitanie.developpement-durable.gouv.fr/IMG/pdf/Annexe_SIG_Mars_2012_cle761a77.pdf).

Une nouvelle version de ce cahier des charges est en cours de validation (harmonisation avec le SINP) et sera disponible au cours de l'année 2017 sur le site internet de la DREAL Occitanie. Dans le cas où le « Cahier des charges pour le traitement informatique et la cartographie des données géographiques des sites Natura 2000 en Occitanie » de 2017 est disponible avant que le prestataire ne débute la cartographie, il devra utiliser ce référentiel à la place de celui de 2012. Les tables ci-dessous sont celles de la version de 2012, le prestataire devra donc se référer aux nouvelles tables du référentiel de 2017 si celui-ci est édité durant l'étude.

L'individualisation de chaque espèce d'intérêt communautaire sera toujours recherchée.

Autant que faire se peut, cette individualisation sera réalisée dès lors que sa représentation cartographique, à l'échelle du relevé sur le terrain, est supérieure à 16 mm² pour une représentation spatiale, et 5 mm pour une représentation linéaire. Cela correspondra sur le terrain à la présence d'un habitat d'une superficie d'environ 1 ha au 1/25 000, 1 600 m² au 1/10 000, 400 m² au 1/5 000 ou encore 64 m² au 1/2 500.

#### 3.1.4.1. Numérisation des polygones

La numérisation des polygones se fera sur fond orthophotoplan, dans le système français RGF 93 en projection Lambert 93.

La numérisation des objets polygones devra être réalisée avec le plus de précision possible. Une tolérance de grain (distance entre « nœuds » du polygone) voisine de 3 mm sera recherchée. En fonction de l'échelle de travail retenue (voir tableaux 3 et 4), cela correspondra sur le terrain à une distance de 15 m au 1/5 000.

Les objets polygones entretiendront des relations rigoureusement topologiques, c'est à dire que chaque point de l'espace sur une même couche cartographique ne sera inclus que dans une seule zone. En d'autres termes, les contours des polygones voisins seront parfaitement jointifs (voir schéma ci-dessous).

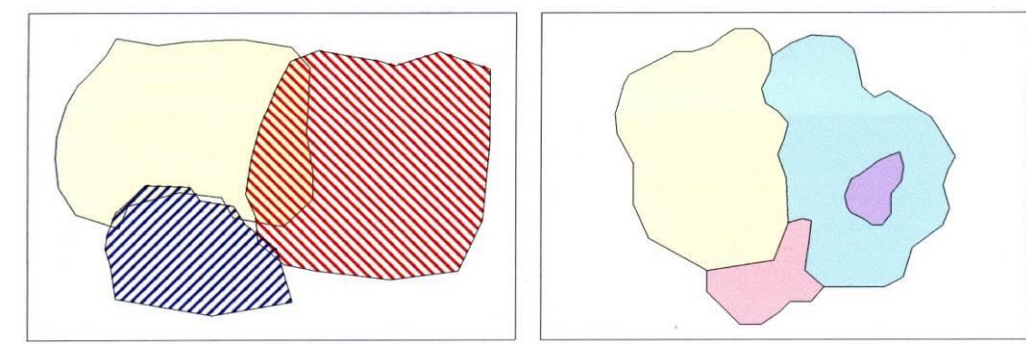

<span id="page-14-0"></span>Figure 1 : topologie non valide Figure 2 : topologie valide

#### 3.1.5. STRUCTURATION DES DONNÉES

Les données « habitats d'espèces » et « espèces d'intérêt communautaire » produites en 2005 présentent une structuration en partie différente. La structuration des nouvelles données est donc à construire suivant les spécifications du présent cahier des charges.

En cohérence avec les critères fixés par l'union européenne, toutes les cartes sont fournies dans le système français RGF93 - Méridien de Greenwich (Borne Europe) en projection Lambert 93 (Borne Europe) (EPSG : 2154). Les données surfaciques sont calculées en utilisant la méthode appelée « cartésienne ».

Les descripteurs d'objets supplémentaires éventuellement nécessaires figureront dans des tables séparées (sous format excel) qui pourront alors faire l'objet d'une jointure avec ces tables géographiques.

Les tables ci-après constituent les données de base à fournir dans le cadre de l'élaboration du document d'objectifs, le bureau d'étude devra donc s'appliquer à respecter cette conformité et à les restituer sous format excel.

Les métadonnées devront être restituées sous format Excel, les modalités de catalogage de celles-ci seront exposées ultérieurement.

Le « x » contenu dans le nom des différentes tables correspond au type de géométrie utilisé. Ainsi il conviendra de le remplacer par la lettre correspondante :

- l pour ligne,
- p pour point,
- s pour surface/polygone.

Ces tables seront fournies séparément pour chacun des sites Natura 2000.

### 3.1.5.1. Zone d'étude

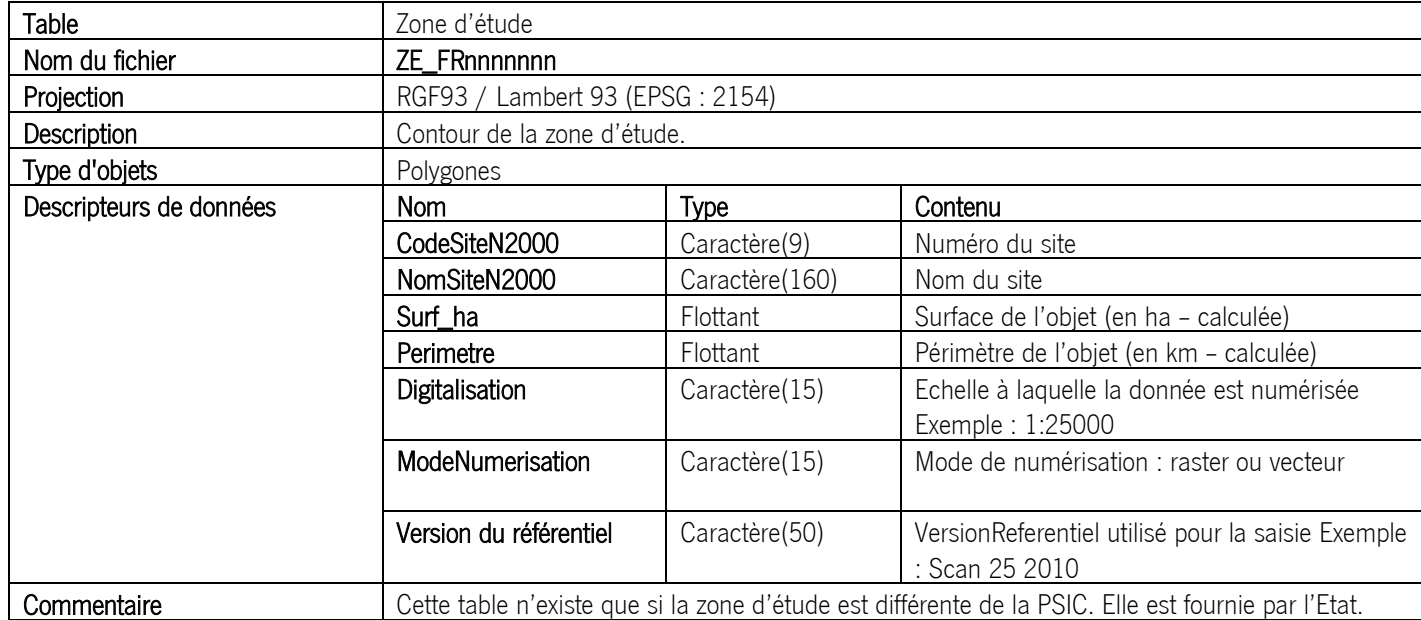

### 3.1.5.2. Site Natura 2000 Directive Oiseaux

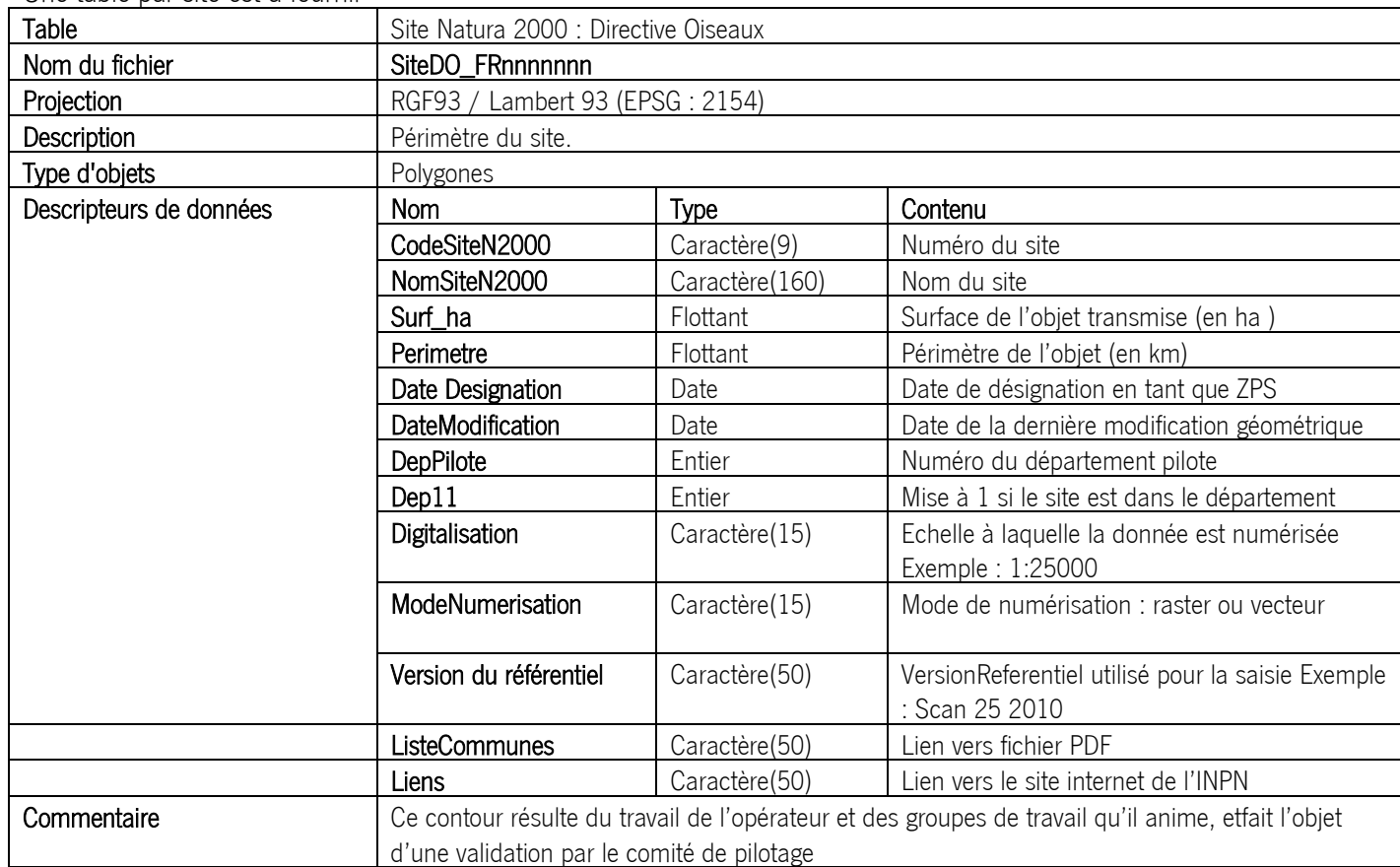

Une table par site est à fournir

Le fichier pdf doit contenir la liste des communes concernées par le site et se nommera ListComDO\_FRnnnnn.pdf. Le lien vers le site de l'INPN doit diriger vers le site Natura 2000 concerné. La liste des sites Natura 2000 est disponible à cette adresse : <http://inpn.mnhn.fr/isb/natura2000/listeSites>

#### 3.1.5.3. Stations d'espèces animales d'intérêt communautaire

Une table par espèces est à fournir. De plus, une seule période du cycle biologique est acceptée par polygone.

La structure de cette table s'étend sur deux pages. Cette table permet de faire le lien entre habitat d'espèces avérés et cycle biologique.

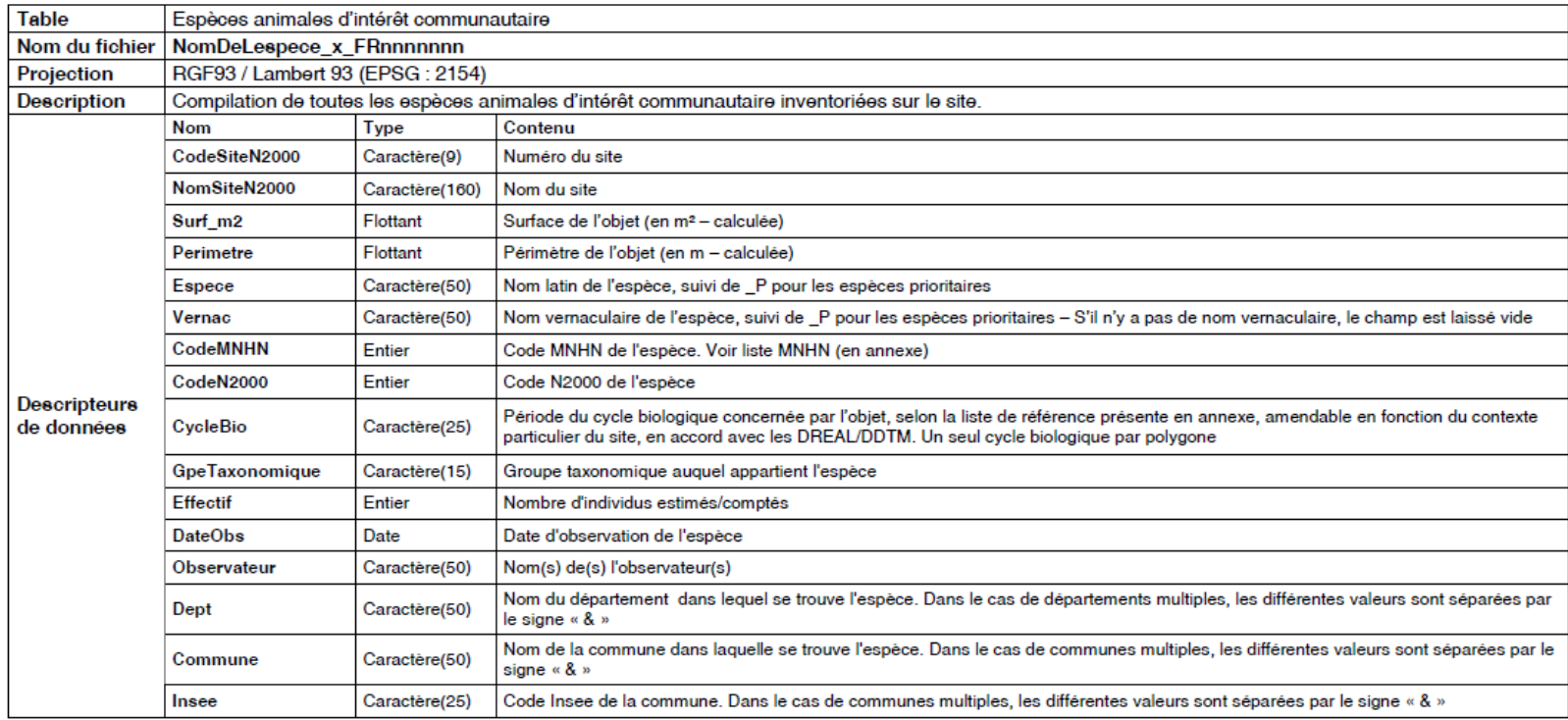

#### Tableau 6: Table relative aux espèces animales d'intérêt communautaire avérées

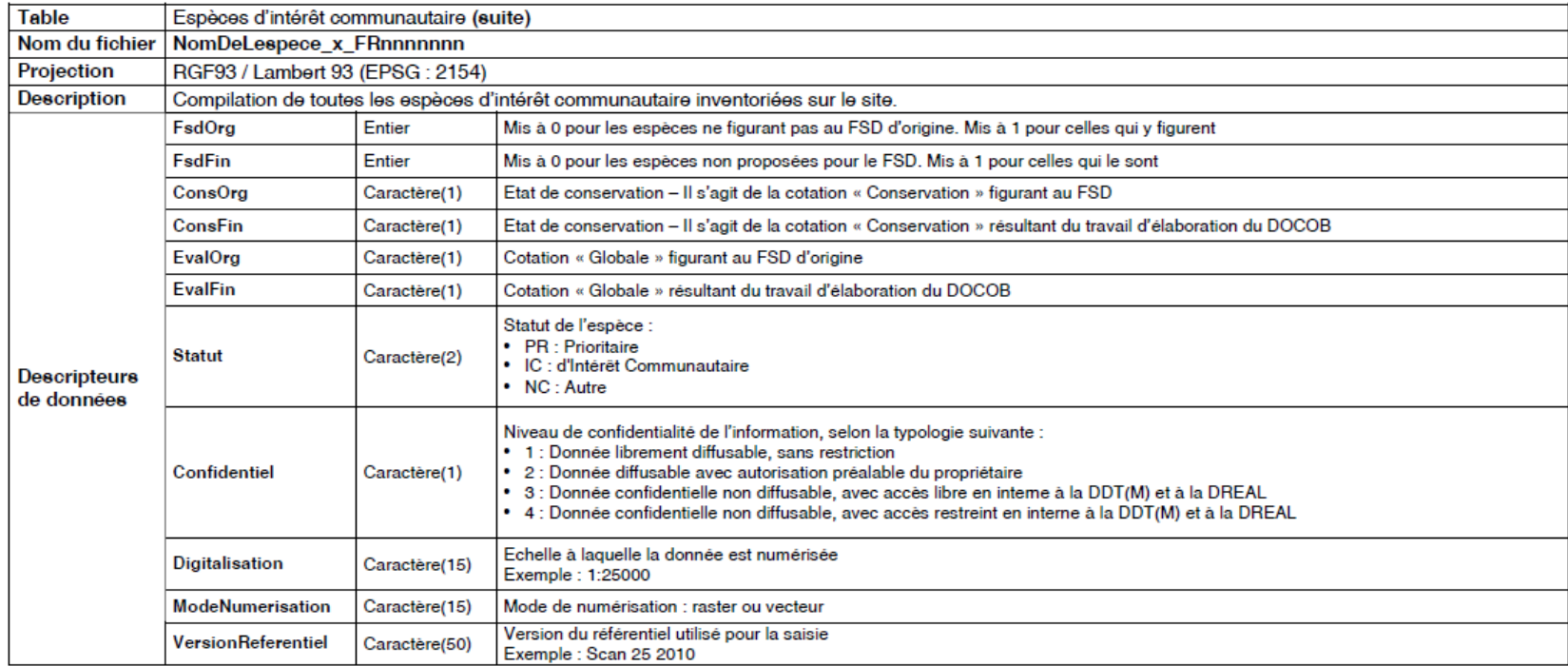

Les tables 'Espèces animales d'intérêt communautaire' et 'Habitats d'espèces d'intérêt communautaire' sont totalement différentes. La première table permet d'indiquer si l'on a vu ou pas l'animal, c'est-à-dire avoir vu l'animal ou un indice de sa présence en cet endroit précis. La deuxième table indique seulement l'habitat de l'espèce. Toutefois, une donnée peut être présente dans les deux tables.

Exemple : Si un oiseau est présent dans son nid, il sera marqué dans les deux tables.

Commentaires :

- Cette table contient les relevés géoréférencés, issus de la littérature ou de campagnes de prospection de terrain
- Elle a vocation à accumuler les connaissances en préalable à l'élaboration des tables et cartes de synthèse. Elle sera utilisée par l'administration de manière interne par la suite, notamment dans le cadre de l'évaluation des incidences et lors de l'instruction des dossiers soumis à étude ou notice d'impact.
- Sauf intérêt particulier (un accord sera alors à définir entre l'opérateur et l'administration), cette table, contient les informations élémentaires de terrain.
- Les données peuvent le cas échéant avoir un statut confidentiel, selon les dispositions figurant à la convention de mise à disposition de données.

#### 3.1.5.4. Habitats d'espèces d'intérêt communautaire

La structure de cette table s'étend sur deux pages. Cette table caractérise les habitats d'espèces potentiels.

#### Tableau 7: Table relative aux habitats d'espèces d'intérêt communautaire

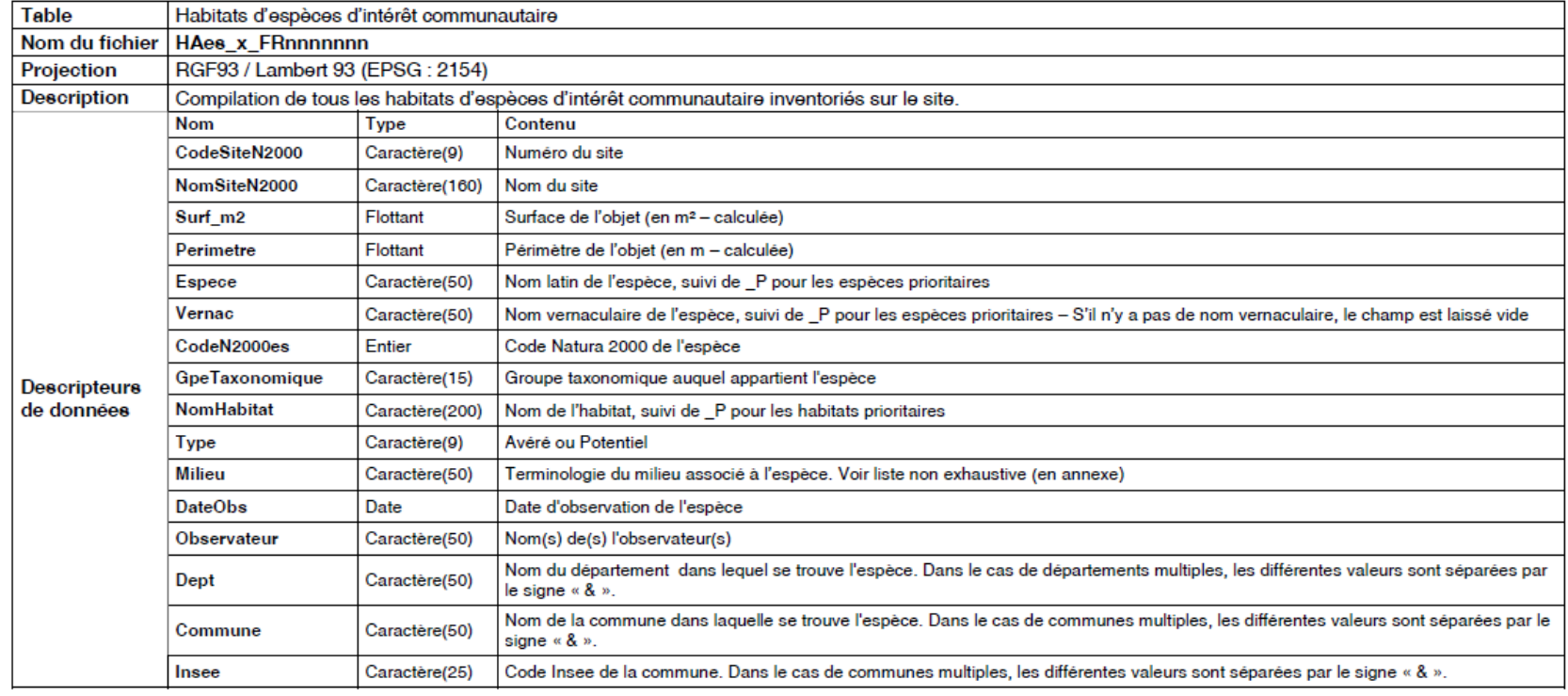

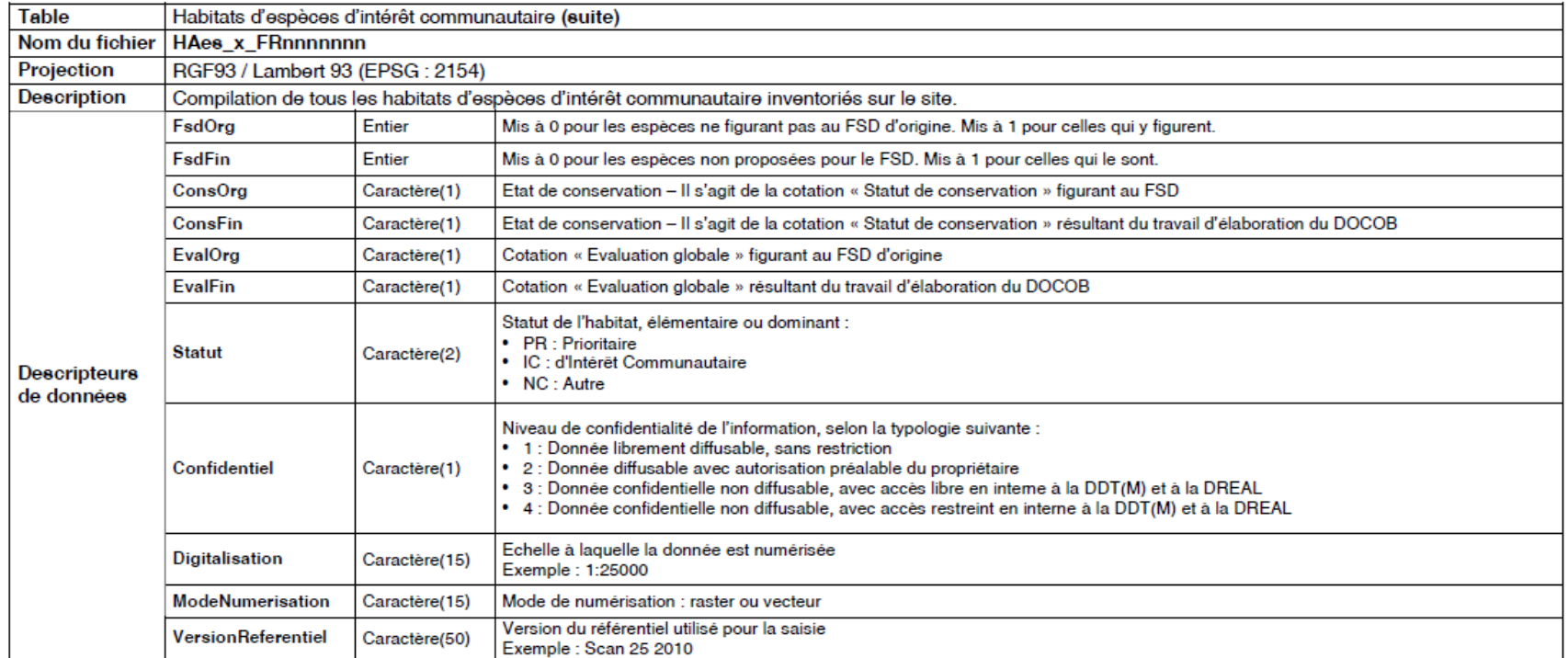

#### 3.1.5.5. Etat de conservation des habitats d'espèces d'intérêt communautaire

La structure de cette table s'étend sur deux pages

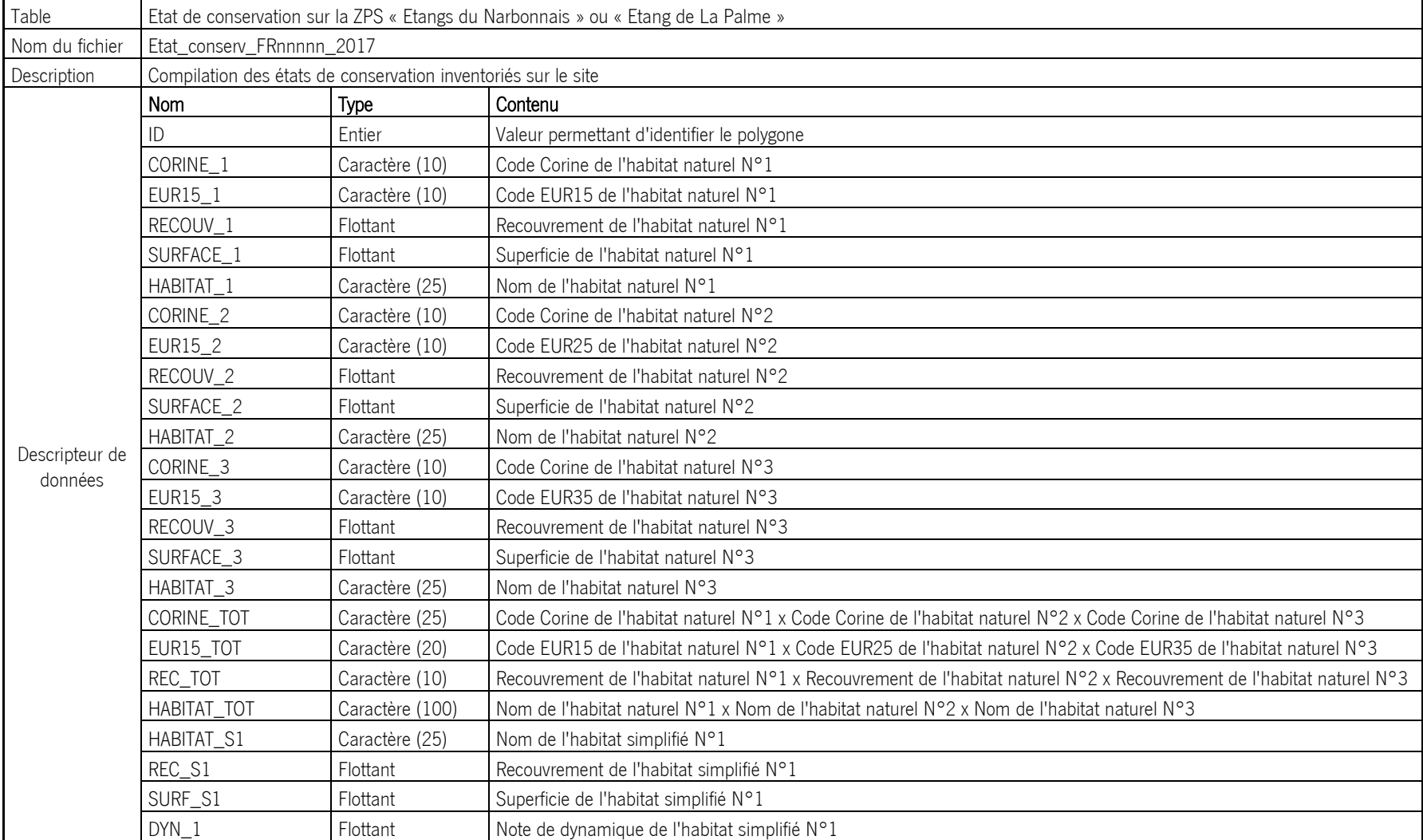

#### Tableau 8: Table relative aux états de conservation des habitats d'espèces

Parc Naturel Régional de la Narbonnaise en Méditerranée

| HABITAT_S2     | Caractère (25) | Nom de l'habitat simplifié N°2                           |
|----------------|----------------|----------------------------------------------------------|
| REC_S2         | Flottant       | Recouvrement de l'habitat simplifié N°2                  |
| SURF_S2        | Flottant       | Superficie de l'habitat simplifié N°2                    |
| $DYN_2$        | Flottant       | Note de dynamique de l'habitat simplifié N°2             |
| HABITAT_S3     | Caractère (25) | Nom de l'habitat simplifié N°3                           |
| REC_S3         | Flottant       | Recouvrement de l'habitat simplifié N°3                  |
| SURF_S3        | Flottant       | Superficie de l'habitat simplifié N°3                    |
| $DYN_3$        | Flottant       | Note de dynamique de l'habitat simplifié N°3             |
| HABITAT_DOM    | Caractère (25) | Nom de l'habitat dominant                                |
| HABITAT_ESP    | Caractère (25) | Nom de l'habitat d'espèce                                |
| <b>DYNAMIQ</b> | Flottant       | Note de dynamique du polygone                            |
| <b>RPTT</b>    | Flottant       | Note de représentativité du polygone                     |
| <b>MENACE</b>  | Flottant       | Note de menace pesant sur le polygone                    |
| NOTE_CONS      | Flottant       | Note de conservation du polygone                         |
| ETAT_CONS      | Caractère (1)  | Etat de conservation du polygone                         |
| NOUVELLE_ESP   | Caractère (4)  | Etat de conservation du polygone pour la nouvelle espèce |

#### 3.1.5.6. Enjeux de conservation des habitats d'espèces d'intérêt communautaire

La structure de cette table s'étend sur deux pages

#### Tableau 9: Table relative aux enjeux de conservation des habitats d'espèces

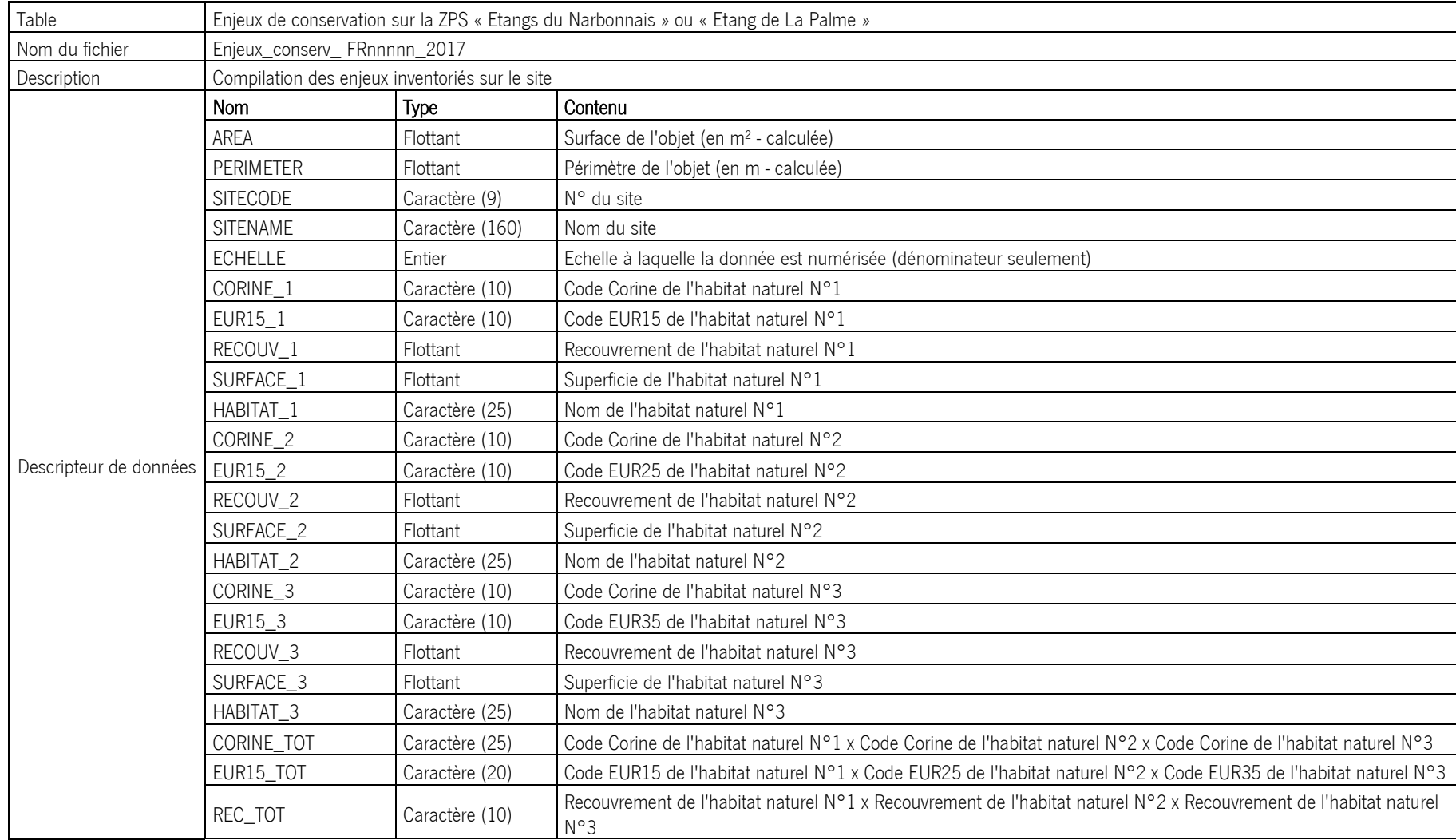

Parc Naturel Régional de la Narbonnaise en Méditerranée

| HABITAT_TOT    | Caractère (100) | Nom de l'habitat naturel $N^{\circ}1 \times N$ om de l'habitat naturel $N^{\circ}2 \times N$ om de l'habitat naturel $N^{\circ}3$ |
|----------------|-----------------|----------------------------------------------------------------------------------------------------|
| HABITAT_S1     | Caractère (25)  | Nom de l'habitat simplifié N°1                                                                                                    |
| REC_S1         | Flottant        | Recouvrement de l'habitat simplifié N°1                                                                                           |
| SURF_S1        | Flottant        | Superficie de l'habitat simplifié N°1                                                                                             |
| $DYN_1$        | Flottant        | Note de dynamique de l'habitat simplifié N°1                                                                                      |
| HABITAT_S2     | Caractère (25)  | Nom de l'habitat simplifié N°2                                                                                                    |
| REC_S2         | Flottant        | Recouvrement de l'habitat simplifié N°2                                                                                           |
| SURF_S2        | Flottant        | Superficie de l'habitat simplifié N°2                                                                                             |
| $DYN_2$        | Flottant        | Note de dynamique de l'habitat simplifié N°2                                                                                      |
| HABITAT_S3     | Caractère (25)  | Nom de l'habitat simplifié N°3                                                                                                    |
| REC_S3         | Flottant        | Recouvrement de l'habitat simplifié N°3                                                                                           |
| SURF_S3        | Flottant        | Superficie de l'habitat simplifié N°3                                                                                             |
| $DYN_3$        | Flottant        | Note de dynamique de l'habitat simplifié N°3                                                                                      |
| HABITAT_DOM    | Caractère (25)  | Nom de l'habitat dominant                                                                                                    |
| HABITAT_ESP    | Caractère (25)  | Nom de l'habitat d'espèce                                                                                                    |
| <b>DYNAMIO</b> | Flottant        | Note de dynamique du polygone                                                                                                    |
| RPTT           | Flottant        | Note de représentativité du polygone                                                                                              |
| MENACE         | Flottant        | Note de menace pesant sur le polygone                                                                                             |
| NOTE_CONS      | Flottant        | Note de conservation du polygone                                                                                                  |
| ETAT_CONS      | Caractère (1)   | Etat de conservation du polygone                                                                                                  |
| ENJEUX_ESP     | Caractère (4)   | Note d'enjeux de conservation du polygone pour chaque espèce                                                                      |
| <b>ENJEUX</b>  | Flottant        | Note d'enjeux de conservation du polygone pour l'ensemble des espèces                                                             |

#### 3.1.5.7. Ensemble des espèces observées

#### Tableau 10 : Table relative à toutes espèces observées

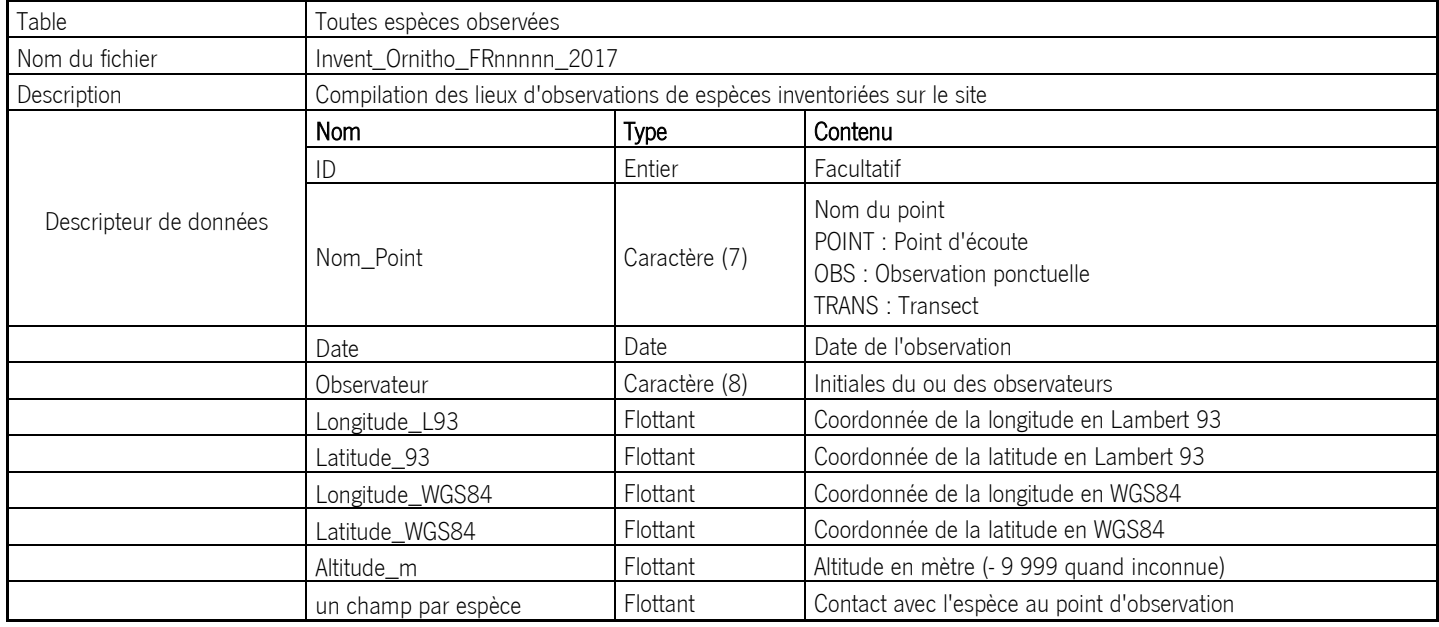

#### 3.1.5.8. Couloirs de migration

#### Tableau 11: Table relative aux couloirs de migration

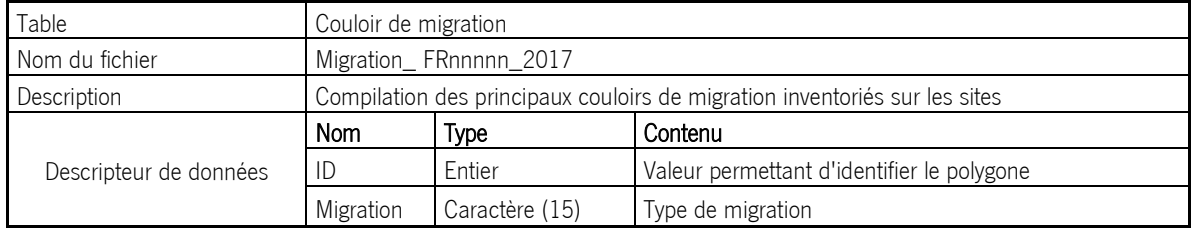

## 3.1.6. RECENSEMENT, MÉTADONNEES ET SINP

<span id="page-26-0"></span>Le prestataire renseignera un tableur contenant 4 feuilles pour recenser ces données en suivant le modèle proposé par la DREAL (dans les annexes SIG du cahier de charges régional : [http://www.occitanie.developpement](http://www.occitanie.developpement-durable.gouv.fr/IMG/pdf/Annexe_SIG_Mars_2012_cle761a77.pdf)[durable.gouv.fr/IMG/pdf/Annexe\\_SIG\\_Mars\\_2012\\_cle761a77.pdf\)](http://www.occitanie.developpement-durable.gouv.fr/IMG/pdf/Annexe_SIG_Mars_2012_cle761a77.pdf) et répertoriant : les tables utilisées, les personnes, les structures et les protocoles. Dans le cas où le « Cahier des charges pour le traitement informatique et la cartographie des données géographiques des sites Natura 2000 en Occitanie » de 2017 est disponible avant que le prestataire ne débute la cartographie, il devra utiliser ce référentiel à la place de celui de 2012.

Le prestataire renseignera également les métadonnées de ces données à l'aide du formulaire de saisie disponible sur le site internet de la DREAL et conformément aux annexes SIG du cahier de charges régional.

<span id="page-26-1"></span>Le prestataire renseignera une ou plusieurs fiches inventaires dans l'IDCNP (inventaire des dispositifs de collecte de données sur la nature et les paysages) afin d'y référencer ces inventaires (cf. Annexe 5).

#### 3.1.7. FSD

Le prestataire actualisera et complètera toutes les rubriques de chaque FSD susceptibles d'être modifiées, en fonction des résultats obtenus et en suivant les préconisations du guide méthodologique nationale : [http://www.occitanie.developpement-durable.gouv.fr/IMG/pdf/SPN\\_2015\\_-\\_58\\_-](http://www.occitanie.developpement-durable.gouv.fr/IMG/pdf/SPN_2015_-_58_-_Guide_methodologique_de_remplissage_des_FSD_cle08ebe9.pdf) [\\_Guide\\_methodologique\\_de\\_remplissage\\_des\\_FSD\\_cle08ebe9.pdf](http://www.occitanie.developpement-durable.gouv.fr/IMG/pdf/SPN_2015_-_58_-_Guide_methodologique_de_remplissage_des_FSD_cle08ebe9.pdf)

## <span id="page-26-3"></span><span id="page-26-2"></span>3.2. INVENTAIRE ET CARTOGRAPHIE DES POPULATIONS D'OISEAUX ET DE LEURS HABITATS

## 3.2.1. INVENTAIRE DES ESPECES D'INTERET COMMUNAUTAIRE

Des prospections de terrain sont nécessaires pour la caractérisation, l'inventaire, la cartographie et l'évaluation de l'état de conservation et de la dynamique des populations d'oiseaux et de leurs habitats. Cependant, le grand nombre d'informations réunies grâce aux observations régulières effectuées par la Ligue pour la Protection des Oiseaux et Aude Nature devra être utilement intégré. Dans le cas où les données existantes ne seraient pas accessibles librement, le prestataire devra prévoir l'achat des données aux associations et bureaux d'étude les détenant.

Les prospections de terrain auront pour objectif de comparer les données des inventaires initiaux de 2005.

L'inventaire des espèces d'intérêt communautaire doivent permettre de caractériser les populations locales (celle des sites d'étude) de chaque espèce visée, au mieux en terme quantitatif (nombre d'individus / surface occupée par les individus de l'espèce pour les espèces aquatiques ou nombre de couples reproducteurs), sinon en terme qualitatif (espèce commune, rare …). Le but est d'obtenir des informations suffisamment précises concernant l'espèce à un moment donné (état initial de l'inventaire), afin de pouvoir suivre son évolution sur ce même site dans les années qui suivront (augmentation, stabilité ou régression).

L'importance de la population locale est précisée par rapport à la population régionale, nationale, voire européenne, afin d'évaluer l'importance du site pour la conservation de l'espèce au sein du réseau écologique Natura 2000 (cf ; méthode CSRPN d'hiérarchisation des enjeux).

Les protocoles d'échantillonnage classiquement utilisés en écologie sont mis en œuvre : échantillonnage aléatoire, systématique ou stratifié / méthodes linéaires (itinéraires, transects…) ou ponctuelles (points d'écoute, placettes…). Le choix du protocole le mieux adapté est laissé à l'appréciation du spécialiste, mais dans tous les cas la méthodologie utilisée doit être clairement explicitée. Les transects, points d'écoute, points de relevé, sites de capture, quadrats, etc. doivent être localisés (sur une carte spécifique) dans l'optique de la mise en place progressive de suivis scientifiques.

Les prospections couvriront une année calendaire complète afin d'inventorier les espèces hivernantes, migratrices et nicheuses des sites.

Les inventaires comprendront :

•Des éléments descriptifs détaillés concernant les populations et habitats connus et/ou observés lors des prospections de terrain,

•Une délimitation approximative d'« habitats potentiels » de chaque nouvelle espèce de la Directive, c'est à dire de zones présentant des conditions écologiques favorables à la présence de l'espèce (d'après les connaissances générales sur l'espèce).

### 3.2.2. CARTOGRAPHIE

<span id="page-27-0"></span>Le bureau d'étude précisera et distinguera les habitats potentiels de fonctionnement de l'espèce (nidification, chasse, ...) pour chacune des espèces et/ou les habitats avérés pour ces mêmes fonctions sur le site. Les habitats potentiels et avérés seront représentés sur une même carte et cette carte sera intégrée aux fiches espèces pour les espèces d'intérêt communautaire dont la présence est avérée sur le site (hors migrateurs pures). En 2005, les fichesespèces ont été faites pour toutes les espèces d'intérêt communautaire du site (migrateurs compris). En 2017, le nombre de fiches-espèces sera donc moindre étant donné que les migrateurs purs n'y figureront pas. Le bureau d'étude prendra toujours appui sur la cartographie des habitats naturels réalisée dans cette étude (Ecologistes l'Euzière, 2016).

#### 3.2.3. SUIVI DE LA MIGRATION ET DES ESPECES HIVERNANTES

Le bureau d'étude précisera les méthodes de suivi qu'il propose d'appliquer.

## <span id="page-27-1"></span>4. ANALYSE ECOLOGIQUE

Sur la base de l'inventaire biologique, l'analyse écologique consistera à préciser, pour tous les éléments identifiés (habitats d'espèces, espèces d'oiseaux), leurs exigences, leur état de conservation actuel, leur dynamique par rapport à un état de conservation jugé favorable, et les facteurs naturels ou humains qui tendent à modifier ou maintenir cet état de conservation.

L'ensemble de ces données sera synthétisé pour chaque élément dans une fiche descriptive et analytique qui servira de support au travail de hiérarchisation des enjeux et qui contiendra également des informations sur les critères de reconnaissance, les entités de gestion concernées ainsi que les mesures de gestion proposées.

## <span id="page-27-3"></span><span id="page-27-2"></span>**4.1. ANALYSES BIOLOGIQUES**

#### 4.1.1. ANALYSE DES EXIGENCES DES HABITATS ET DES ESPECES ET CONTINUITES ECOLOGIQUES

Il conviendra de décrire dans une fiche synthétique, pour chaque espèce d'intérêt communautaire dont la présence est avérée sur le site (hors espèce utilisant le site seulement en halte migratoire), les conditions écologiques qui lui sont nécessaires, en tenant compte de la fonctionnalité des habitats. Le bureau d'études veillera à décrire plus précisément les conditions écologiques des 2 sites Natura 2000 observées lors des prospections de terrain.

Le bureau d'études s'appuiera sur les « cahiers d'oiseaux » édités par le MEEDDM, les référentiels régionaux et toute autre source d'information validée par la DREAL.

Pour cela, le bureau d'étude :

-mettra à jour le texte des fiches-espèces de 2005 pour les espèces d'intérêt communautaire dont la présence est avérée sur le site (donc hors espèce migratrice pure. Cela réduira le nombre de fiche espèces par rapport à 2005) : mise à jour des effectifs observés, mise à jour de l'état de conservation, des caractéristiques de l'habitat, des menaces, ajout des cartographies d'habitats potentiels-avérés, de l'état de conservation, etc.. Il devra ajouter toute information qu'il jugera nécessaire à une meilleure compréhension de l'évolution du site dans une optique de gestion. Pour la mise en page de ces fiches-espèces il se basera sur les fiches existantes du DOCOB du Plateau de Leucate (LPO, 2011 ; voir ANNEXE 11). Ce modèle de fiche est plus détaillé que les fiches espèces des DOCOB des Etangs du Narbonnais et de La Palme. Ces fiches permettront aux gestionnaires une analyse fine de la dynamique du site pour ces espèces. Les espèces identifiées comme à fort enjeu sur le site devront être signalées dans la fiche-espèce (indication de la note d'enjeu).

Voici la liste des espèces à fort enjeu identifiées en 2005 sur les sites Natura 2000 :

Les espèces sont identiques pour les sites de La Palme et des Etangs du Narbonnais (23 espèces) : Grande aigrette, Aigrette garzette, Flamant rose, Echasse blanche, Avocette élégante, Gravelot à collier interrompu, Goéland railleur, Goéland d'Audouin, Sterne naine, Sterne caugek, Sterne pierregarin, Butor étoilé, Héron pourpré, Busard des roseaux, Talève sultane, Martin pêcheur d'Europe, Lusciniole à moustaches, Oedicnème criard, Rollier d'Europe, Alouette calandrelle, Aigle de Bonelli, Cochevis de Thékla, Plongeon arctique.

Cette liste devra être mise à jour. Il conviendra d'ajouter les espèces de la liste régionale si elles sont retrouvées sur le site : Outarde canepetière, Pie grièche à poitrine rose, Pie grièche (grise, méridionale, à tête rousse), Faucon crecerellette.

#### <span id="page-28-0"></span>4.1.2. ÉVALUATION DE L'ÉTAT DE CONSERVATION DES HABITATS ET DES ESPECES D'INTERET COMMUNAUTAIRE

L'état de conservation des habitats d'espèces est à analyser du point de vue des exigences écologiques de l'espèce considérée.

Pour chaque habitat d'espèce seront déterminés des indicateurs qui caractériseront l'état du milieu, et dont l'analyse permettra de qualifier cet état de conservation.

La réflexion se rapportera prioritairement et si possible à chaque polygone délimité (ceci afin de pouvoir cibler les enjeux à l'intérieur du site). Lorsque ce travail aura été réalisé pour tous les polygones représentant des espèces d'IC, le bureau d'études évaluera l'état de conservation de chaque espèce et habitat d'espèce à l'échelle de chaque site Natura 2000. Le bureau d'études argumentera ces éléments dans les fiches espèces.

Le bureau d'études précisera la méthodologie utilisée pour évaluer l'état de conservation de chaque élément. Elle devra nécessairement inclure les différents critères suivants (cf. cahier des charges type régional) : structure, fonction, dégradation/perturbation.

Concernant les espèces, l'état de conservation des habitats d'espèce et des populations sera évalué selon la même méthodologie utilisée en 2005 (par la LPO Aude) afin d'avoir des données harmonisées. Les critères utilisés sont :

- la dynamique des habitats naturels composant les habitats d'espèces, la représentativité de l'habitat d'espèce et les menaces observées ou potentielles pour l'état de conservation des habitats d'espèces ;

- la dynamique des populations et l'isolement pour évaluer l'état de conservation des populations.

Le bureau d'études sera force de proposition et devra proposer d'autres critères pertinents, s'il en existe, pour évaluer l'état de conservation des habitats d'espèce et des populations au regard des méthodologies nationales et régionales qui ont pu être développées depuis 2005.

#### Tableau 12: Critères déterminants l'état de conservation des habitats et espèces d'intérêt communautaire pour chaque site Natura 2000

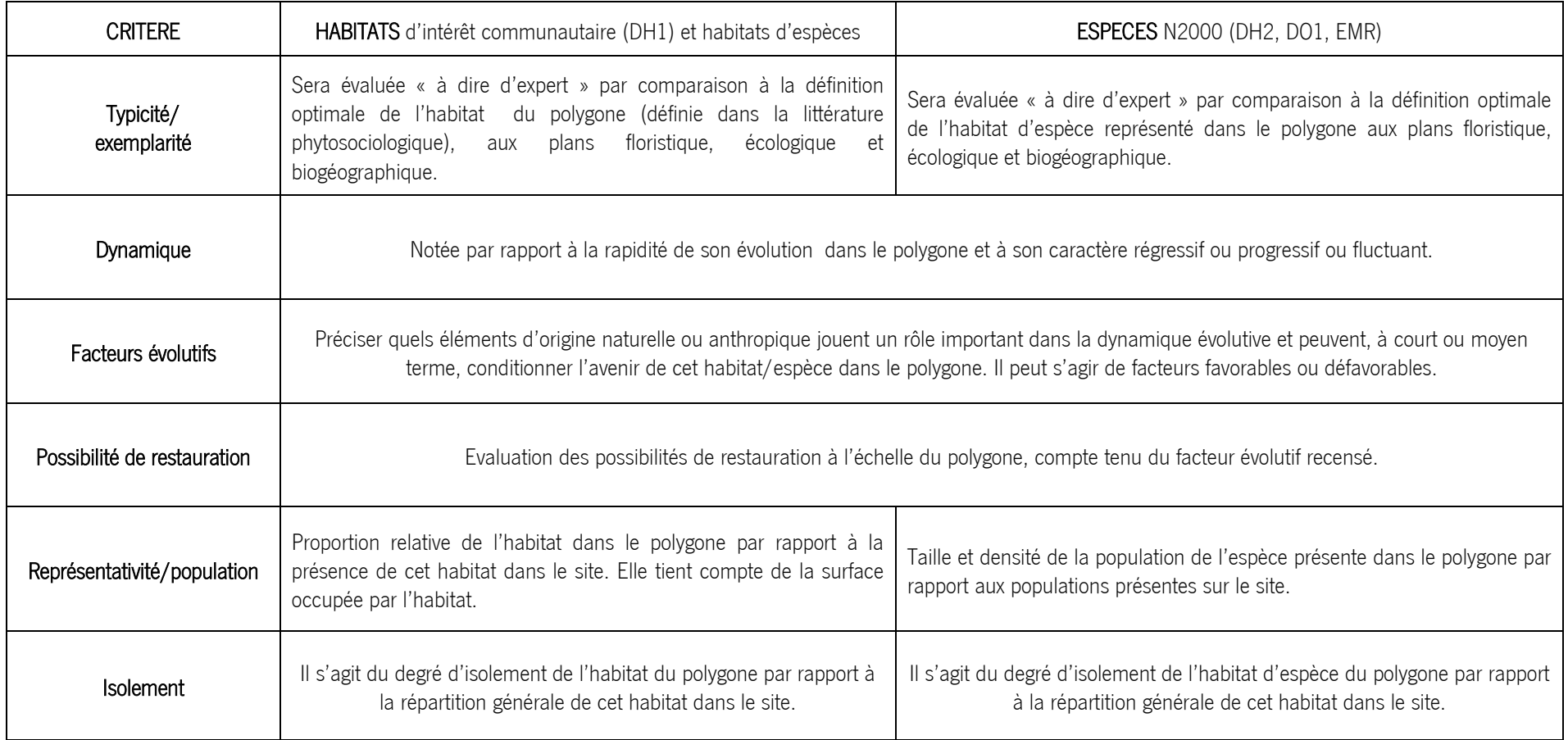

#### 4.1.3. ANALYSE DES FACTEURS MODIFIANT L'ÉTAT DE CONSERVATION DU SITE

<span id="page-31-0"></span>L'analyse portera sur les facteurs naturels et ceux induits par l'activité humaine, y compris ceux qui trouvent leur origine au-delà du strict périmètre de la zone d'étude. Elle tient compte de la dynamique naturelle des habitats et de la vulnérabilité d'un habitat ou d'une espèce par rapport aux différents facteurs identifiés.

En ce qui concerne les espèces, une perturbation a un effet significatif si elle entraîne un déclin durable des effectifs d'une espèce pour laquelle le site a été désigné pouvant aller jusqu'à la disparition de cette espèce.

Ces données seront intégrées aux fiches descriptives et analytiques en tant qu'éléments utiles à la hiérarchisation.

## <span id="page-31-1"></span>**4.2. HIERARCHISATION DES ENJEUX**

Une réflexion croisant les données précédentes met en évidence les enjeux de conservation sur le site. De cette réflexion découle le choix des objectifs pour le site, puis des stratégies à adopter pour les atteindre.

La méthodologie permettant la hiérarchisation des enjeux de conservation est présentée en annexe 5. Elle a fait l'objet d'une validation par le CSRPN en décembre 2007.

Une liste des notes régionales attribuées aux espèces de la Directive Oiseaux figure sur le site internet de la DREAL Occitanie : [http://www.occitanie.developpement](http://www.occitanie.developpement-durable.gouv.fr/IMG/pdf/enjeux_natura_2000_hierarchie_regionale_eic_2017.pdf)[durable.gouv.fr/IMG/pdf/enjeux\\_natura\\_2000\\_hierarchie\\_regionale\\_eic\\_2017.pdf](http://www.occitanie.developpement-durable.gouv.fr/IMG/pdf/enjeux_natura_2000_hierarchie_regionale_eic_2017.pdf)

Le prestataire se réfèrera à cette liste régionale de hiérarchisation des enjeux. Il est à retenir que la note de responsabilité du site peut être donnée à dire d'expert si les effectifs régionaux ne sont pas connus ou considérés comme obsolètes.

Cette partie de l'étude permettra d'établir un classement au sein des habitats d'espèces et des espèces ayant un fort enjeu pour le site et permettra ensuite de bâtir des propositions d'actions cohérentes et réparties dans le temps.

## <span id="page-31-2"></span>**4.3. ANALYSE DE L'EVOLUTION**

Le prestataire effectuera et présentera une analyse détaillée de l'évolution des habitats d'espèces et des populations d'oiseaux : évolution des superficies couvertes par les habitats d'espèces, évolution des populations d'oiseaux (effectifs, diversité), évolution des états de conservation, évolution de la localisation des zones à fort en enjeu, … La description des facteurs supposés de ces évolutions est fortement attendue.

## <span id="page-31-3"></span>5. SUIVI ET RENDU DE L'ETUDE

## <span id="page-31-4"></span>**5.1. RELATION AVEC LE MAITRE D'OUVRAGE ET COMMUNICATION**

Trois réunions sont à prévoir :

➢ Réunion 1 – Réunion de lancement: Présentation par le prestataire de la méthode de travail et du calendrier de l'étude au Comité de pilotage de l'étude.

Envoi de la cartographie des itinéraires de prospection afin d'ajuster les itinéraires si besoin est.

**Envoi du rapport intermédiaire 10 jours avant la date de la réunion 2.** 

➢ Réunion 2 : Présentation au Comité de pilotage de l'étude du document intermédiaire. La date de la réunion ne pourra être postérieure au 15 octobre 2017

**E**nvoi du rapport d'étude complète 10 jours avant la date de la réunion 3.

➢ Réunion 3 : restitution orale de l'étude complète lors d'une réunion avec le comité de pilotage de l'étude.

Envoi du rapport final avant le 31 janvier 2018

٦

## <span id="page-32-1"></span><span id="page-32-0"></span>**5.2. COMITE DE PILOTAGE ET COMITE TECHNIQUE DE L'ETUDE**

#### *5.2.1. LE COMITÉ DE PILOTAGE*

Le comité de pilotage de l'étude est constitué de :

- le président du Comité de suivi du site Natura 2000 du complexe des étangs du Narbonnais
- le président du Comité de suivi du site Natura 2000 de l'étang de La Palme
- un représentant de la DDTM 11
- un représentant de la DREAL
- un représentant de la Région Languedoc-Roussillon-Midi-Pyrénées
- un représentant du CSRPN
- des techniciens référents du PNR de la Narbonnaise en Méditerranée

#### *5.2.2. LE COMITÉ TECHNIQUE*

<span id="page-32-2"></span>Le comité technique de l'étude est constitué de :

- un représentant de la DDTM 11
- un représentant de la DREAL
- un représentant de la Région Languedoc-Roussillon-Midi-Pyrénées
- un représentant du CSRPN
- des techniciens référents du PNR de la Narbonnaise en Méditerranée

## <span id="page-32-4"></span><span id="page-32-3"></span>**5.3. RENDU DE L'ETUDE, DIFFUSION DES DONNEES ET DROITS D'UTILISATION**

#### *5.3.1. LE RENDU DE L'ÉTUDE*

Les différentes phases de l'étude se dérouleront comme suit :

- lancement de l'étude
- prospections de terrain
- envoi de la cartographie des itinéraires de prospection au Maître d'ouvrage et nouvelles prospections le cas échéant
- traitement cartographique et analyse des données
- envoi du rapport intermédiaire
- réunion de présentation du rapport intermédiaire au Comité de pilotage de l'étude (avant le 15/10/18)
- finalisation de l'étude
- envoi de l'étude complète
- réunion de présentation de l'étude au Comité de pilotage de l'étude
- envoi du rapport final intégrant les remarques du Comité de pilotage (avant le 31/01/18)

#### 5.3.1.1. Le rapport intermédiaire

Un rapport intermédiaire sera présenté au plus tard le 15 octobre 2018. Il contiendra a minima :

- la bibliographie et/ou la preuve d'achat de données naturalistes,
- la méthodologie d'inventaire, de cartographie et d'évaluation de l'état de conservation,
- toutes les cartes énoncées ci-dessous dans la liste des cartographies attendues pour chaque site

## 5.3.1.2. Le rapport d'étude complet et le rapport final

Le document final doit reprendre, selon le plan présenté ci-après, l'ensemble des analyses et propositions issues des travaux conduits dans le cadre de la présente étude.

Il comprendra :

- $\triangleright$  une description sommaire du site et sa localisation;
- ➢ une description et analyse de l'existant (habitats d'espèces d'intérêt communautaire, population d'oiseaux d'intérêt communautaire, migration) ;
- ➢ les fiches descriptives et analytiques par espèce d'intérêt communautaire dont la présence est avérée sur le site (hors migrateurs purs) comprenant notamment des exemples de mesures de gestion ; la fiche espèce devra être réalisée sur le modèle des fiches du DOCOB du plateau de Leucate (ANNEXE 11). Une cartographie de l'habitat avéré & potentiel et une cartographie de l'état de conservation de l'habitat sont attendues dans ces fiches pour les espèces ayant été identifiées à fort enjeu en 2017.
- ➢ Un tableau synthétique sur l'utilisation des habitats pour chaque espèce d'intérêt communautaire identifiée et l'état de conservation des populations (ANNEXE 12)
- ➢ un tableau synthétique listant toutes les espèces d'oiseaux de l'annexe I de la Directive Oiseaux ainsi que les cycles biologiques réalisés sur le site (mise à jour du tableau de 2005, voir Tableaux 1 et 2 du présent cahier des charges).
- $\triangleright$  la cartographie des parcours de prospection et des points d'observation
- $\triangleright$  la hiérarchisation des enjeux de conservation pour chaque site;
- ➢ l'analyse de l'évolution des populations et des habitats d'espèces pour chaque site et les facteurs explicatifs
- ➢ une analyse de la pertinence du périmètre du site au regard de la répartition des habitats d'espèces déterminés pour chaque site;
- $\triangleright$  une proposition de mise à jour du FSD et/ou des périmètres;
- $\triangleright$  un lexique comprenant la liste des sigles et des termes scientifiques et techniques ;
- $\triangleright$  les sources bibliographiques utilisées ;

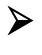

➢ un atlas cartographique illustrant notamment les enjeux de conservation, les populations, etc. avec métadonnées (voir ci-dessous) ;

Voici la liste des cartographies attendues pour chaque site Natura 2000 :

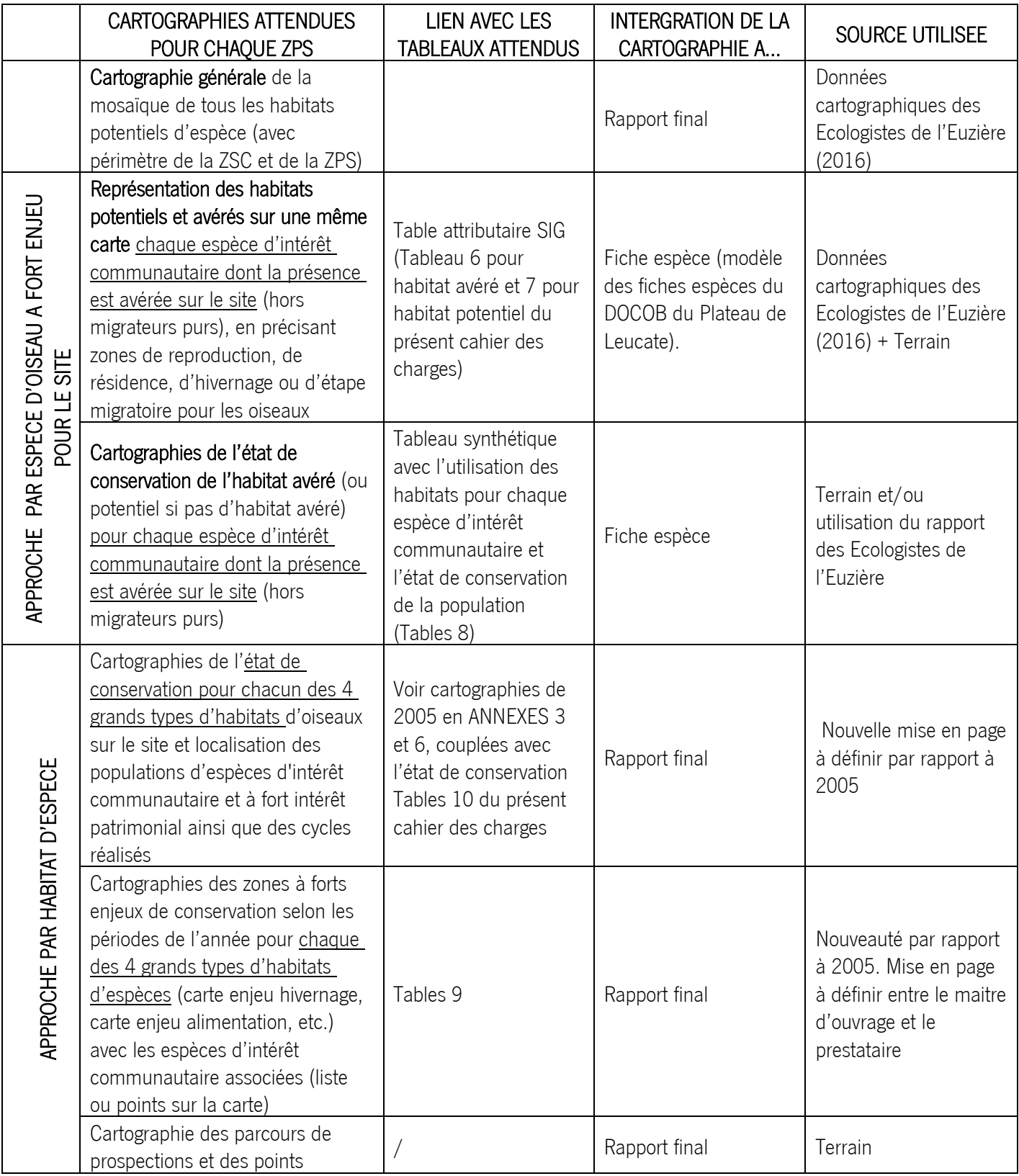

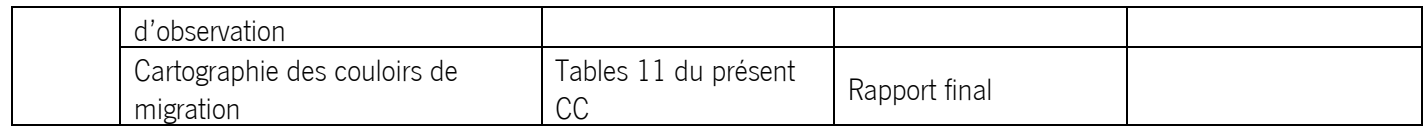

Voici la liste des tableaux attendus pour chaque site Natura 2000 :

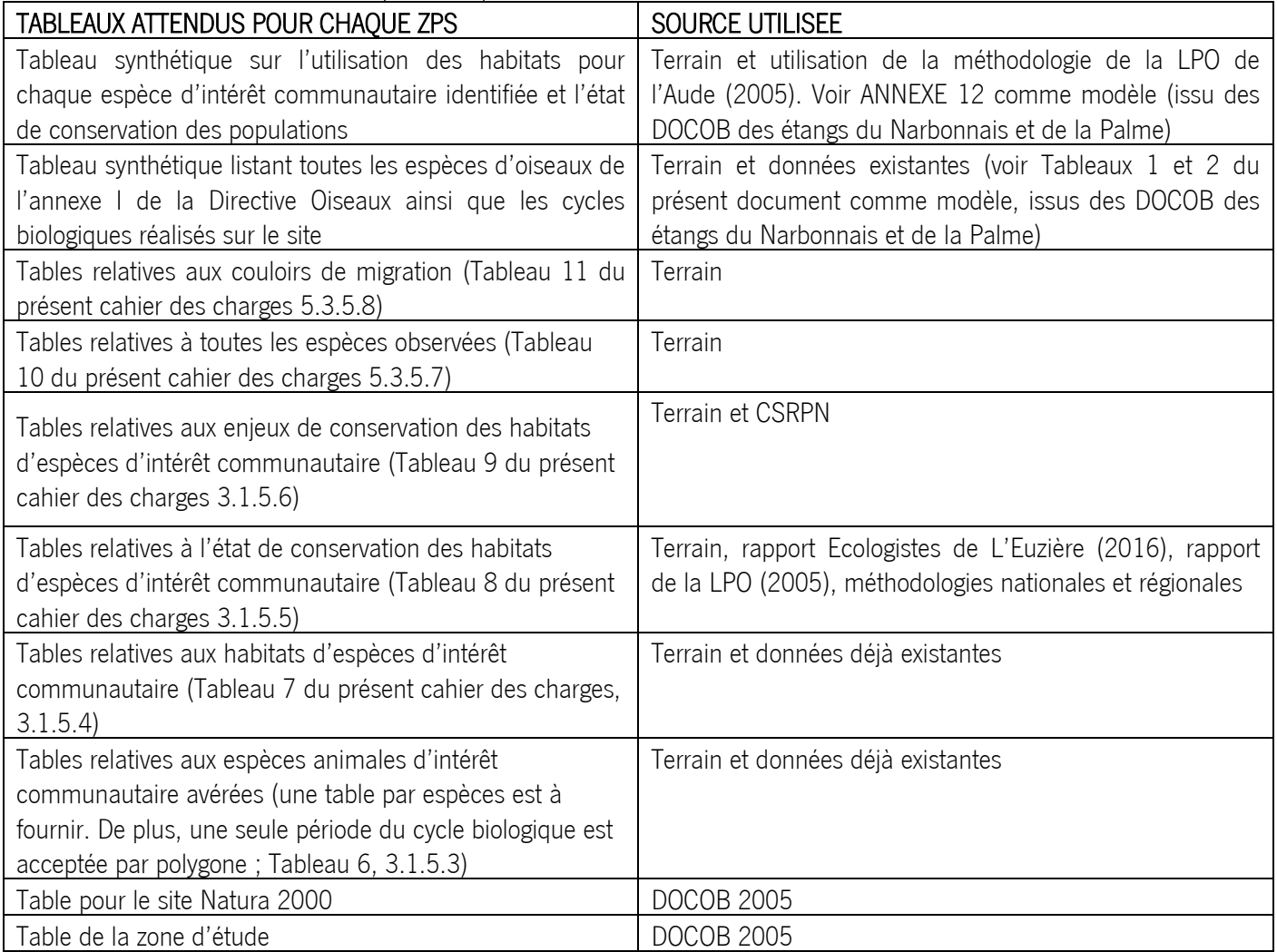

Dans ce document final sera également intégré un document de synthèse récapitulant, de façon synthétique et pédagogique l'ensemble des informations de l'étude.

<span id="page-35-0"></span>Le document final devra être fourni au Syndicat Mixte de gestion du Parc naturel régional de la Narbonnaise en Méditerranée en 3 exemplaires sur papier et une version informatique, au plus tard le 31 janvier 2018.

## *5.3.2. RENDU PAPIER*

Le rapport final sera conforme aux exigences détaillées au §5.3.
Toute carte devra comporter un titre avec mention de l'année de production des données correspondantes, la source des données, une légende, une échelle graphique et la position du Nord.

De plus, ces données cartographiques seront intégrées dans un Système d'information géographique (SIG) organisé comme suit (voir chapitre 2).

L'édition des cartes sera effectuée au 1/10 000 (avec un fond scan25 de préférence) et privilégiera le format A3. Le bureau d'études précisera le format et l'échelle utilisée lors de sa réponse.

### *5.3.3. RENDU NUMÉRIQUE*

Les fichiers numériques seront fournis au format PC sur CD-Rom. Les textes seront au format MS-WINWORD mais également sous format pdf. Les tableaux au format MS-EXCEL.

Les données issues des inventaires de terrain seront communiquées sous format numérique et géoréférencées, dans le format du logiciel compatible ARCGIS (ESRI) et QGis : Shape et MIFMID. Toutes les données seront transmises dans les deux formats. Les données devront pouvoir être intégrées rapidement dans une Base d'information géographique permettant le traitement et l'analyse des données.

La restitution des cartes se fera également au format jpeg.

### *5.3.4. PROPRIÉTÉS DES DOCUMENTS*

Le Syndicat Mixte du Parc naturel régional de la Narbonnaise est propriétaire de tous les documents réalisés dans le cadre de la commande. Il a la possibilité de les utiliser, de les modifier et de les diffuser autant que de besoin.

Les informations nouvelles concernant les habitats naturels et espèces observées sur le terrain, collectées pour les besoins de l'étude, font partie des résultats de l'étude et sont considérées comme des données publiques. A ce titre, les données brutes doivent faire l'objet d'une restitution. Une convention de mise à disposition des données sera établie entre les organismes concernés.

Les données sensibles et confidentielles feront l'objet d'une diffusion restreinte.

### 6. PRESENTATION DE L'OFFRE

Les offres seront présentées par les candidats selon la forme prévue par l'article 7 du règlement de consultation.

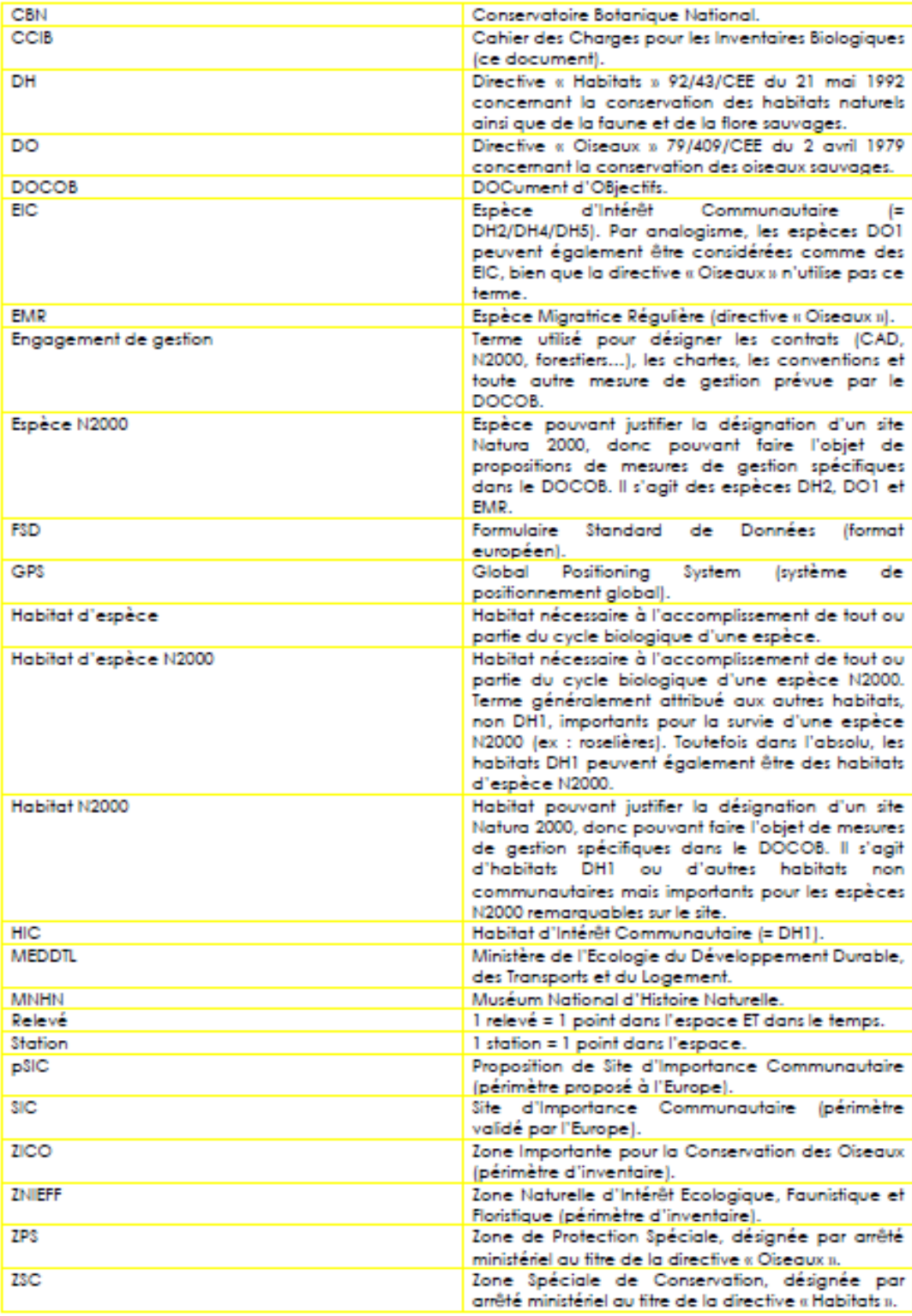

### Glossaire et abréviations utilisées

Cahier des clauses techniques particulières – Inventaire et cartographie des habitats d'oiseaux des sites Natura 2000 « Etangs du Narbonnais » et de « La Palme »

### ANNEXES

- Annexe [1](file:///C:/Users/camille.pfleger/AppData/Local/Microsoft/Windows/Temporary%20Internet%20Files/Content.Outlook/AppData/Local/Microsoft/Windows/Temporary%20Internet%20Files/Sylvain/Downloads/Annexe%201.doc) : Périmètre d'étude du site « Etangs du Narbonnais »
- Annexe [2](file:///C:/Users/camille.pfleger/AppData/Local/Microsoft/Windows/Temporary%20Internet%20Files/Content.Outlook/AppData/Local/Microsoft/Windows/Temporary%20Internet%20Files/Sylvain/Downloads/Annexe%201.doc) : Parcours de prospection de l'étude 2005 du site « Etangs du Narbonnais »
- Annexe 3 : Cartes des habitats d'espèces et des populations d'oiseaux du site « Etangs du Narbonnais »
- Annexe 4 : Périmètre d'étude du site « La Palme »
- Annexe 5 : Parcours de prospection de l'étude 2005 du site « La Palme »
- Annexe 6 : Cartes des habitats d'espèces et des populations d'oiseaux du site « La Palme »
- Annexe 7 : Calendrier prévisionnel de réalisation de l'étude
- Annexe 8 : Convention de mise à disposition des données
- Annexe 9 : Méthode de hiérarchisation des enjeux

Annexe 10 : Données naturalistes récoltées dans le cadre d'un projet faisant l'objet de financement de la DREAL en Languedoc-Roussillon

Annexe 11 : Exemple de fiche espèce (DOCOB de Leucate, LPO 2011)

Annexe 12 : Synthèse sur l'utilisation des habitats et sur l'état de conservation des espèces d'oiseaux inventoriées

### ANNEXE 1 : PERIMETRE D'ETUDE DU SITE « ETANGS DU NARBONNAIS

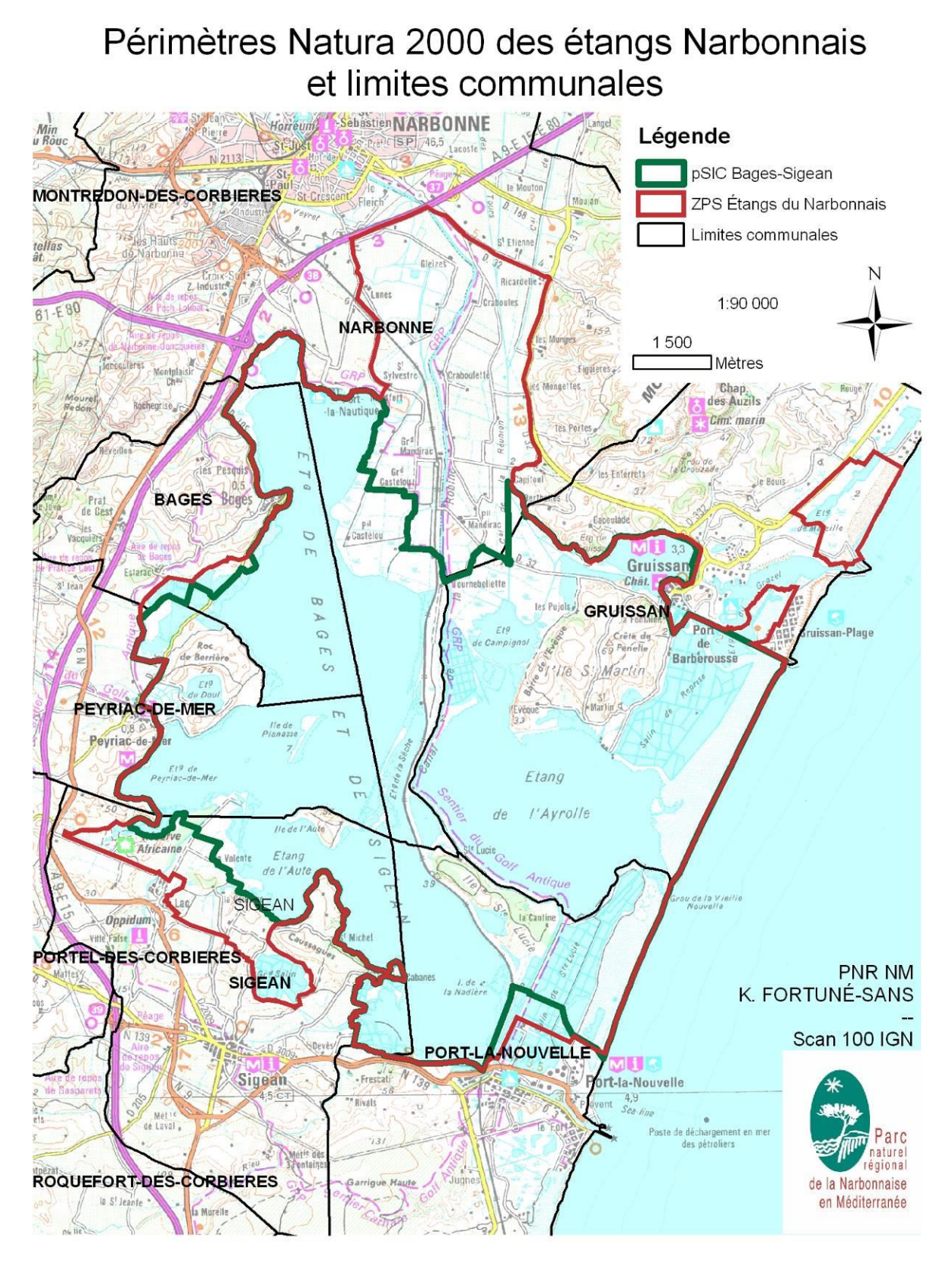

Prospections de terrain effectuées d'avril-juillet 2004<br>Inventaire avifaune du Complexe lagunaire de Bages-Sigean<br>LPO Aude, 2004

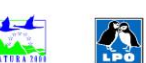

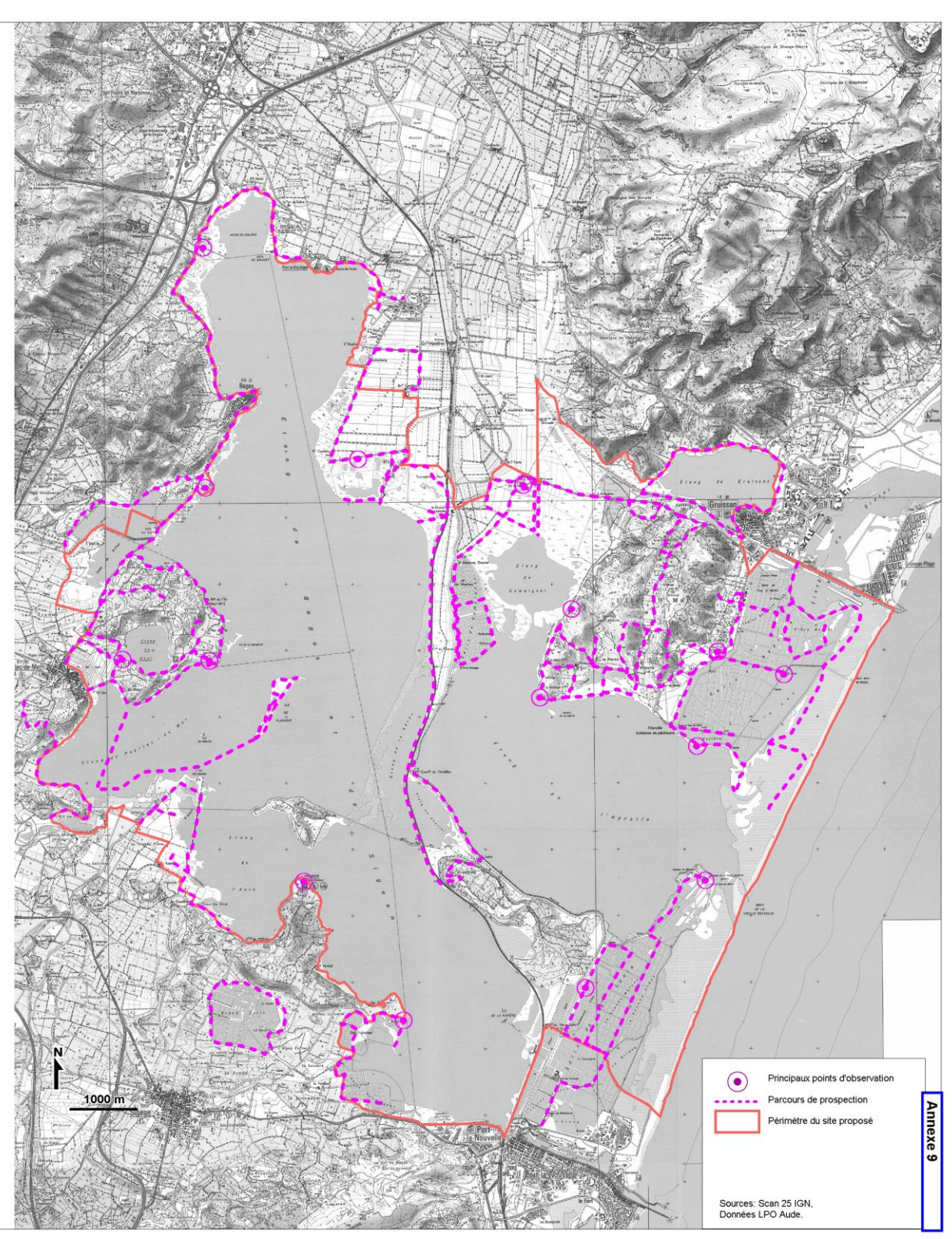

### ANNEXE 3 : CARTES DES HABITATS D'ESPECES ET DES POPULATIONS D'OISEAUX DU SITE « ETANGS DU NARBONNAIS »

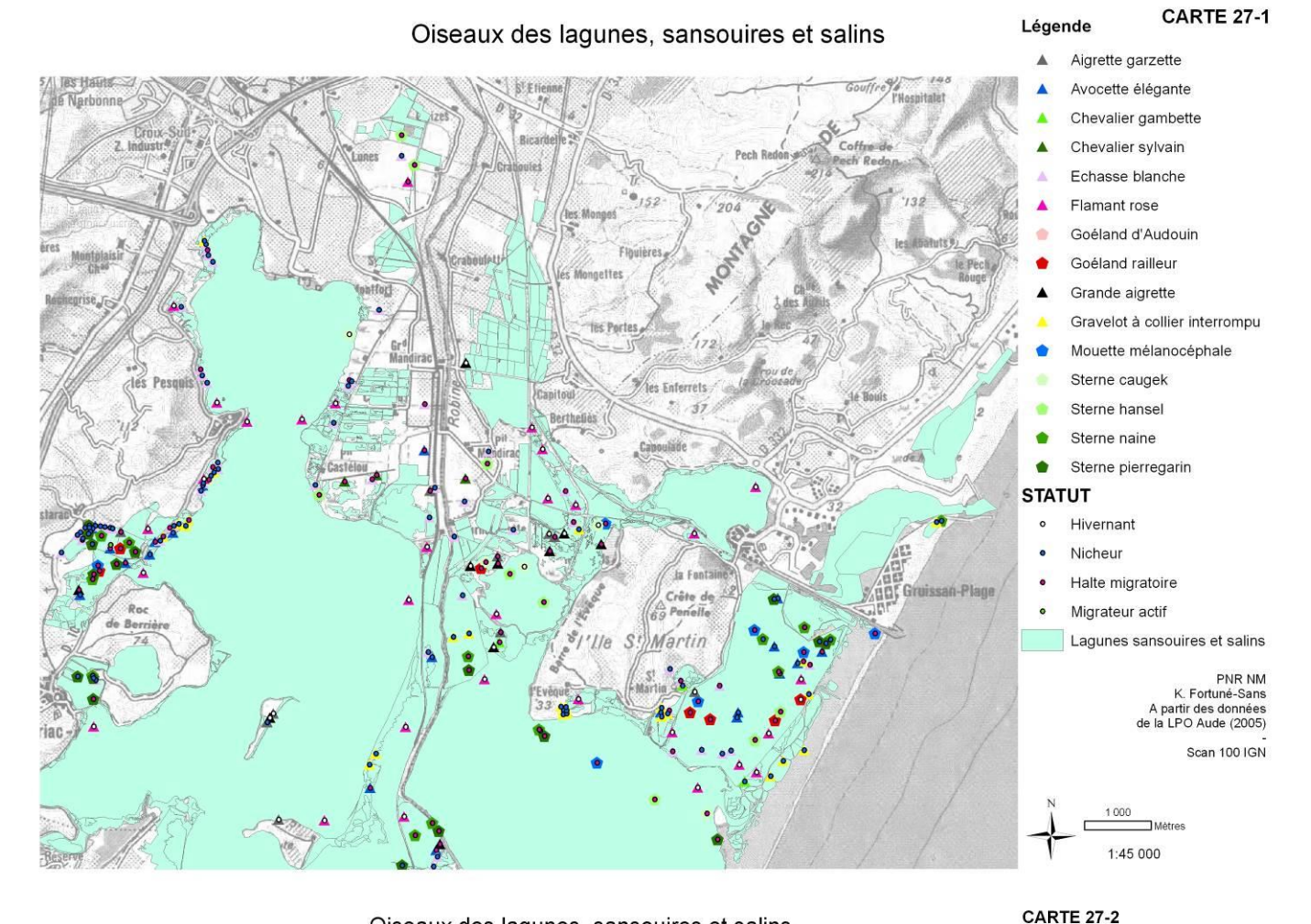

#### Oiseaux des lagunes, sansouires et salins

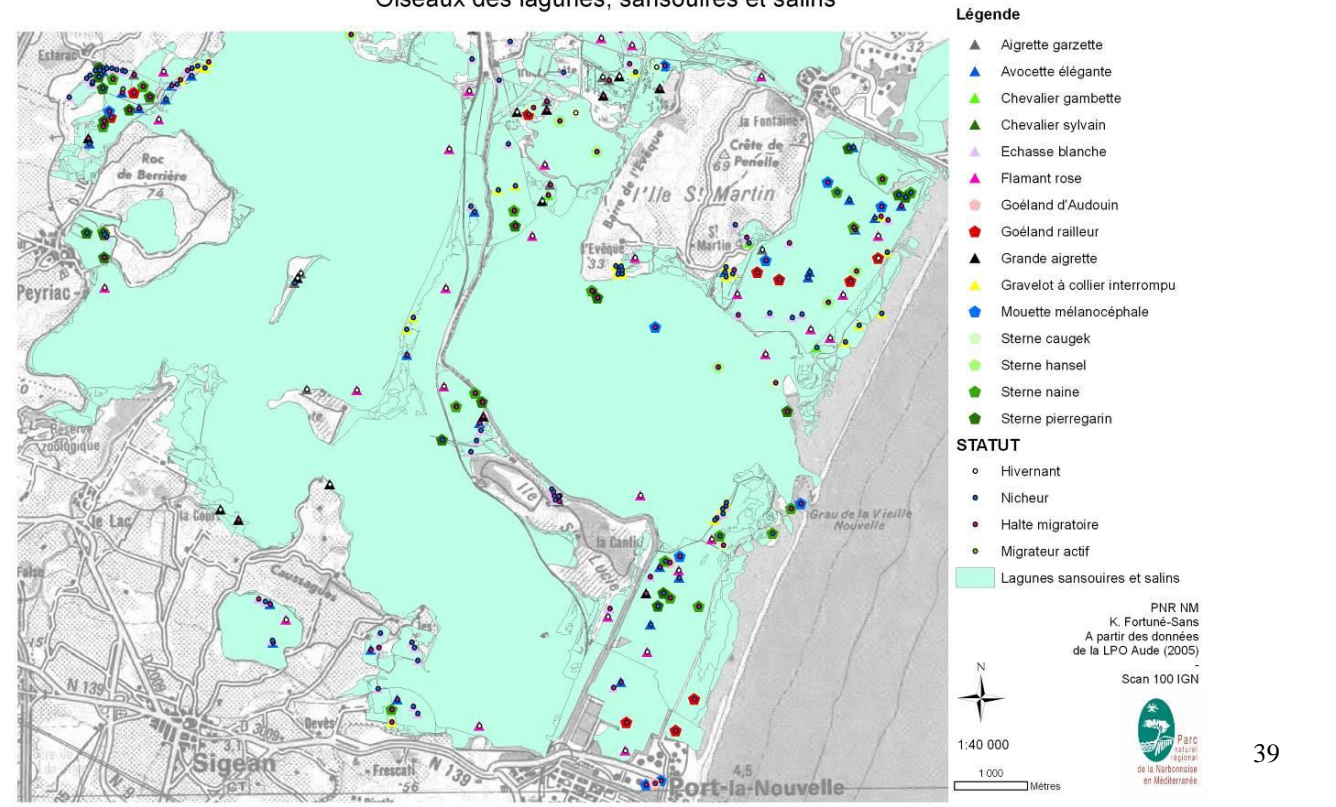

### Oiseaux des roselières

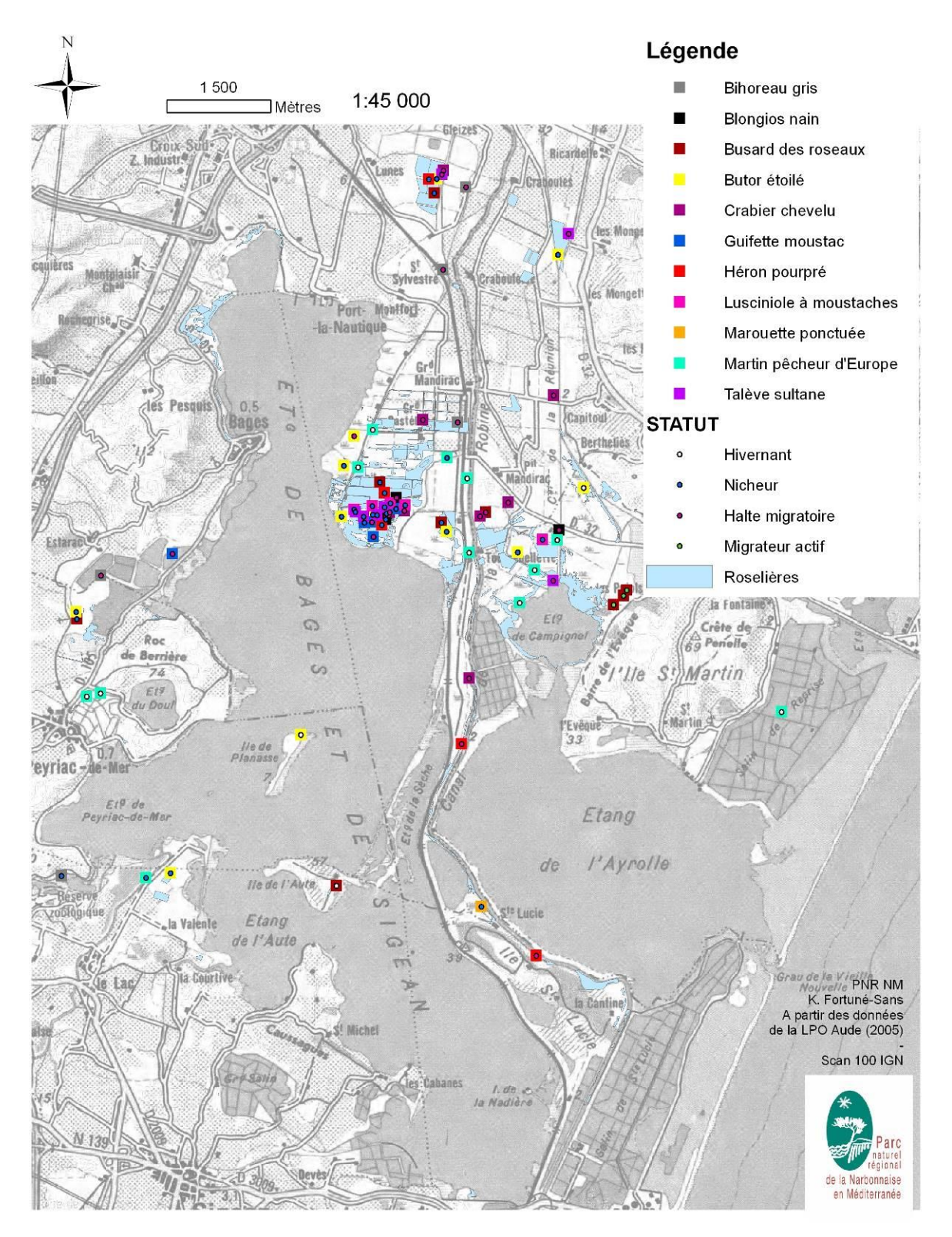

#### N Légende 2000 1:50 000 Alouette calandre **]** Mètres Alouette calandrelle Alouette lulu 115/ Tes Haute Bruant ortolan Narbonne **Busard Saint-Martin**  $\bullet$ Oedicnème criard Z. Indust Pie-grièche à poitrine rose Pipit rousseline  $\bullet$ Rollier d'Europe **STATUT** iares  $S<sup>1</sup>$ Flouière  $\circ$ Hivernant **Mongettes** TLT Port-X Nicheur  $\ddot{\phantom{0}}$  $\ddot{\mathbf{6}}$ -la-Nautique Halte migratoire Tes Portes  $\ddot{\bullet}$ Migrateur actif Gr<sup>d</sup><br>Man Reveillon m Plaines agricoles méditerranéennes les Pesquis  $6r^6$  $\overline{\mathbf{0}}$ . Capitoul Castélou Bages  $\overline{z}$  $\overline{37}$ Berthelies G / pit<br>Gastélou O ۱ō  $\overline{m}$ Ergie G Gruissan elses. lette Chat. (2  $\ddot{\mathbf{a}}$  $\infty$  $\mathbf{r}$ **A** Foot  $Ef_{\tau}^{n}$ Gruissa  $\Omega$ Crête de  $3/10$  $\overline{\mathfrak{m}}$  $\circ$ S fartin lle.  $\overline{\mathbf{D}}$ yriac- $E19$  de Etang  $\bigcirc$  $\bullet$  $\overline{m}$ l'Ayrolle de tie de l'Aute  $\circ$ Etang de l'Aute  $\circ$ TO , de la Vieill<br>Nouvelle a Cán PNR NM K. Fortuné-Sans<br>A partir des données<br>de la LPO Aude (2005) S<sup>t</sup> Michel I. de et<br>Nadière Scan 100 IGN N 139  $130<sub>02</sub>$ Sigean - Frescati  $\Lambda$  $\sum_{i=1}^{n}$ de la Narbonnaise **Ort-la-Nouvelle**  $-56$ en Méditerranée Bivals ۱Ĕ  $\overline{u}$

## Oiseaux des plaines agricoles méditerranéennes

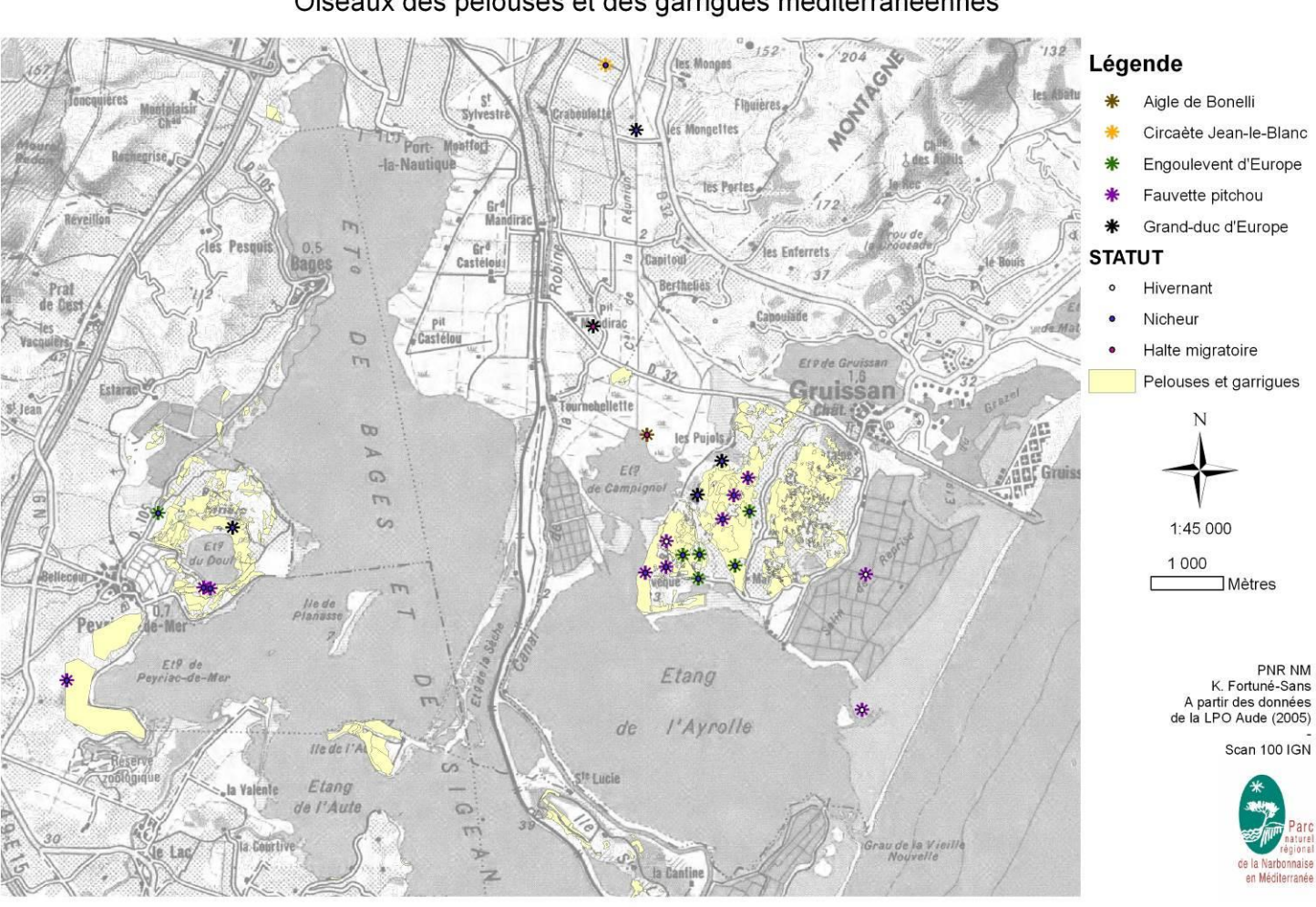

### Oiseaux des pelouses et des garrigues méditerranéennes

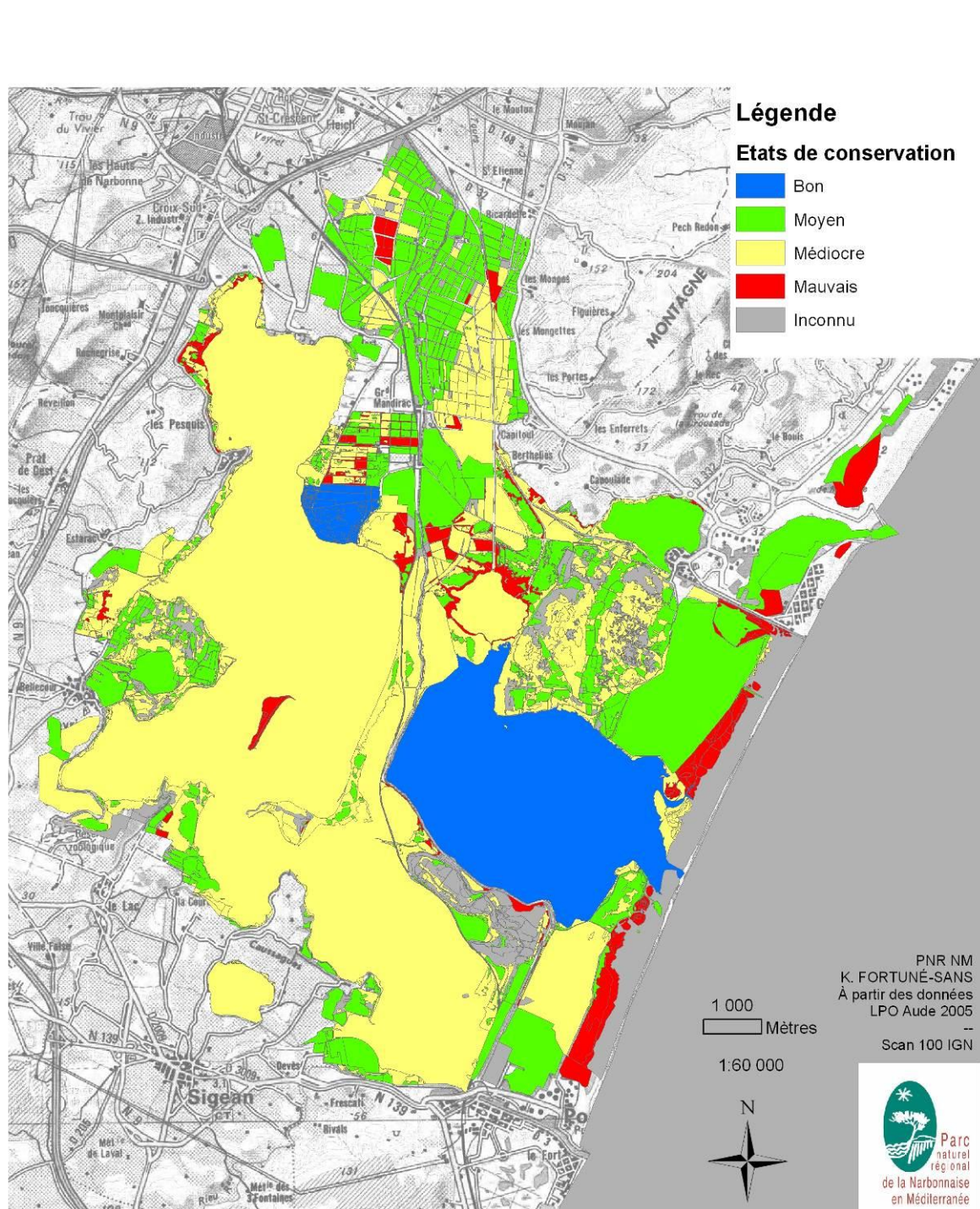

### Etats de conservation des habitats d'oiseaux d'intérêt communautaire des étangs du Narbonnais

CARTF<sub>2</sub>

### ANNEXE 4 : PERIMETRE D'ETUDE DU SITE « ÉTANG DE LA PALME »

# Périmètres Natura 2000: Site d'intérêt communautaire (SIC) et Zone de protection spéciale (ZPS) Légende

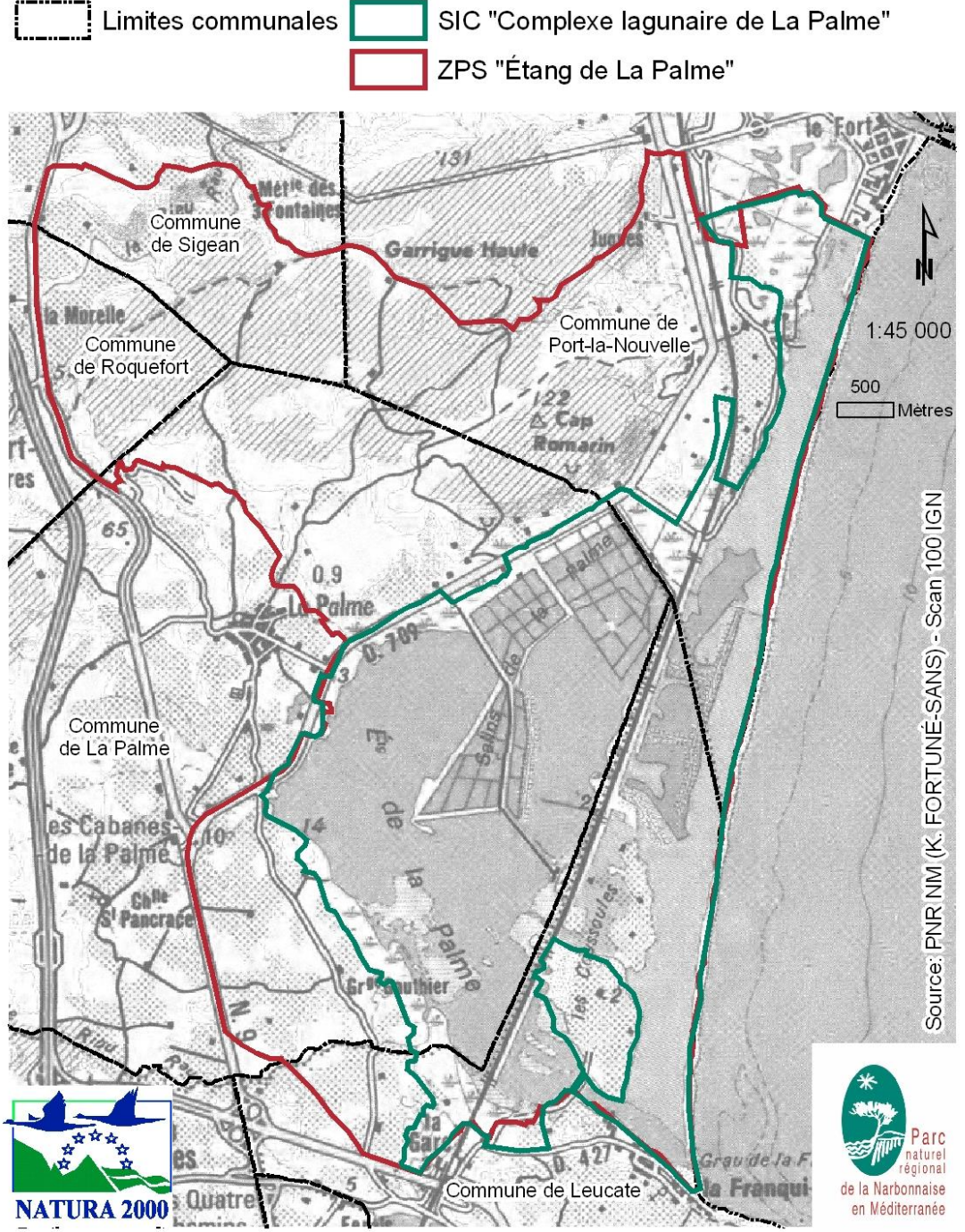

### ANNEXE 5 : PARCOURS DE PROSPECTION DE L'ETUDE 2005 DU SITE « ÉTANG DE LA PALME »

### Prospections de terrain effectuées d'avril-juillet 2004

Inventaire avifaune du Complexe lagunaire de La Palme<br>LPO Aude, 2004

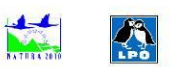

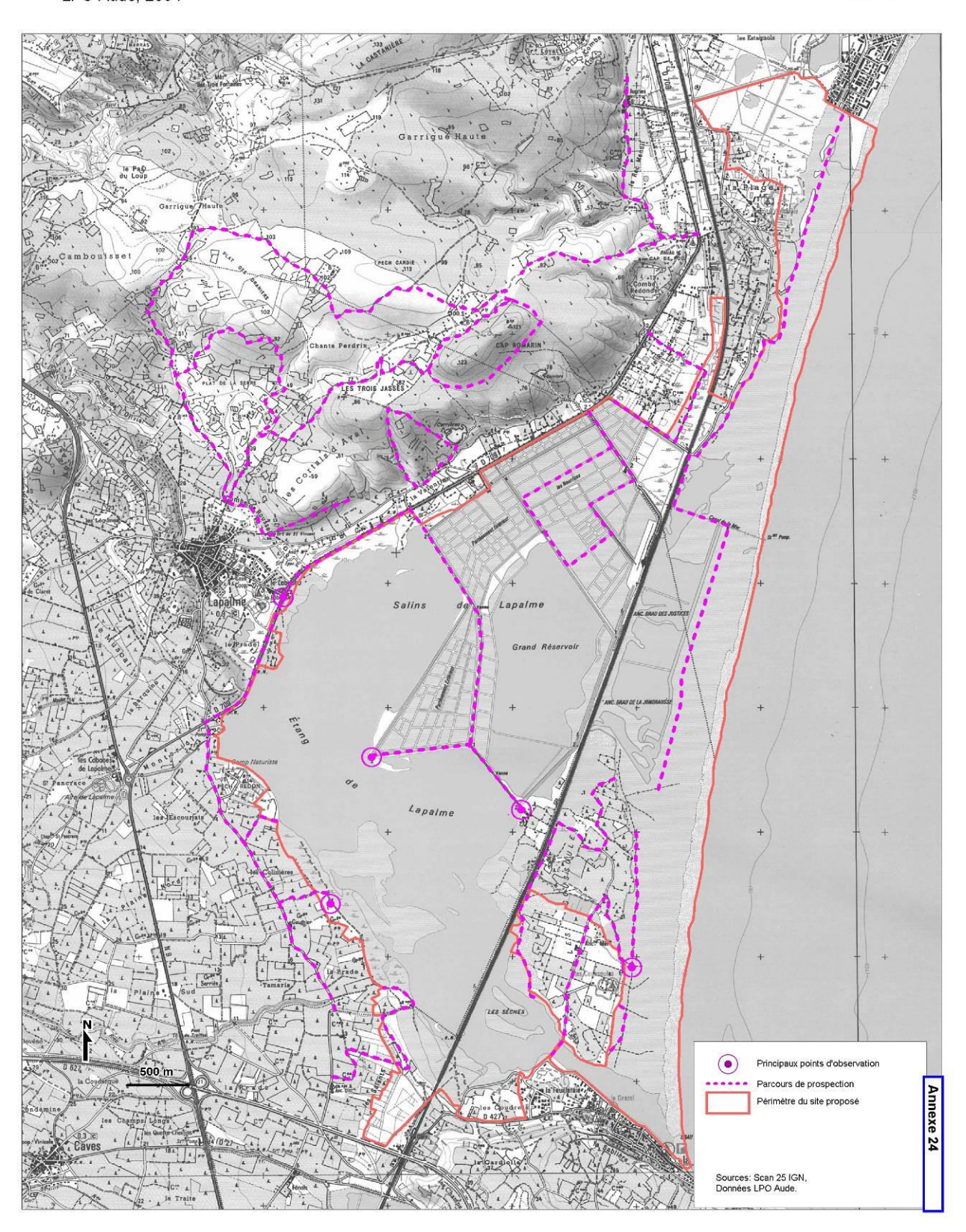

### ANNEXE 6 : CARTES DES HABITATS D'ESPECES ET DES POPULATIONS D'OISEAUX DU SITE « ÉTANG DE LA PALME »

#### **CARTE 25**

### Oiseaux des lagunes, sansouires et salins

#### Légende

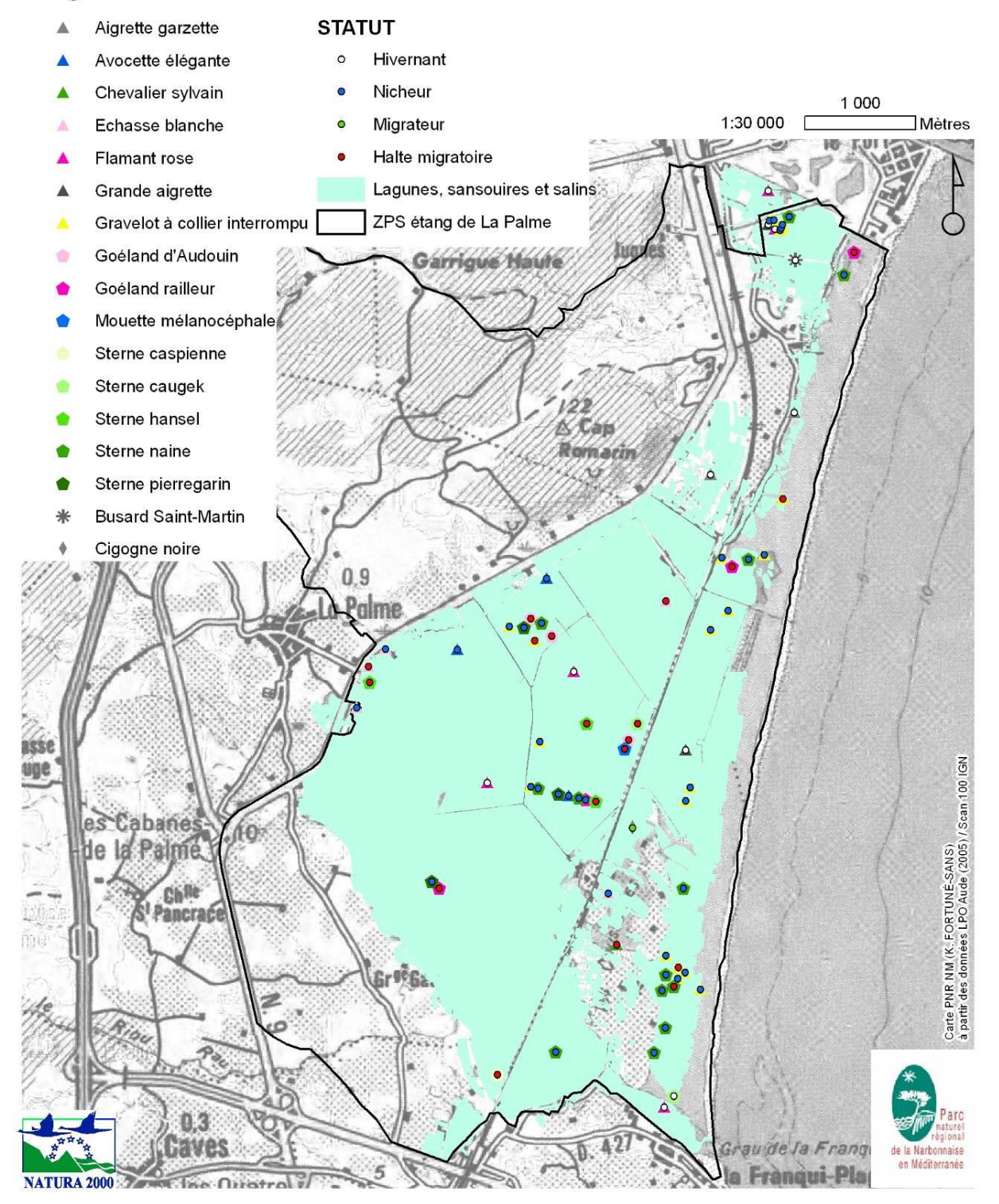

#### CARTE<sub>29</sub>

#### Carte récapitulative et indicative des grands habitats d'oiseaux

### Légende

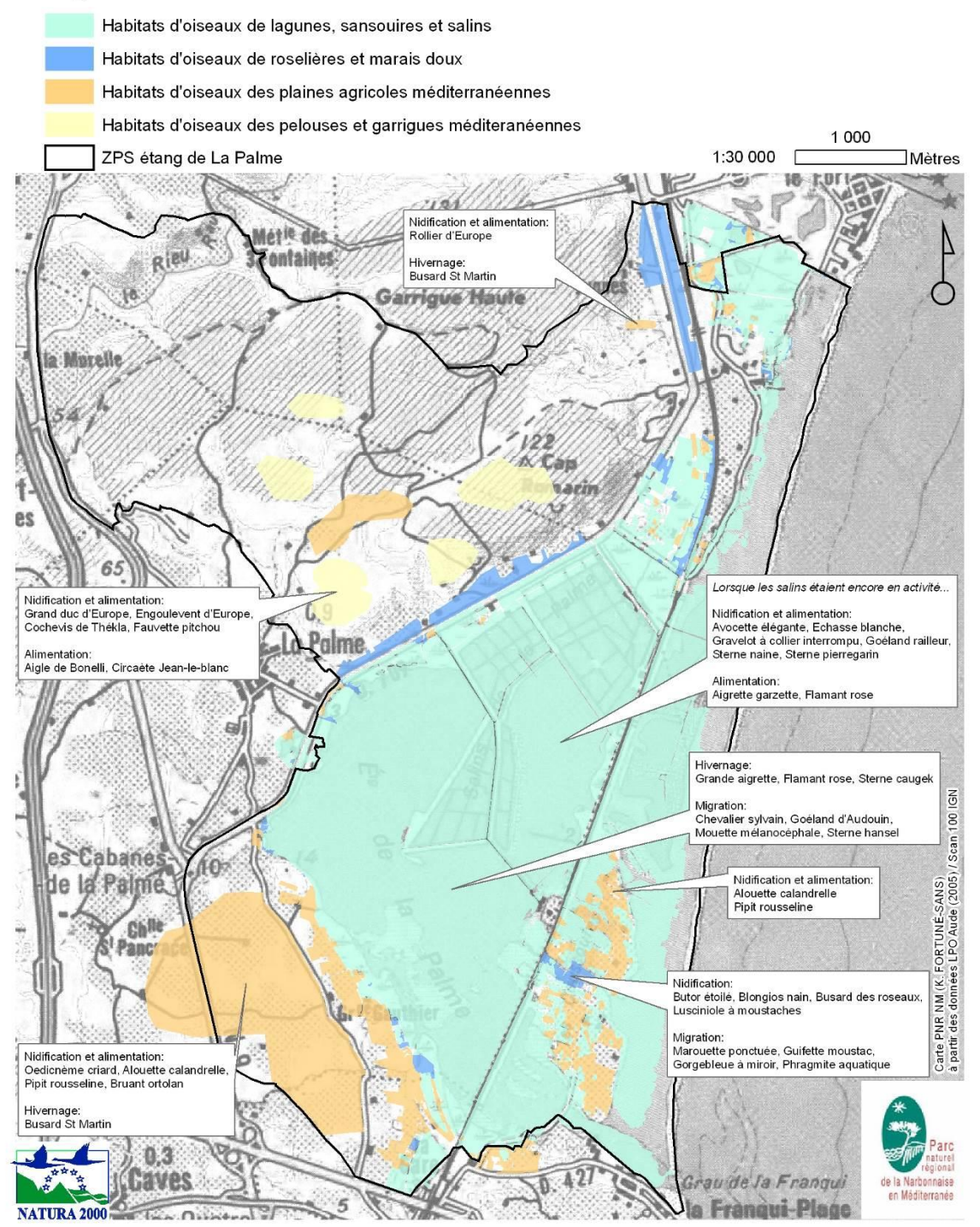

### Oiseaux des roselières et marais doux

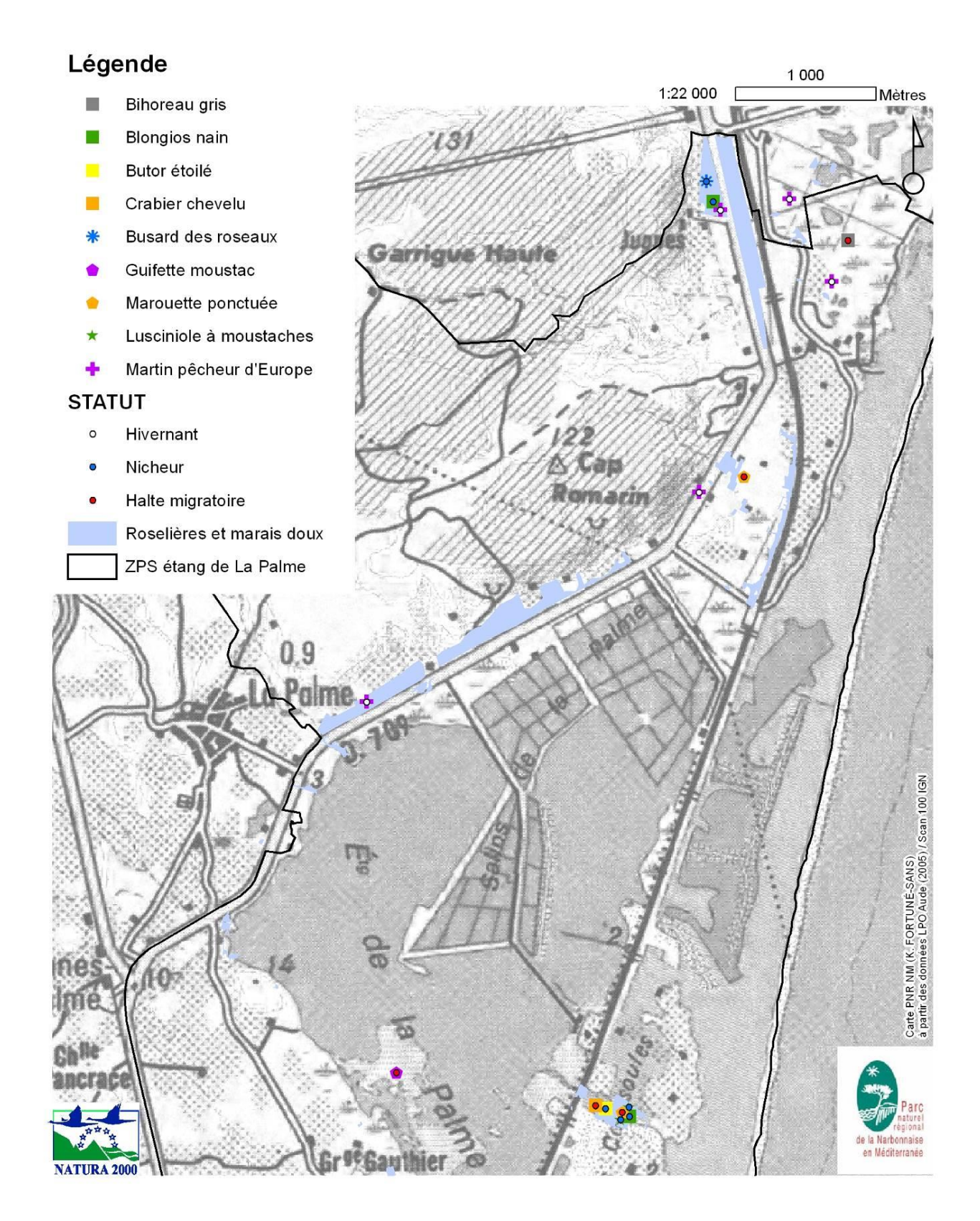

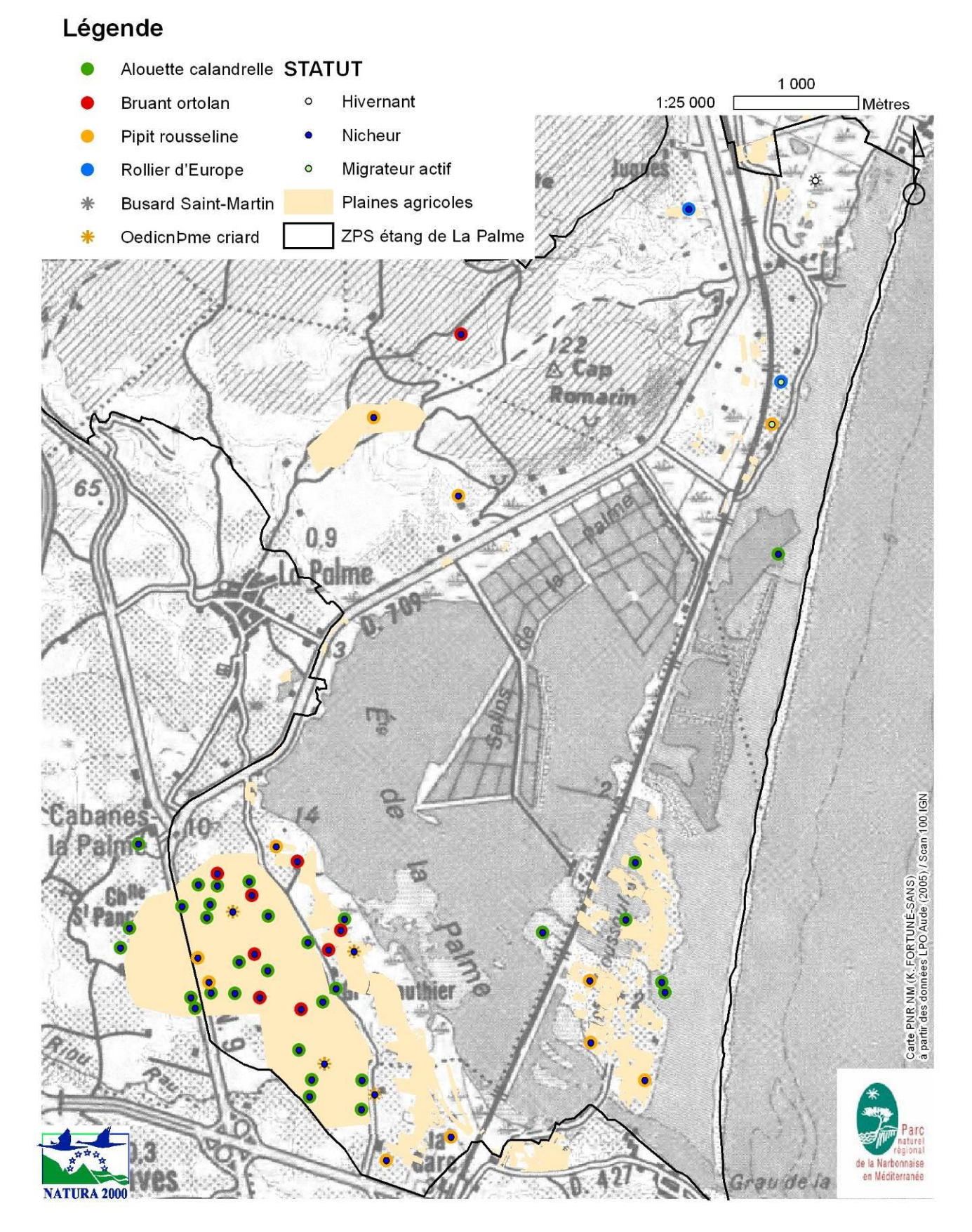

### Oiseaux des plaines agricoles méditerranéennes

### Oiseaux des pelouses et garrigues méditerranéennes

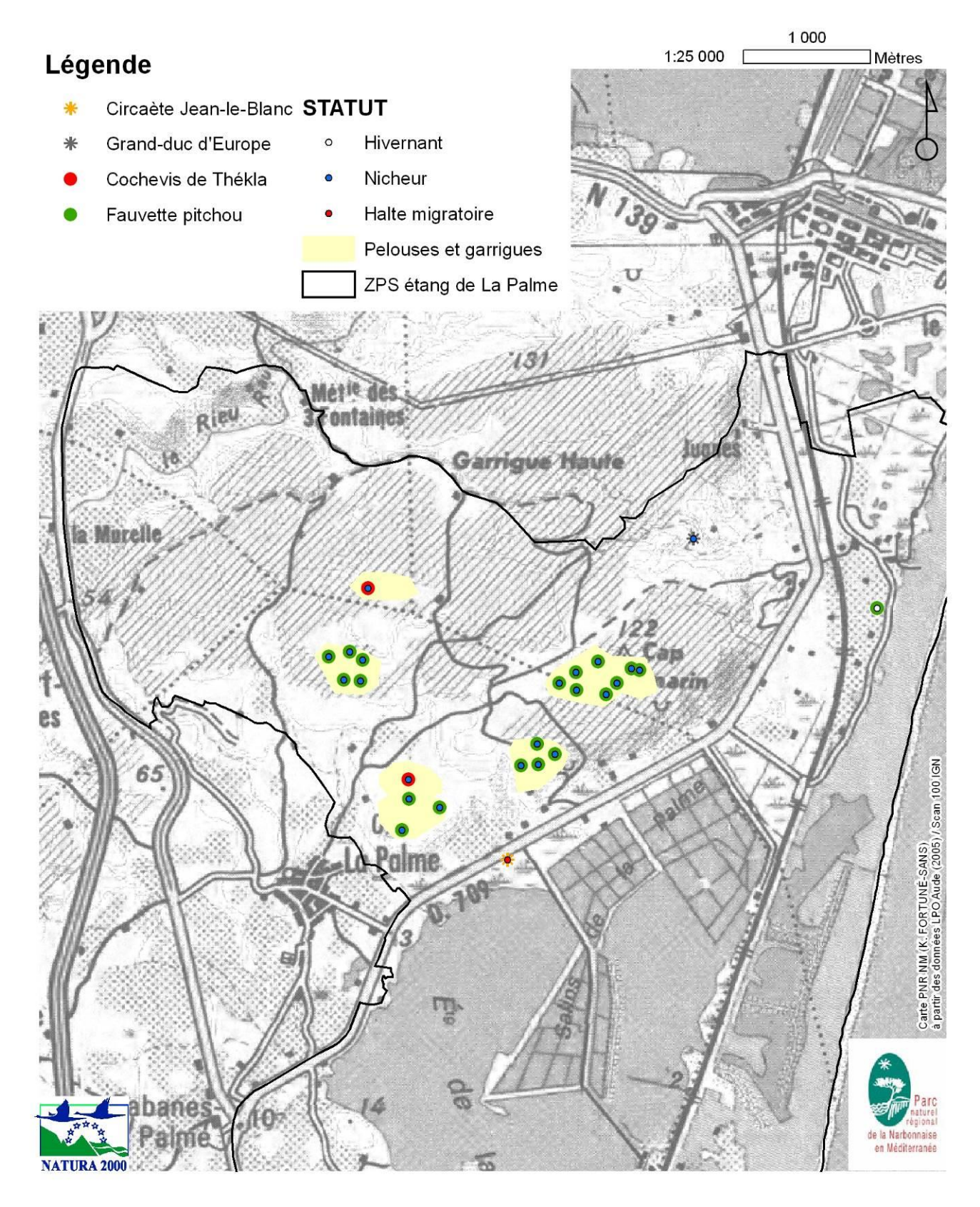

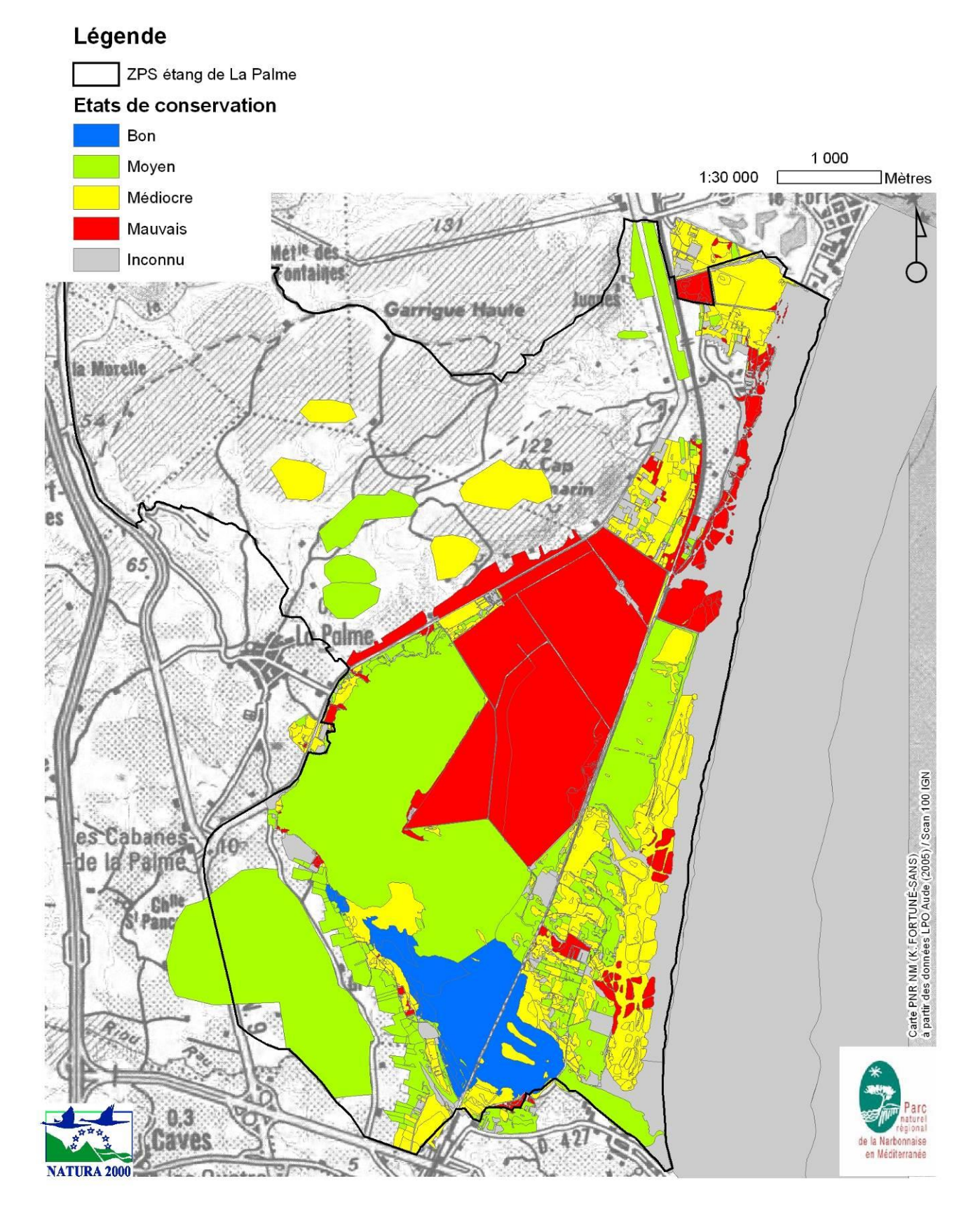

### Etat de conservation des habitats d'oiseaux d'intérêt communautaire

### ANNEXE 7 : CALENDRIER PREVISIONNEL DE REALISATION DE L'ÉTUDE

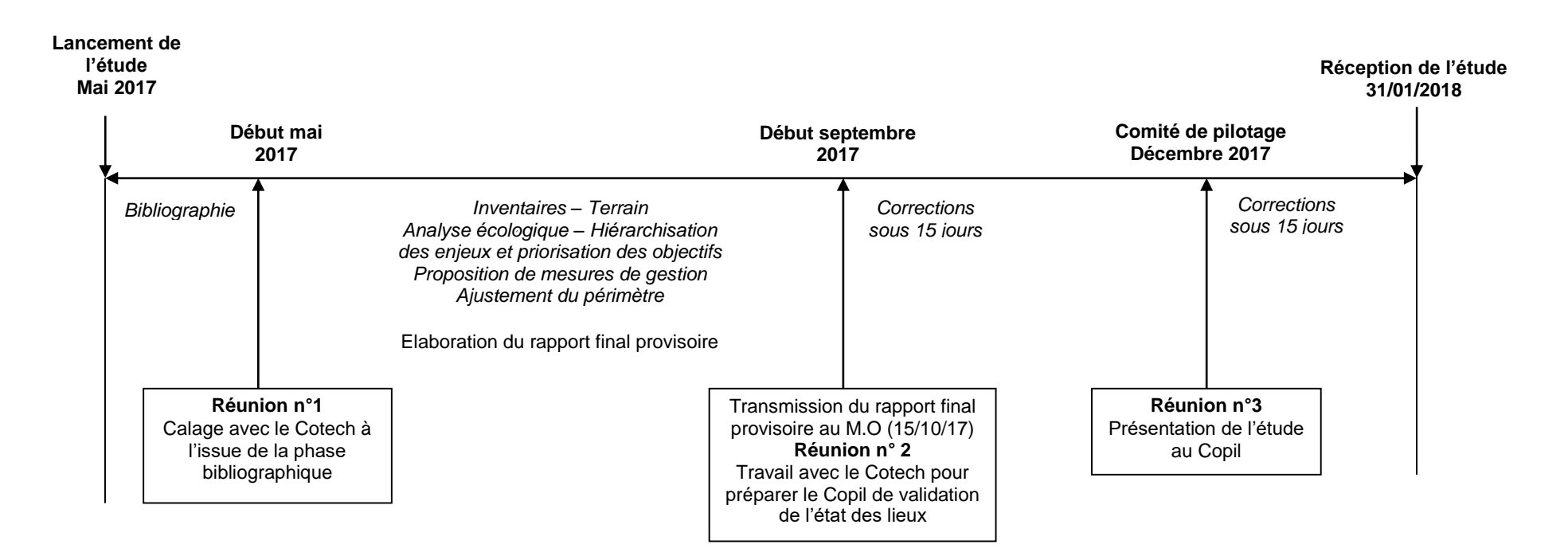

### ANNEXE 8 : CONVENTION DE MISE A DISPOSITION DES DONNÉES

PROTOCOLE POUR L'UTILISATION DES DONNEES BRUTES

des documents d'objectifs (données relatives à la faune, la flore et les habitats naturels) DANS LE CADRE DE L'ELABORATION DU PROJET ………….

#### **Entre :**

La Direction Régionale de l'Environnement, de l'Aménagement et du Logement Occitanie,

520 allée Henri II de Montmorency – CS 69007 – 34064 Montpellier Cedex 02, représentée par son Directeur, M. KRUGER………………………………………………………,

ci-après désignée "la DREAL Occitanie",

La structure commanditaire de l'étude (nom et adresse)……………………………………………,

représentée par le ………………………, Monsieur ou Madame. ………..…………………………,

ci-après désigné "………………….",

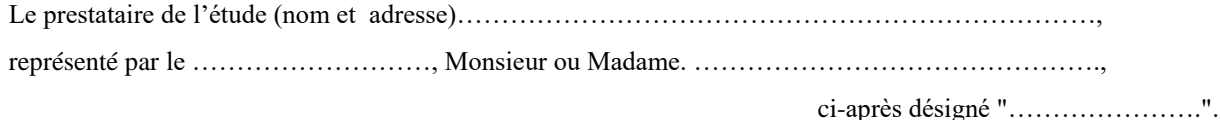

#### **PREAMBULE**

La structure……………….a lancé le …….l'élaboration du projet…………. Ce projet doit permettre de dégager les grandes orientations de préservation et de valorisation du patrimoine naturel du territoire ……….. Il sera l'outil de référence pour la mise en œuvre de la politique ……….. du patrimoine naturel mais aussi pour les politiques sectorielles ou territoriales du…………qui a vocation à intégrer l'enjeu biodiversité.

Au delà, il a l'ambition de fédérer durablement, dans son élaboration puis dans sa mise en œuvre, l'ensemble des acteurs qui œuvrent dans cet objectif particulièrement important pour l'avenir du…………... La structure………… a confié au bureau d'études ………..l'élaboration du Projet……….

La DREAL Occitanie (Division Biodiversité Méditerranéenne et Continentale) coordonne les Documents d'Objectifs (DOCOB) des sites Natura 2000 de l'ex-région Languedoc-Roussillon. Dans le cadre de l'élaboration des DOCOB, des inventaires d'espèces animales, végétales et d'habitats naturels d'intérêt communautaire sont menés, produisant de nouvelles données.

Dans l'élaboration du projet………, il est prévu de déterminer les enjeux en termes d'espèces animales et végétales, d'habitats naturels, pour lesquels la structure………..a une responsabilité forte en terme de conservation (niveau de menaces et spécificités biogéographiques).

Les données collectées dans le cadre de l'élaboration des DOCOB suivants :……………………………… ……………………………………

et mises à disposition de la structure………..par la DREAL Occitanie, vont contribuer à déterminer ces enjeux.

#### **Pour organiser la mise à disposition de ces données, les parties ont convenu et arrêté ce qui suit :**

#### **Article 1 : Objet de la convention**

La présente convention a pour objet de préciser les modalités de mise à disposition des données recueillies dans le cadre de l'élaboration du ou des DOCOB mentionnés en préambule.

par la DREAL Occitanie à la structure…….en vue de l'élaboration du projet ………..confiée par la structure …………au prestataire……….

#### **Article 2 – Date d'effet de la convention**

Elle prend effet dès sa signature par les parties contractantes

#### **Article 3 – Durée de la convention**

Elle est conclue pour une durée de……….., à l'issue de laquelle le projet ………………sera élaboré.

#### **Article 4 – Modification de la convention**

Le contenu de la convention peut être modifié par voie d'avenant en accord entre les différents contractants. Les différentes parties s'engagent à trouver un accord dans un délai qui ne saurait excéder un mois à compter de la demande d'avenant.

#### **Article 5 – Désignation des données**

Les données concernées par la présente convention sont : les données recueillies dans le cadre de l'élaboration du ou des DOCOB mentionnés en préambule, et accompagnées des métadonnées élaborées dans le cadre du ou des DOCOB.

#### **Article 6 - Engagement des parties**

#### 6-1 - Engagements de la DREAL Occitanie

La DREAL s'engage à transmettre l'ensemble des métadonnées dont elle dispose (sources : auteurs, structure), de manière à ce que la structure…………..soit en mesure de référencer correctement les données qu'elle utilisera.

#### 6-2 - Engagements de la structure………………

La structure………..s'engage à n'exploiter les fichiers et les données issues de : l'élaboration du ou des DOCOB transmis par la DREAL Occitanie, que pour les seuls besoins de l'élaboration du projet ………………..et s'interdit tout autre utilisation des données.

La structure…………..s'engage à respecter la paternité des données en mentionnant dans les documents de restitution l'ensemble des sources et des auteurs propriétaires des données. En particulier, le transfert des données numériques d'un système informatique vers un autre n'entraînera pas de modification de la propriété des données.

A l'issue de l'élaboration du projet……………, la structure……………..s'engage à restituer à la DREAL Occitanie, tous les fichiers mis à disposition et à n'en conserver aucune copie.

La structure…………s'interdit, à l'exception du prestataire, toute reproduction aux fins de divulgation, communication, mise à disposition, transmission, totale ou partielle, de ces fichiers ou données, à des tiers, sous toute forme, sur tout support, par quelque moyen et pour quelque motif que ce soit, à titre gracieux ou onéreux.

La structure……………s'engage à ne pas diffuser dans les documents produits à destination du public les

données brutes, sous toute forme et sur tout support (papier, numérique, …).

La structure………..s'engage à transmettre à la DREAL le projet…………. et ses annexes (méthodologies, résultats et documents de synthèse). De même, la structure………. s'engage à mettre à disposition du public le projet ……………dans le cadre du SINP (Schéma d'Information sur la Nature et les Paysages).

#### 6-3 - Engagements du prestataire………………

Le prestataire s'engage à n'exploiter les fichiers et les données issus de l'élaboration du ou des DOCOB transmis par la structure……………..sous toute forme et tout support, que pour autant que cette exploitation est strictement liée et s'exerce pour les seuls besoins de l'élaboration du projet………………………, qui lui a été confiée par la structure………………et s'interdit toute autre utilisation des données qu'ils contiennent.

Le prestataire s'engage à respecter la paternité des données en mentionnant dans les documents de restitution l'ensemble des sources et des auteurs. En particulier, le transfert des données numériques d'un système informatique vers un autre n'entraînera pas de modification de la propriété des données.

Le prestataire s'engage à détruire les fichiers et données et tout autre document dérivé de leur utilisation qu'il n'aurait eu à restituer à la structure……………pour quelque motif que ce soit dans le cadre de l'élaboration du projet…………….………., et à n'en conserver aucune copie.

Le prestataire s'interdit toute reproduction aux fins de divulgation, communication, mise à disposition, transmission, totale ou partielle, de ces fichiers ou données, à des tiers, sous toute forme, sur tout support, par quelque moyen et pour quelque motif que ce soit, à titre gracieux ou onéreux.

Le prestataire……………s'engage à ne pas diffuser dans des documents produits à destination du public les

données brutes, sous toute forme et sur tout support (papier, numérique, …).

Le prestataire ne peut se prévaloir de son partenariat avec la DREAL Occitanie dans le cadre de l'élaboration du projet……………………..

#### 6-4 - Engagements de la structure…………et du prestataire….

La structure………..et le Prestataire reconnaissent que tout manquement de leur part aux dispositions qui précèdent engagerait leur responsabilité pleine et entière à l'égard de la DREAL Occitanie.

#### **Article 7 – Résiliation**

En cas d'inexécution par l'une des parties d'une des obligations mises à sa charge par les présentes, la convention pourra être résiliée à la demande d'une des parties, sans autre formalité dans un délai de 15 jours à compter de la réception d'une mise en demeure par lettre recommandée avec accusé de réception restée sans effet, sans préjudice le cas échéant de toute demande de dommages et intérêts.

La résiliation entraîne pour la structure……………….et le prestataire la perte du droit d'utilisation et l'engagement de destruction des données transmises.

#### **Article 8 – Litiges**

Toute contestation portant sur l'exécution ou l'inexécution ou l'interprétation de la présente convention ou de ses suites, sera soumise, à défaut d'accord amiable à la compétences exclusive des tribunaux compétents y compris en cas de référé, d'appel ou de pluralité de défendeurs.

Fait à Montpellier, le

En trois exemplaires originaux

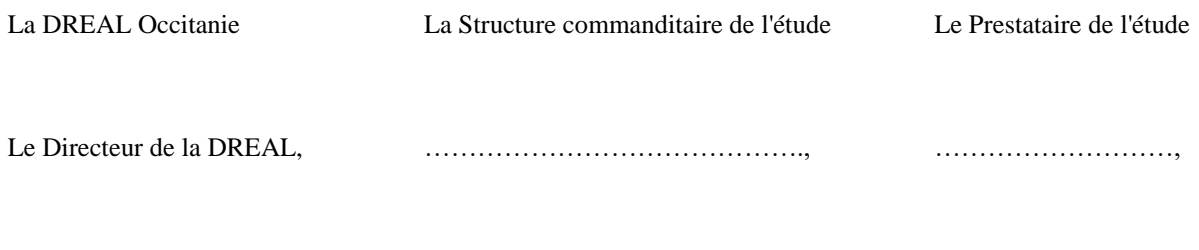

 $M.$  M.  $M.$ 

### HABITATS ET DES ESPECES D'INTERET COMMUNAUTAIRE ANNEXE 9 : METHODE PERMETTANT LA HIERARCHISATION DES ENJEUX DE CONSERVATION DES

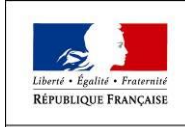

MINISTÈRE DE L'ÉCOLOGIE DU DÉVELOPPEMENT<br>ET DE L'AMÉNAGEMENT **DURABLES** 

# **Elaboration d'une méthode de hiérarchisation des enjeux écologiques Natura 2000 en Languedoc-Roussillon**

#### **Par X. Rufray et M. Klesczewski**

Avec la collaboration du Groupe de travail Natura 2000 : M. Bertrand, J. Fonderflick, J. Lepart, J. Mathez, J. Molina, T. Noblecourt, F. Romane, L. Zeraïa

Les sites Natura 2000 de la Région Languedoc-Roussillon sont particulièrement grands (parfois supérieur à 10 000 ha) et très riches par rapport à d'autres sites Natura 2000 français ou européens. Ainsi, il n'est pas rare, en particulier sur le littoral, de trouver un site présentant des enjeux communautaires très nombreux et correspondant à des groupes taxonomiques bien différents (Oiseaux, Reptiles, Amphibiens, Poissons, Habitats).

Cette méthode a donc été établit par les membres du CSRPN afin de répondre à un besoin évident de hiérarchisation de ces enjeux, dans le but de pouvoir prioriser les actions de conservation à mener sur les sites.

Cette hiérarchisation se fait en deux étapes :

- Une étape de définition d'une note régionale pour chaque enjeu. Les notes sont fournit dans l'annexe I et la méthode d'obtention de ces notes est expliquée dans le chapitre A qui suit.

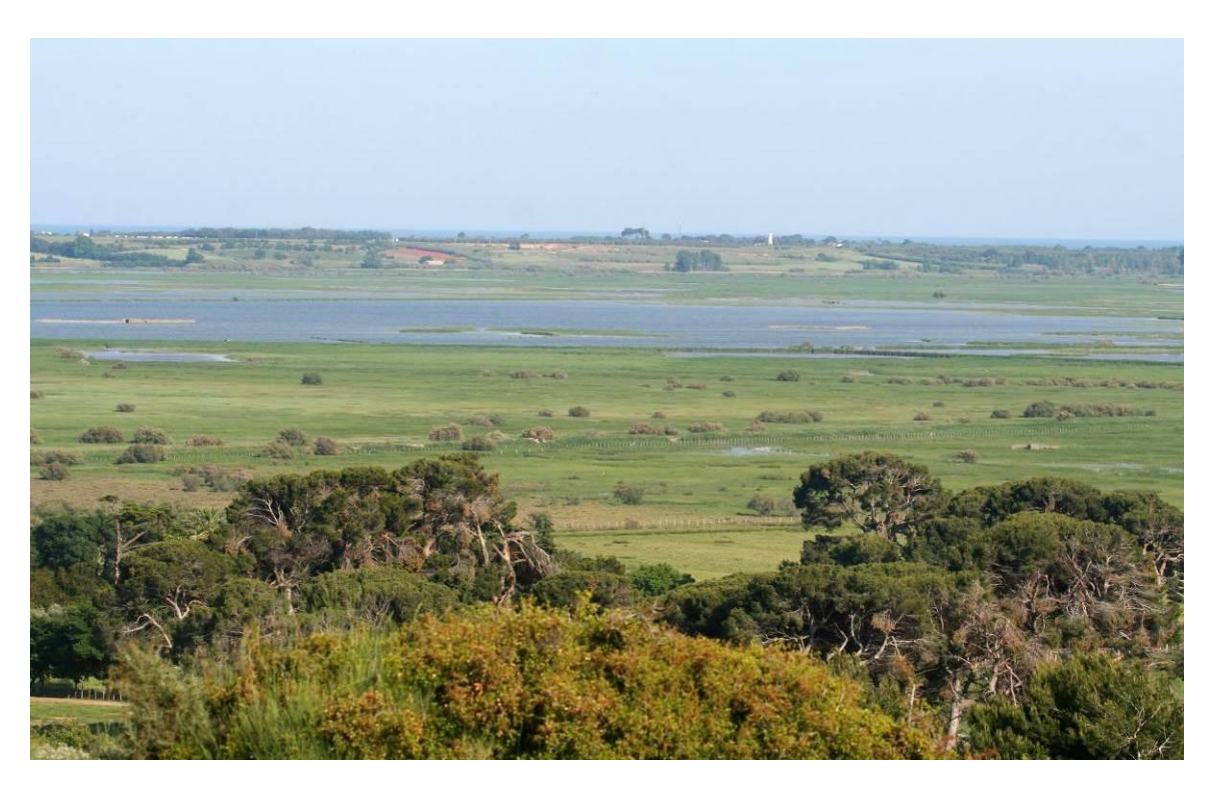

- Une deuxième étape de hiérarchisation des enjeux sur le site, en croisant la note régionale de l'enjeu et la représentativité de l'enjeu sur le site par rapport à la région. Cette méthode est expliquée dans le chapitre B.

# **A. Hiérarchisation des enjeux écologiques au niveau régional**

Pour chaque espèce et habitat d'intérêt communautaire, on évalue leur **niveau d'importance en Languedoc-Roussillon** à partir de la grille ci-dessous :

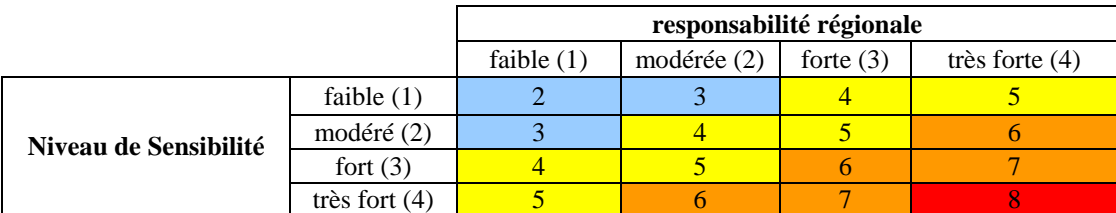

importance régionale très forte importance régionale forte importance régionale modérée importance régionale faible

### **1 - Les critères pour évaluer la "responsabilité régionale"**

*Pour Mollusques, Insectes, Poissons et Flore*

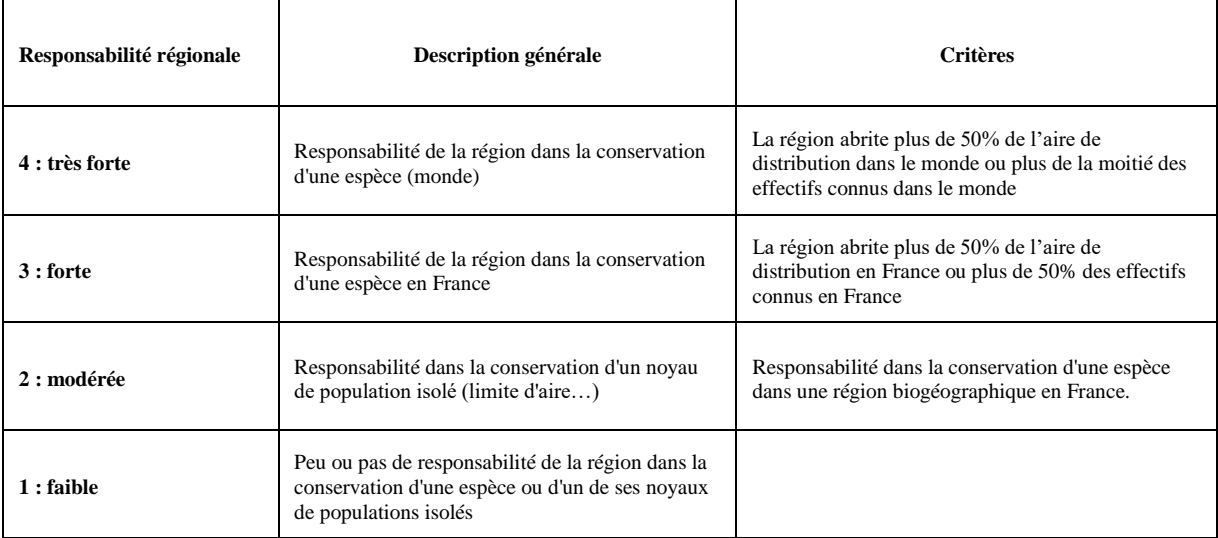

#### *Pour Mammifères, Oiseaux, Reptiles, Amphibiens*

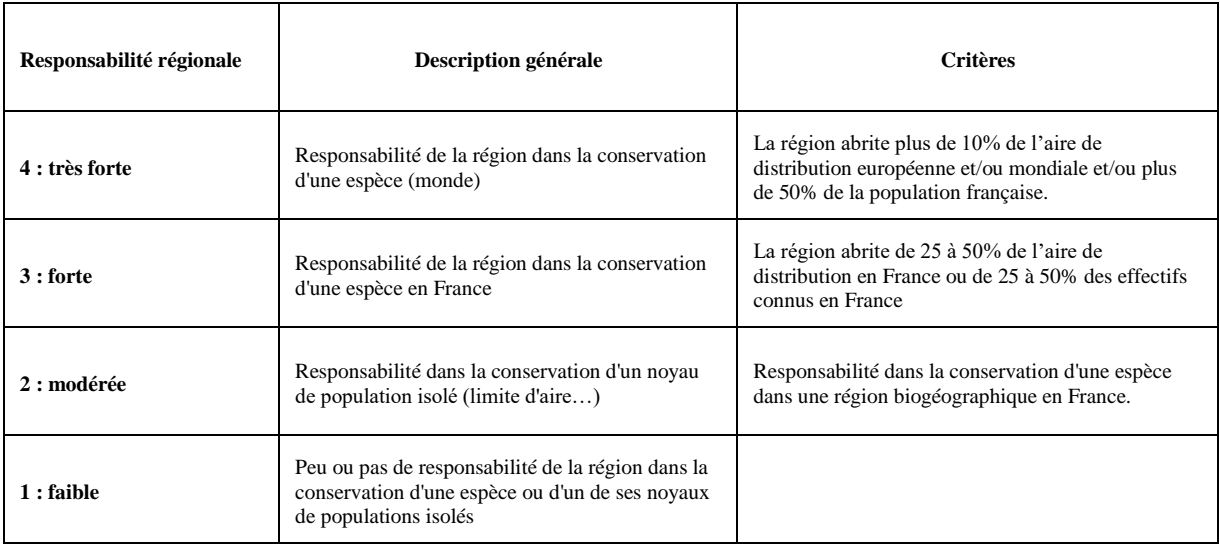

#### *Pour les Habitats naturels*

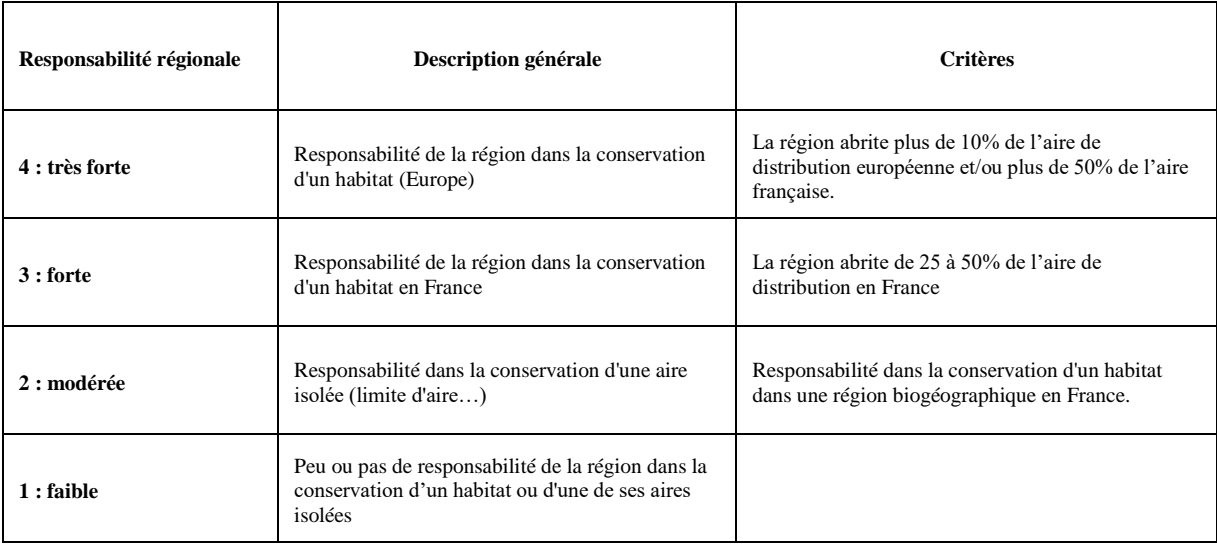

### **2 – Les critères pour évaluer le niveau de sensibilité**

La note d'un enjeu (sur 4) est basée sur 4 indices dans l'idéal des cas :

Pour obtenir la note, on fait la moyenne des indices pour lesquels on dispose des informations (ou on prend juste les indices que l'on trouve les plus pertinents pour un enjeu).

**Indice 1** = Aire de répartition  $(4 =$  plus petite aire de répartition possible pour un groupe,  $(0 =$  plus grande aire de répartition pour le même groupe) --> note à placer entre 0 et 4.

#### *Espèces*

Pour les mollusques, les poissons, les insectes et la flore :

- 4 : Micro-aire (ex. : Chabot du Lez)
- 3 : France
- 2 : Europe de l'Ouest
- 1 : Paléarctique
- 0 : Monde

Pour les oiseaux, les mammifères, les reptiles et les amphibiens :

- 4 : France
- 3 : Méditerranée ou Europe de l'Ouest uniquement
- 2 : Paléarctique occidental,
- 1 : Paléarctique ou Monde.

#### *Habitats :*

- 4 : Habitat à aire de répartition très restreinte, endémique d'un massif montagneux par exemple (ex. : pelouses silicicoles des Pyrénées)
- 3 : Habitat à aire de répartition restreinte, dans une partie d'une seule région biogéographique (ex. : Méditerranée occidentale)
- 2 : Habitat limité à une seule région biogéographique (ex. : prés salés méditerranéens)
- 1 : Habitat à aire de répartition large, présent dans au moins deux régions biogéographiques, typiquement extrazonal (ex. : végétation des rochers, éboulis, dalles à Sedum)
- 0 : Habitat ubiquiste, typiquement azonal (ex. : couvertures de lemnacées)

#### **Indice 2** = **Amplitude écologique**

L'amplitude écologique s'évalue uniquement au niveau des habitats utilisés par les espèces en période de reproduction et en tenant compte de l'amplitude altitudinale. On ne tient pas compte des habitats utilisés pour l'alimentation.

#### *Espèces*

Pour toutes les espèces :

- 4 : Espèce d'amplitude écologique très étroite, espèce liée à un type d'habitat (ex. : Butor étoilé lié à la roselière)
- 2 : Espèce d'amplitude écologique restreinte, induisant une fragmentation de sa répartition, mais pouvant être liée à plusieurs types d'habitats (ex. : Pipit rousseline lié aux pelouses, mais aussi aux milieux dunaires…)
- 0 : Espèce d'amplitude écologique large, utilisant une large gamme d'habitats pour se reproduire.

#### *Habitats :*

- 4 : Habitat à amplitude écologique très étroite, typiquement ponctuel (ex. : sources pétrifiantes, mares temporaires méditerranéennes, steppes à saladelles)
- 3 : Habitat à amplitude écologique restreinte, typiquement linéaires (mégaphorbaies, ripisylves) ou en superficies limitées, au sein d'un seul étage de végétation (prés salés, fourrés halophiles)
- 2 : Habitat à amplitude écologique moyenne, typiquement développés en surface, présent au sein d'au plus deux étages de végétation (pelouses à nard, prairies de fauche)
- 1 : Habitat à amplitude écologique large, présent à plus de deux étages de végétation (ex. : landes sèches)
- 0 : Habitat ubiquiste (pas d'exemple au sein des habitats IC)

**<u>Indice 3</u>** = **niveau d'effectifs** (4 = très peu d'individus; 0 = nombreux d'individus)

#### *Espèces :*

- 4 : Espèce très rare en Europe et en France avec des effectifs très faibles ou très peu de localités connues (ex. : Chabot du Lez, Sterne hansel, Pie-grièche à poitrine rose…)
- 3 : Espèce rare en Europe et en France avec des effectifs faibles ou peu de localités connues (ex : Outarde canepetière, Gomphe de Graslin…)
- 2 : Espèce encore bien représentée en Europe et/ou en France, sans être toutefois abondantes (ex. Pie-grièche écorcheur, Busard cendré, Agrion de Mercure…)
- 1 : Espèce fréquente en Europe et/ou en France, avec des effectifs importants ne compromettant pas, à moyen terme, l'avenir de l'espèce (ex. : Cordulie à corps fin, Alouette lulu…)
- 0 : Espèce très commune avec des effectifs très importants

*Habitats :*

- 4 : Habitat très rare en Europe, très peu de localités connues (ex. : pelouses metallifères, gazons d'isoètes euro-sibériens, pinèdes de pins noirs endémiques)
- 3 : Habitat rare en Europe, peu de localités connues (ex. : steppes à saladelles, mares temporaires méditerranéennes)
- 2 : Habitat moyennement fréquent en Europe (ex. : pelouses sèches calcicoles, prairies de fauche)
- 1 : Habitat relativement fréquent en Europe (ex. : estuaires, landes sèches, végétation chasmophytique des pentes rocheuses)
- 0 : Habitat très fréquent en Europe (pas d'exemple au sein des habitats IC)

**indice 4** = **dynamique des populations / localités** (Ce dernier indice est multiplié par 2)

*Pour la Faune, il s'agit des tendances démographiques connues sur les 20 dernières années à l'échelle nationale. Pour les oiseaux, par exemple, les tendances sont extraites du livre rouge de la LPO/SEOF (1999). Pour les autres taxons…*

*Pour la Flore et les habitats naturels, il s'agit de tendances connues depuis 1950.*

#### **Espèces et Habitats** :

- 4 : Disparu d'une grande partie de leur aire d'origine.
- 3 : Effectifs, localités ou surfaces sont en forte régression (régression rapide) et/ou dont l'aire d'origine tend à se réduire.
- 2 : Effectifs ou localités ou surfaces sont en régression lente.
- 1 : Effectif ou localités ou surfaces sont stables.
- 0 : Effectifs, localités ou surfaces sont en expansion.

#### **De manière générale pour tous les indices :**

- oLorsqu'un indice n'est pas connu pour une espèce, la note de l'indice est par défaut la valeur moyenne, à savoir 2. Ces indices sont donc amener à évoluer en fonction de la connaissance.
- oLa note moyenne des indices est calculée et est arrondie à l'unité supérieure quand la note est égale ou supérieur à x,5  $(2,5 = 3)$ .

#### **Au final :**

La **note régionale** de l'espèce est obtenue par l'addition de la note de responsabilité régionale et de la note moyenne des indices de sensibilité de l'espèce (voir exemple de tableaux ci-après).

### **3 - Application de la grille avec l'exemple de quelques habitats naturels présents à l'annexe I de la DH et de quelques espèces de faune de l'annexe I de la Directive Oiseaux et de l'annexe II de la Directive Habitats**

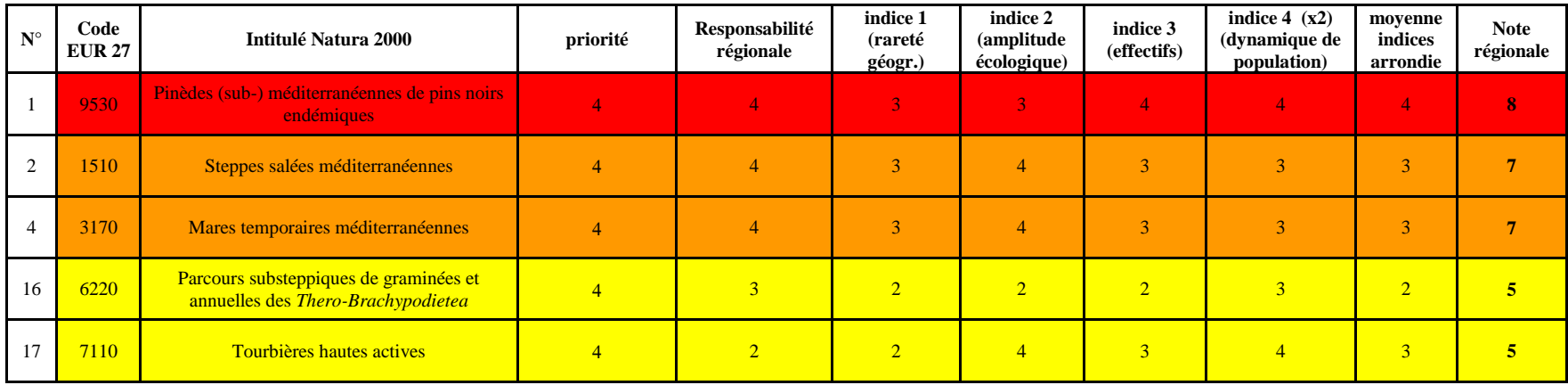

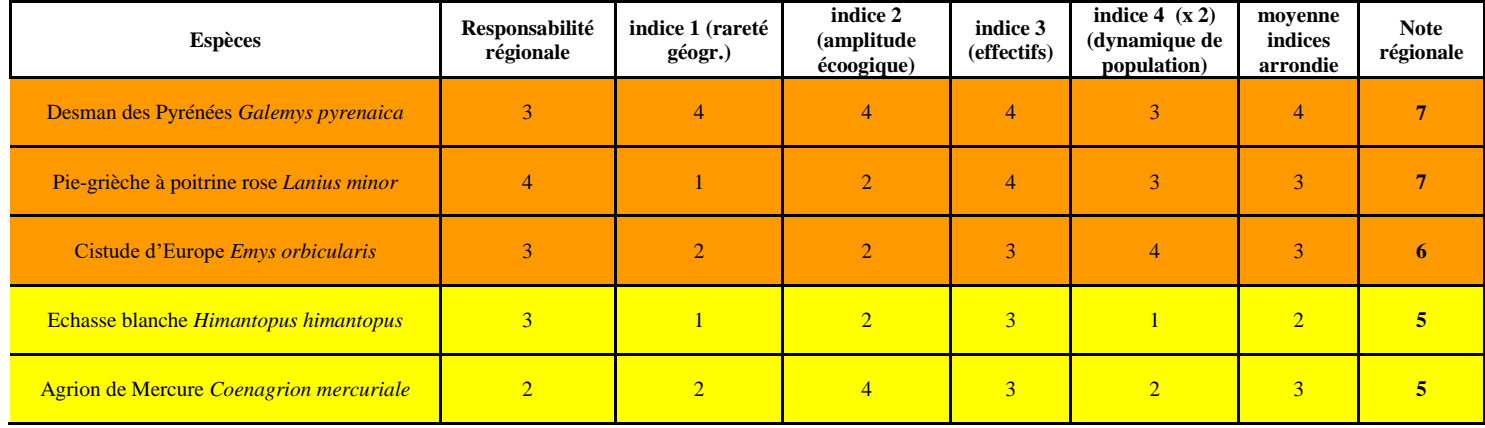

# **B. Hiérarchisation des enjeux par sites**

Pour hiérarchiser, lors de l'élaboration du Document d'objectifs, les espèces et les habitats recensés dans le site, il est proposé que l'opérateur applique la méthode suivante :

- Partir de la **note régionale** par enjeu donnée dans l'annexe I (et dont la méthode de calcul est expliquée dans le chapitre précédent)
- Calculer la **responsabilité du site** pour la conservation d'une espèce ou d'un habitat d'intérêt communautaire par rapport à l'effectif, la superficie (pour les habitats) ou le nombre de stations connues en région Languedoc-Roussillon (*voir en annexe II pour ces chiffres de référence*) : **Diviser l'effectif ou la superficie de l'enjeu du site par le chiffre de référence régional.** On attribue des points selon le pourcentage obtenu à partir de l'échelle donnée dans le tableau ci-dessous. *Exemple : une espèce qui aurait 4% de ces effectifs connus en Languedoc-Roussillon sur un site, obtiendrait 2 points.*
- Croiser, dans le tableau ci-dessous, cette « représentativité du site » avec la note régionale des espèces Natura 2000. La somme obtenue représente pour chaque espèce et pour chaque habitat la note finale des enjeux de conservation pour un site donné.

Les notes finales pour chaque enjeu peuvent être synthétisées dans un tableau afin de faire apparaître la hiérarchie de l'ensemble des enjeux.

Le tableau ci-dessous illustre le procédé et le barème :

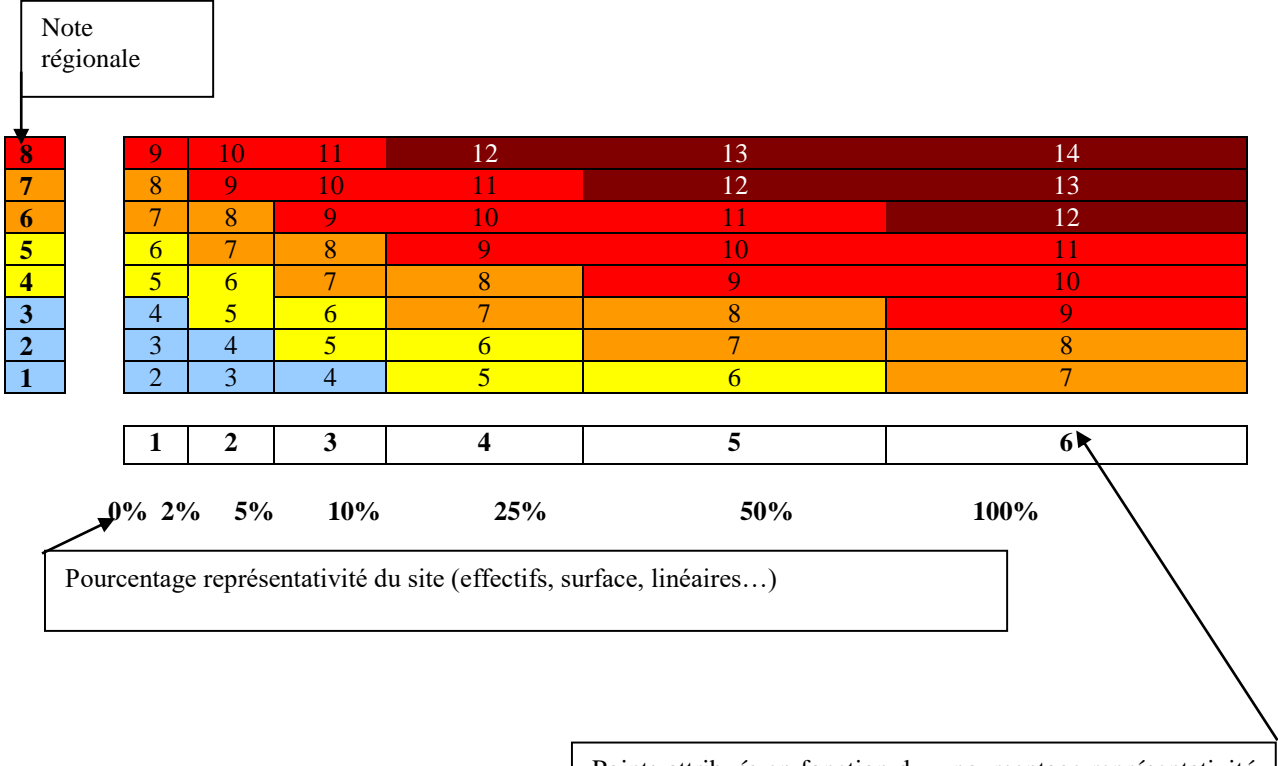

Points attribués en fonction du « pourcentage représentativité du site »

#### Les enjeux sont qualifiés selon les seuils suivants :

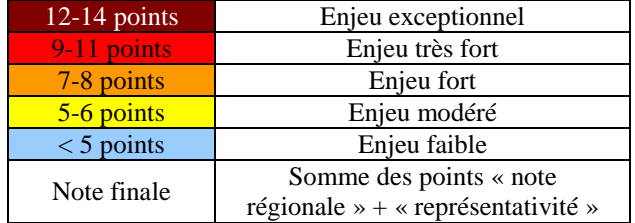

#### **EXEMPLE :**

Lieu : ZPS des étangs palavasiens Enjeu : Sterne naine

#### **Etape 1 :**

Note régionale (voir annexe I) : 7

#### **Etape 2 :**

Effectif de référence régional : 750 couples Effectif sur le site : 200-540 couples, soit une moyenne de 370 couples Représentativité du site : 370/750 = 49,3%

### **Résultat :**

 $7 + 5 = 12$ 

La Sterne naine représente donc un **enjeu exceptionnel** sur le site des étangs palavasiens.

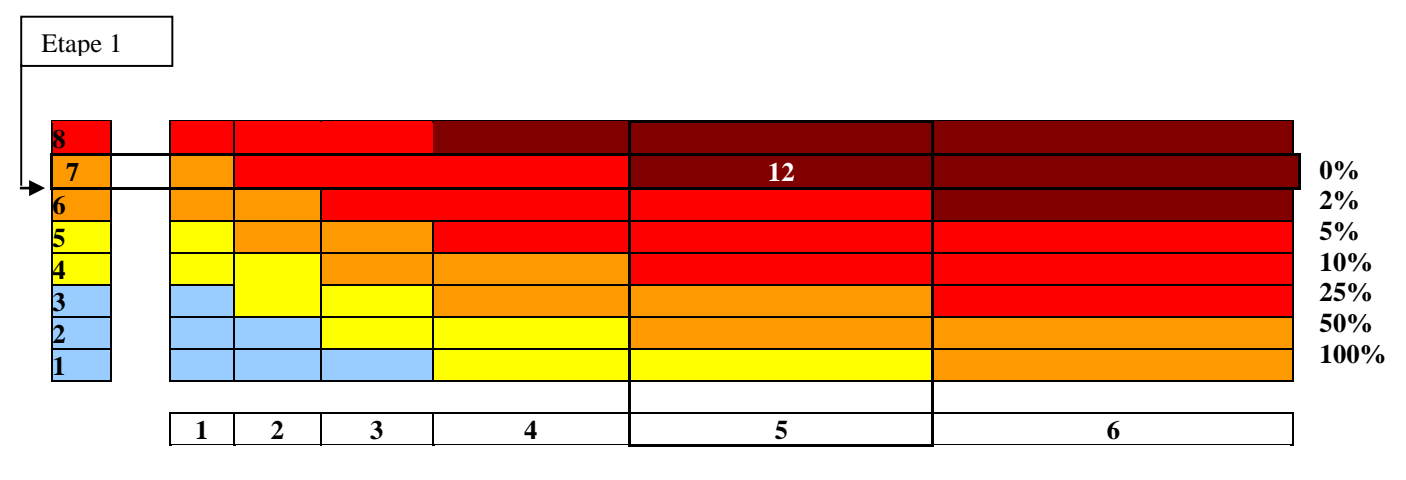

Faire de même avec l'ensemble des enjeux (Habitats, Faune et Flore) et les compiler dans un unique tableau afin de visualiser la hiérarchie complète des enjeux sur le site.

### ANNEXE 10 : DONNEES NATURALISTES RECOLTEES DANS LE CADRE D'UN PROJET FAISANT L'OBJET DE FINANCEMENT DE LA DREAL EN LANGUEDOC-ROUSSILLON

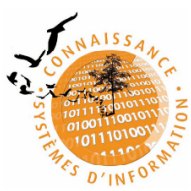

 $\Big\}$ 

#### Annexe relative aux données naturalistes récoltées dans le cadre d'un projet faisant l'objet de financement de la DREAL en Languedoc-Roussillon (subvention publique ou marché public)

Ce document doit être annexé aux arrêtés de subvention et proposé et intégré dans les marchés publics comportant des prestations intellectuelles (réalisation d'une étude, par exemple), en complément du cahier des clauses administratives générales.

Le Système d'information sur la nature et les paysages du Languedoc-Roussillon (SINP LR) est une organisation collaborative décentralisée favorisant une synergie entre l'ensemble des acteurs pour la production, la gestion, le traitement, la valorisation et la diffusion des informations sur la nature et les paysages. Il est animé par la DREAL et est organisé en pôles thématiques pilotés par des têtes de réseau et dotés de bases de données thématiques (http://www.naturefrance.fr/portails/portails-regionaux/languedoc-roussillon).

Afin de permettre une capitalisation continue des données régionales, le financement public de projets prévovant l'acquisition de données naturalistes est conditionné au reversement dans le SINP LR de ces données.

De plus, l'acquisition et la bancarisation de ces données doivent se faire selon les règles décrites dans la présente annexe, règles que le bénéficiaire d'une subvention publique ou le prestataire d'un marché public s'engage donc à mettre en œuvre et reproduire dans les clauses des cahiers des charges de ses prestataires le cas échéant. Le bénéficiaire de la subvention ou le prestataire est également invité à adhérer au SINP LR (http://www.naturefrance.fr/languedoc-roussillon/presentation/adherer-au-sinp).

#### A\ Règles techniques

Format des données géolocalisées :

- les données naturalistes géolocalisées seront stockées dans des couches SIG dont les tables attributaires doivent respecter un format standard établi dans le cadre du SINP LR et téléchargeable au format .xls à l'adresse suivante : http://www.naturefrance.fr/languedoc-roussillon/espacetelechargement. Ce format fixe pour les différents types de données (faune, flore habitats) la liste et le format des champs qui doivent être remplis pour permettre une intégration aux bases de données existantes du SINP LR ;
- le cas échéant, les noms de champs additionnels devront être limités à 10 caractères et ne devront comporter ni accent, ni espace (utiliser le caractère « »), ni caractère spécial ;
- les noms des tables ne devront comporter ni accent, ni espace, ni caractère spécial ;
- les données devront être fournies au format Mapinfo (.tab) ou au format d'échange Mapinfo  $(mif/mid)$ :
- les couches seront produites dans le système de projection Lambert 93 Méridien de Greenwich borne Europe (EPSG: 2154);
- elles ne devront comporter qu'un seul type d'objet (point, ligne, ou polygone) ;
- leur topologie devra être vérifiée.

Format des autres fichiers :

- si les couches sont accompagnées d'un tableau, celui-ci devra être au format Excel 97/2003 (.xls) ou au format Libre Office Calc (.ods);
- si les tables sont accompagnées d'un rapport, celui-ci devra être fourni au format .pdf, ainsi qu'au format Word 97/2003 (.doc) ou au format Libre Office Writer (.odt);
- si les tables sont accompagnées d'une base de données, celle-ci devra être fournie au format Access 2003 ou au format Libre Office Base (.odb).

Référentiel taxonomique : les espèces observées devront être nommées d'après la dernière version du référentiel taxonomique TAXREF mis en place par le Muséum national d'histoire naturelle. Ce référentiel est téléchargeable à l'adresse suivante : http://inpn.mnhn.fr/telechargement/referentielEspece.

Métadonnées : une fiche de métadonnées devra impérativement accompagner les données. Cette fiche reprendra les rubriques de la feuille « métadonnées » du fichier Excel correspondant au format des tables (cf. ci-dessus). En complément, le renseignement d'une fiche descriptive sur le site de l'IDCNP pourra être demandé par la DREAL en fonction des projets (http://inventaire.naturefrance.fr/).

DREAL LR - Annexe « données » pour les marchés et subventions publics – version 09/04/2013  $1/2$ 

#### B\ Règles juridiques relatives à la propriété intellectuelle

#### 1\ Propriété des résultats

Les résultats de toute nature issus de l'exécution du marché ou du proiet faisant l'obiet de la subvention (ci-après dénommés « les Résultats »), notamment les données brutes, analyses, traitements et informations retraitées, appartiendront à titre non-exclusif sans exception ni réserve, à la DREAL LR qui sera autorisée à les exploiter, comme elle l'entend, et notamment à les utiliser, reproduire, adapter, modifier et/ou intégrer, pour son propre compte ou pour le compte d'autrui, dans le cadre de ses activités actuelles ou futures.

La DREAL LR est, de même, libre de rendre publics ou de communiquer tout ou partie des Résultats, à titre onéreux ou gratuit, pour quelque usage et à quelque destination que ce soit.

Le bénéficiaire de la subvention ou le prestataire dispose cependant du droit :

- d'utiliser pour son propre compte ou pour le compte d'autrui les Résultats, à titre onéreux ou gratuit ;
- de communiquer, en tout ou en partie, les Résultats, à titre onéreux ou gratuit :
- de publier tout ou partie des Résultats, à titre onéreux ou gratuit.

#### 2\ Propriété intellectuelle

Dans la mesure où les Résultats fournis à la DREAL LR par le bénéficiaire de la subvention ou le prestataire, y compris les outils d'analyse, d'interprétation ou de traitement, sont susceptibles de correspondre à des créations engendrant des droits de propriété intellectuelle dont le bénéficiaire de la subvention ou le prestataire pourrait être l'auteur et/ou le producteur, il est entendu que les droits suivants sont cédés sans exclusivité à la DREAL LR

- le droit de reproduire et faire reproduire les Résultats, sans limitation de nombre, en tout ou partie, sur tout support papier, magnétique, numérique, cédérom, ou tout autre support informatique ou électronique, connu ou inconnu, actuel ou futur ;
- le droit d'adapter ou de faire adapter tout ou partie des Résultats, de les corriger, compiler, mixer, assembler, arranger, numériser, interpréter avec tout logiciel, base de données, produit informatique. de les traduire en tout ou partie, sous toute forme, d'en intégrer tout ou partie vers ou dans des ceuvres ou bases de données, d'en extraire des objets et des couches, de créer des ceuvres dérivées à partir des Résultats ;
- le droit de représenter et diffuser les Résultats ainsi que les résultats issus des Livrables de quelque façon que ce soit, par tout procédé et tout support, connu ou inconnu, à titre onéreux ou gratuit, quelle qu'en soit la destination, et sans limitation ;
- le droit de faire usage et d'exploiter, à titre personnel (ex : actualisation des ZNIEFF, SCAP...) ou au bénéfice de tiers (ex : têtes de réseau du SINP LR), à titre onéreux ou gratuit, les Résultats ainsi que les données issus du traitement et de l'utilisation des Résultats:
- le droit de rétrocéder à des tiers, de droit public ou de droit privé, en tout ou partie sous quelque forme que ce soit, et notamment par cession, licence ou tout autre type de contrat, sous toute forme. tout ou partie des droits cédés, à titre temporaire ou définitif.

Le bénéficiaire de la subvention ou le prestataire conserve cependant des droits sur les Résultats et dispose des droits du producteur qu'il serait susceptible de détenir sur les Résultats et Livrables, notamment l'ensemble des droits de réutilisation et d'extraction de tout ou partie des Résultats.

La cession est faite pour toute la durée légale de protection des œuvres par le droit d'auteur et par le droit du producteur et couvre le monde entier.

Des règles adaptées seront suivies par la DREAL LR concernant la diffusion de données relatives à des espèces sensibles afin de ne pas nuire à ces espèces.

De même, la DREAL veillera pour toutes ces utilisations à citer la paternité des observations et incitera les autres utilisateurs à faire de même.

#### 3\ Dispositions complémentaires propres aux marchés publics

Les cessions ont un caractère irrévocable dès l'entrée en vigueur du marché, et la rupture du marché, pour quelque cause qu'elle survienne, ne saurait remettre en cause lesdites cessions.

Les cessions au profit de la DREAL LR s'effectuent au fur et à mesure de la réalisation des prestations objets du marché. La DREAL LR serait donc le titulaire des droits sur les Résultats et les Livrables en leur état d'achèvement si, pour une raison quelconque, le marché venait à être résilié en cours d'exécution.

La rémunération du prestataire, au titre de la cession de droits, est comprise dans le prix des prestations.

 $2/2$ DREAL LR - Annexe « données » pour les marchés et subventions publics - version 09/04/2013

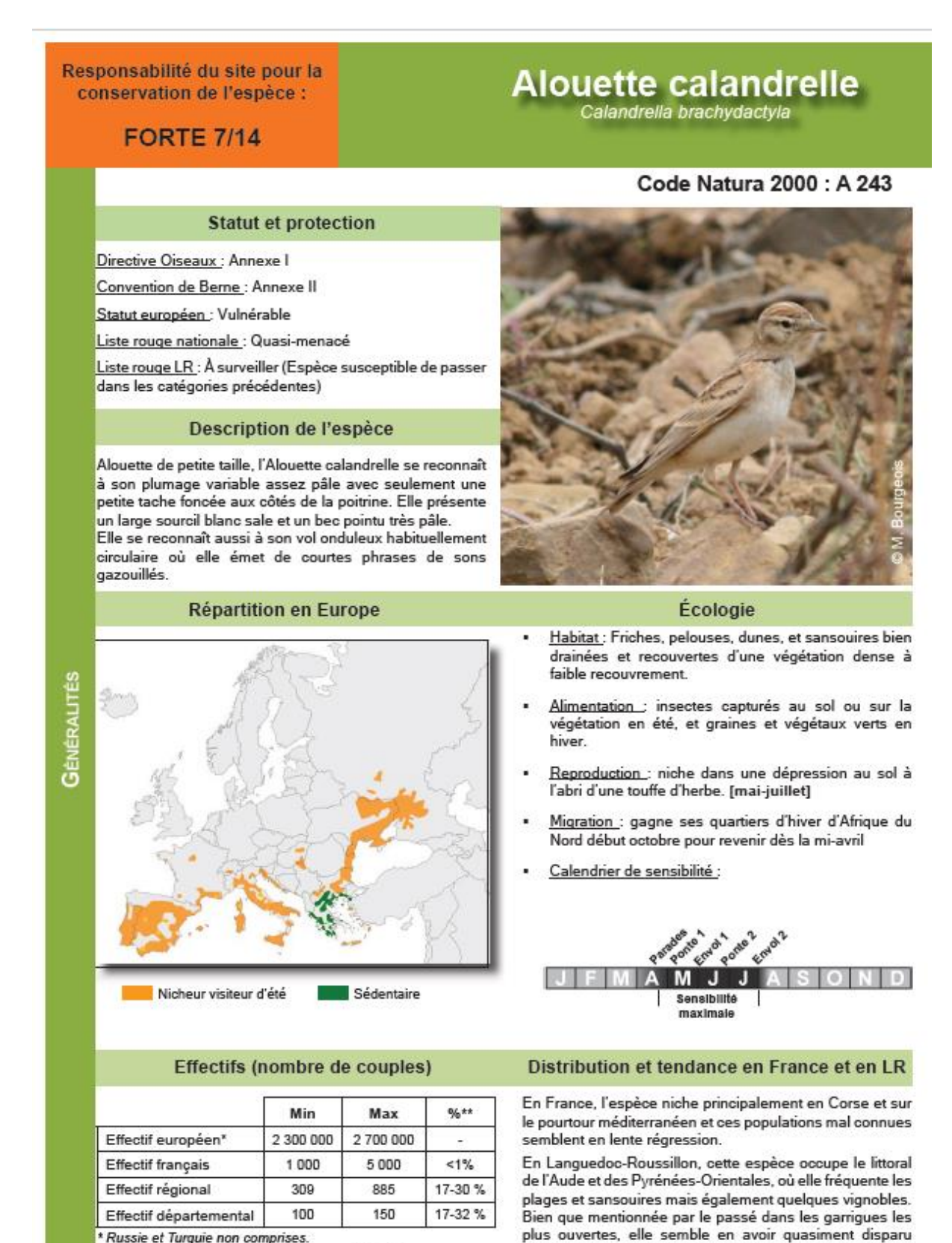

\* Russie et Turquie non comprises

\*\* % au regard des effectifs de la ligne qui précéde

### 67

aujourd'hui : seuls quelques couples semblent encore se

reproduire sur le causse Méjean en Lozère.

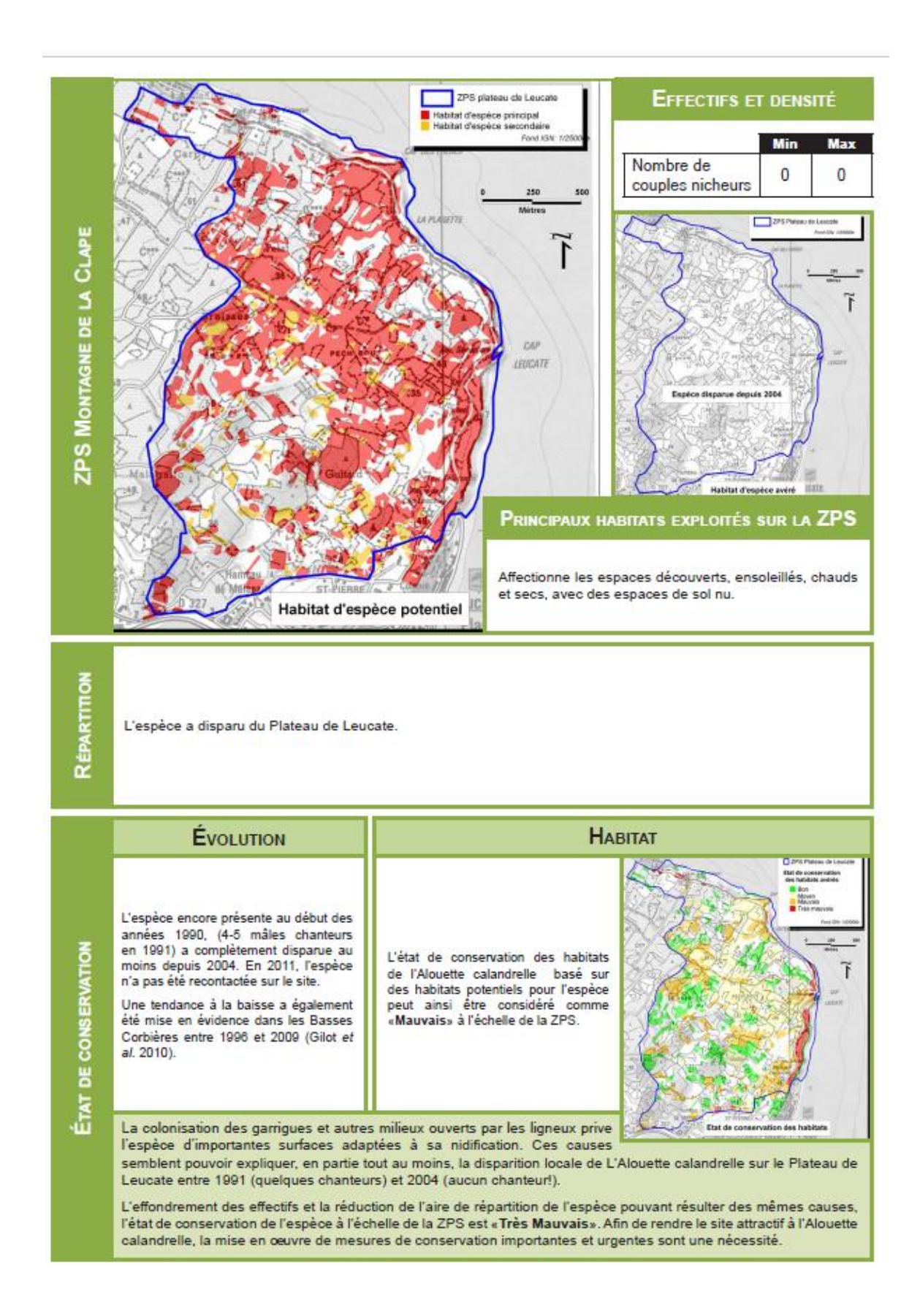

### Fermeture des milieux aboutissant à un recouvrement ligneux trop important ;  $\mathcal{L}^{\mathcal{A}}$ Abandon des pratiques agricoles traditionnelles ; ÷. Disparition de l'entomofaune consécutive à l'emploi de produits phytosanitaires en zones cultivées ; Plantations de résineux en zone favorable à l'espèce ; Malgré l'absence de couples présents sur la ZPS Plateau de Leucate, en raison du fort enjeu de l'espèce au niveau régionale, la responsabilité de la ZPS pour cette espèce est forte: Note = 7/14. - Entretenir les milieux ouverts et restaurer les milieux en voie de fermeture (débroussalllage ou brûlage dirigé); - Redéployer un pastoralisme extensif afin de maintenir les milieux ouverts ; - Conserver les éléments linéaires structurant le Au vu de la disparition de l'espèce sur la ZPS, un suivi précis de l'évolution de paysage (hales, murets,...); - Limiter ou supprimer l'utilisation de produits l'Alouette calandrelle sur la ZPS Plateau de chimiques ; Leucate serait souhaitable suite aux actions

**VIENACES** 

RESPONSABILITÉ

MESURES FAVORABLES À L'ESPÈCE

- Proscrire toute plantation de résineux sur les sites

- Maintenir les espaces agricoles de la ZPS assurant une mosaïque d'espaces favorables à l'espèce ; - Créer des cultures faunistiques favorables à

favorables à l'espèce ;

l'entomofaune.

**ÉTUDES COMPLÉMENTAIRES** 

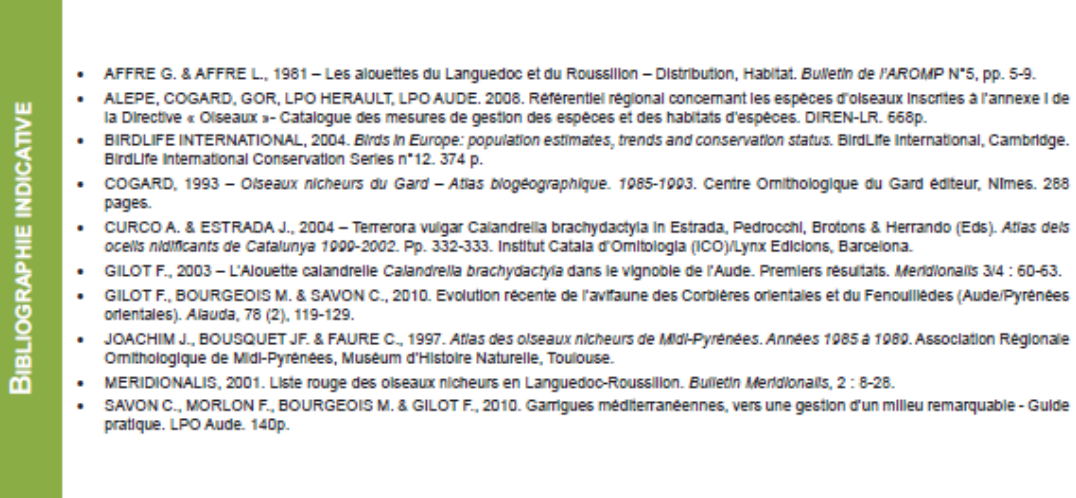

entreprises (tous les 5 ans ?).
ANNEXE 12 : Synthèse sur l'utilisation des habitats et sur l'état de conservation des espèces d'oiseaux inventoriées (DOCOB des étangs du Narbonnais, LPO 2005)

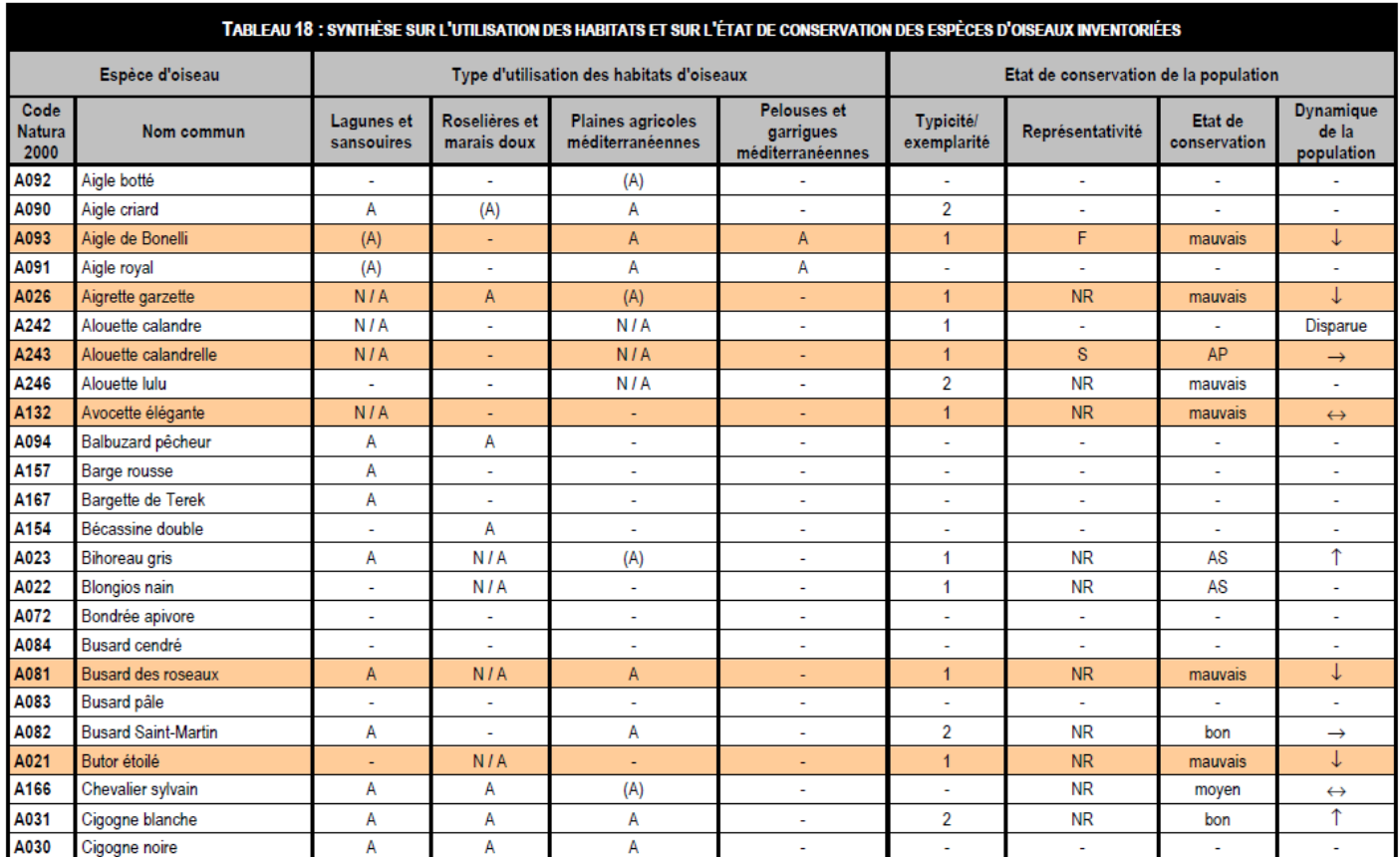